www.Padasalai.Net www.CBSEtips.in www.<br>Padasalai asalai.<br>Padasalai.<br>Padasarahasan idee ww.<br>Networkship adasalai.Net<br>adasalai.Net

**https://t.me/suraguides https://bit.ly/3pspUm0** CBSEtips.in<br>Padasalain w.CBSEtips.in

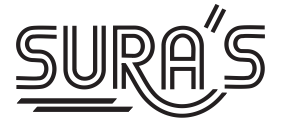

www.sures w. www.Padasalai.Net

# **8th Standard** 8<sup>th</sup> Standard<br>Based on the Updated New Textbe

**Based on the Updated New Textbook** www.Padasalai.Net www.

**Salient Features :** Salie<br>Networks<br>Networks Sali

www.Padasalai.Net

ww.

wa.

ww.

- Answers for all **Textual Questions.**
- Exhaustive **Additional Questions** & Answers in **all chapters**. Features :<br>Answers for all Textual Questions.<br>Exhaustive Additional Questions & Answers in all c<br>Unit Test Question paper for each unit, with answer www.com/second<br>Networkships and the same state of the same state of the same state of the same state of the same state of the<br>Networkships and the same state of the same state of the same state of the same state of the sam www.<br>Wadanasalai.<br>Netair matamatan ng mga barangay na matamatang nanangang matamatang nanangang matamatang nanangang matamatang <br>Netair matamatang nanangang matamatang nanangang matamatang nanangang matamatang nanangang ma
- **Unit Test Question paper** for each unit, **with answer key**.
	- Common Annual Exam May 2022 Question Paper is given with answers. ww.<br>Networkship<br>Networkship www.padasalai.<br>Networkshire

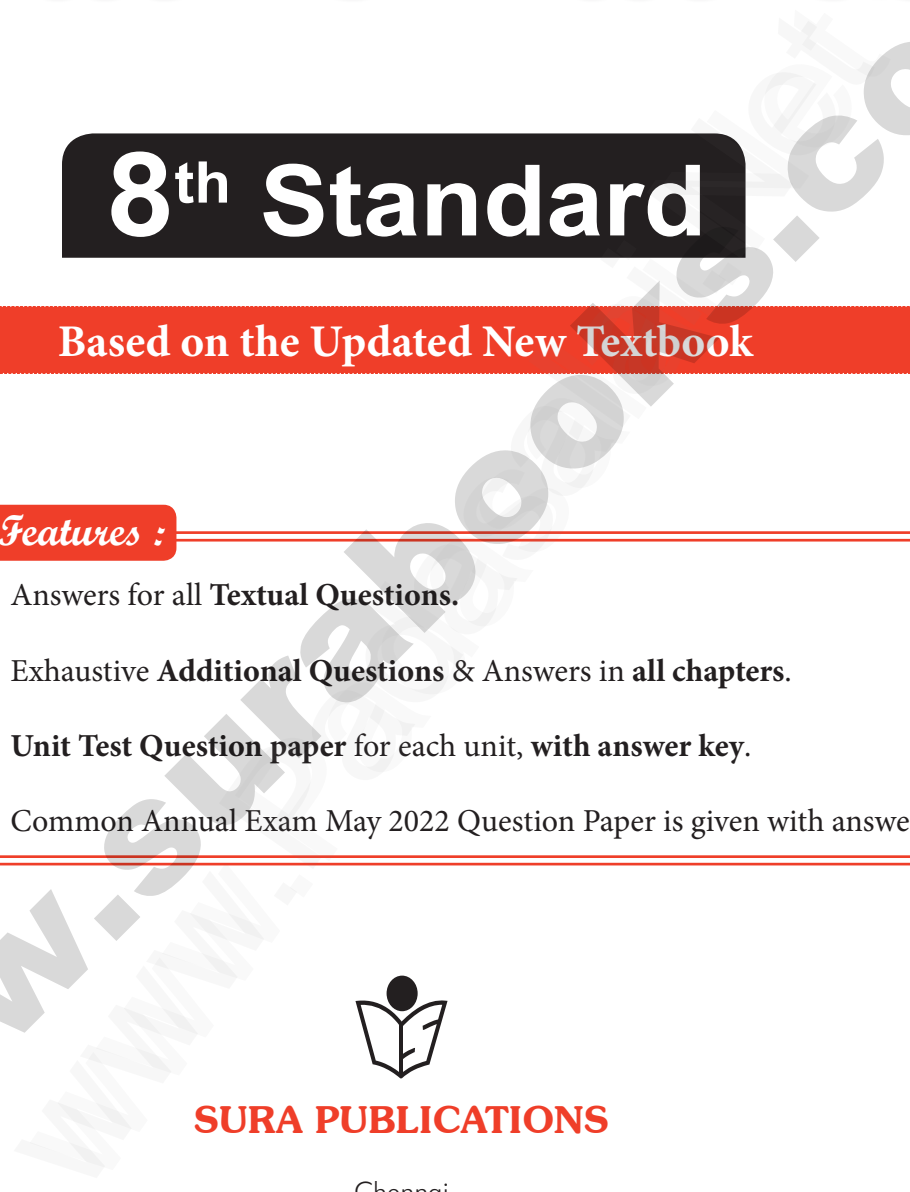

Chennai

### **For Orders Contact**

**80562 94222 / 81242 01000 / 81243 01000 96001 75757 / 78718 02000 / 98409 26027 example 11 12 11 12 11 12 12 12 12 12 13 12 13 12 13 12 13 12 13 12 13 12 13 12 13 12 13 12 13 12 13 12 13 12 13 12 13 12 13 12 13 12 13 12 13 12 13 12 13 12 13 12 13 12 13 12 13 12 13 12 13 12 13 12 13 12 13 12 13 13 13**  $\odot$ For Orders Contact<br>18 / 24222 / 81242 01000 / 81<br>198 / 76757 / 78718 02000 / 98 3 01000<br>9 26027 W. 43 01000<br>09 26027

enquidy @stural290kF 498} materials to padasalan@stwahenks.com

# **https://t.me/suraguides https://bit.ly/3pspUm0** www.Padasalai.Net www.CBSEtips.in www.<br>Padasalai asalai.<br>Padasalai.<br>Padasarahasan idee ww.<br>Networkship adasalai.Net<br>adasalai.Net

# CBSEtips.in<br>Padasalain w.CBSEtips.in

www.Padasalai.Net

www.Padasalai.Net

www.Padasalai.Net

www.

*2023- 24 Edition* **©** *Reserved with Publishers* 2023-24 Edition<br>
© Reserved with Publishers<br>
ISBN : 978-93-5330-591-8<br>
Code No. : FY-8-M-EM<br>
Author : 2023- 24 Edition<br>
© Reserved with Publishers<br>
ISBN : 978-93-5330-591-8<br>
Code No. : FY-8-M-EM<br>
Author :

ISBN : 978-93-5330-591-8 Code No. : FY-8-M-EM

### **Author :**

**S. Niranjan, B.Tech., PGDM(IIM)**

Chennai

**Published by :**

Mr. Subash Raj, B.E., M.S.

# Our Guides for Std. IX & X Chenhai<br>
Published by :<br>
Mr. Subash Raj, B.E., M.S.<br>
Our Guides for Std. IX & X Chennai<br>
Published by :<br>
Mr. Subash Raj, B.E., M.S.<br>
Our Guides for Std. IX & X

#### **Guides**

- $\overline{\phantom{a}}$  சுராவின் தமிழ் உரைநூல்
- Sura's Smart English Guide
- Sura's Mathematics Guide (EM & TM)
- Sura's Science Guide (EM & TM)
- **← Sura's Social Science Guide (EM & TM)**

# Our Guides for Std. XI & XII + Sura's Mathematics Guide (EM & TM)<br>
+ Sura's Science Guide (EM & TM)<br>
+ Sura's Social Science Guide (EM & TM)<br>
<br>
Our Guides for Std. XI & XII<br>
<br>
sundig a compare in the Sura's Bio-Zoology<br>
+ Sura's Bio-Zoology + Sura's Mathematics Guide (EM & TM)<br>
+ Sura's Science Guide (EM & TM)<br>
+ Sura's Social Science Guide (EM & TM)<br>
<br>
Our Guides for Std. XI & XII<br>
singuluù a compare → Sura's Bio-Zoolog

#### **Guides**

- $\overline{\phantom{a}}$  சுராவின் தமிழ் உரைநூல்  $\begin{array}{|c|c|}\n\hline\n\text{4.4} & \text{4.4} \\
\hline\n\end{array}$  $\sqrt{\frac{1}{1 + \epsilon}}$ 
	- **↑ Sura's Smart English**
	- Sura's Mathematics (EM/TM)
	- Sura's Physics (EM/TM)
	- Sura's Chemistry (EM/TM)
- Sura's Bio-Botany & Botany (EM/TM) (Short Version & Long Version) + Sur<br>
+ Sur<br>
+ Sur<br>
(Sh where  $\begin{array}{lll}\n\text{Wysics (EM/TM)} & + \text{Sura's Computer A}\n\end{array}$ <br>
We mistry (EM/TM) <br>
We Botany & Botany (EM/TM) <br>
We Sura's Economics (<br>
+ Sura's Accountancy<br>
+ Sura's Accountancy<br>
+ Sura's Business Ma  $\begin{array}{c}\n+ \text{ s} \\
+ \text{ s} \\
+ \text{ s} \\
\text{ s} \\
\text{ s}\n\end{array}$ Physics (EM/TM)<br>
Chemistry (EM/TM)<br>
Bio-Botany & Botany (EM/TM)<br>
Version & Long Version)<br>
<br> **Calculation Accountant of the ad Office**<br>
<br> **Calculation Accountant of the ad Office**<br>
<br> **Pione of the ad Office**
- Sura's Bio-Zoology & Zoology (EM/TM) (Short Version & Long Version) www.com/<br>Networkships (EM/TM) www.cology (EM/TM)
- **↑ Sura's Computer Science (EM/TM)**
- **↑ Sura's Computer Applications (EM/TM)** :ations (EM/TM)<br>TM)<br>M/TM)<br>(EM)<br>Contact
	- Sura's Commerce (EM/TM)
	- **← Sura's Economics (EM/TM)**
	- Sura's Accountancy (EM/TM)
	- $\triangleq$  Sura's Business Maths (EM)

### Sura Publications

1620, 'J' Block, 16th Main Road, Anna Nagar, Chennai - 600 040. **Phones :** 044 - 4862 9977, 044 - 4862 7755. **e-mail :** orders@surabooks.com **website :** www.surabooks.com Archives<br>Brown.com<br>Networkships and the second second second second second second second second second second second second second second second second second second second second second second second second second second agar, Chennai - 600 040.<br>
- 4862 9977, 044 - 4862 7755.<br>
orders@surabooks.com<br>
e : www.surabooks.com<br>
(ii) www.phone Nagar, Chennai - 600 040.<br>
44 - 4862 9977, 044 - 4862 7755.<br>
11 : orders@surabooks.com<br>
13 : www.surabooks.com<br>
13 : www.surabooks.com<br>
284

**80562 94222 81242 01000 81243 01000 96001 75757 78718 02000 98409 26027** Head Office **For Orders Contact** cook No.: Five-Media<br>
S. Niranjan, B. Fed., FODMUNI<br>
Published by:<br>
Mr. Subsura Raj. 8.E., M.B.<br> **enduals Raj. 8.E., M.B.**<br> **enduals Raj. 8.E., M.B.**<br> **enduals and the entual countries of the CMA TMI**<br> **enduals and the ent** S. Niranjan, B.Tech, PGDM(IIM)<br>
Chennai<br>
Published by :<br>
Mr. Subash Raj, B.E., M.S.<br>
Curr Guides for Std. IX & X<br>  $\frac{600005}{4}$ <br>  $+$  Sura's Smart English Guide<br>  $+$  Sura's Science Guide (EM & TM)<br>  $+$  Sura's Science Guid ions (EM/TM)<br>M)<br>TM)<br><mark>:M)<br>**Contact**</mark> 01000<br>75757<br>02000<br>26027 01000<br>75757<br>02000<br>26027

**25/11/2022**

### enquidy @sturalegoks study materials to padasala et responses som

# www.Padasalai.Net www.CBSEtips.in www.<br>Padasalai asalai.<br>Padasalai.<br>Padasarahasan idee ww.<br>Networkship adasalai.Net<br>adasalai.Net

# **https://t.me/suraguides https://bit.ly/3pspUm0** CBSEtips.in<br>Padasalain w.CBSEtips.in

www.Padasalai.Net

www.Padasalai.Net

# **CONTENTS**

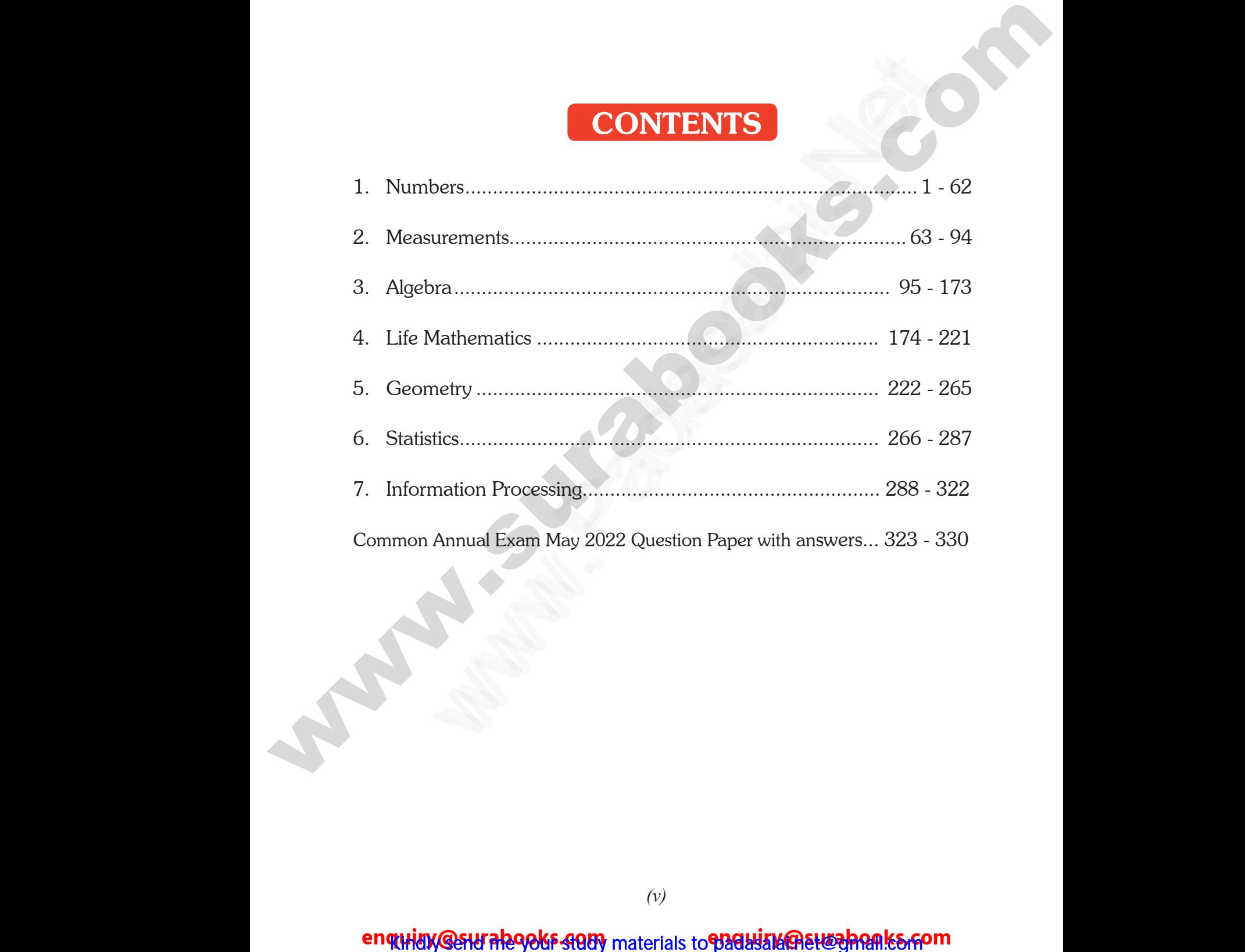

www.Padasalai.Net

www.Padasalai.Net

# **https://t.me/suraguides https://bit.ly/3pspUm0** www.Padasalai.Net www.CBSEtips.in ww.<br>Networkshire.com<br>Networkshire.com ww.<br>|asalai.Net<br>|align="annides"| ww.Padasalai.<br>Networks adasalai.Net<br>adasalai.Net kunides kan kan kathari (k

# www.padasalai.<br>Neta<mark>ng pada salah sebagai kecamatan sebagai kecamatan sebagai kecamatan sebagai kecamatan sebagai kecamatan sebagai<br>Netang pada salah sebagai kecamatan sebagai kecamatan sebagai kecamatan sebagai kecamatan </mark> w.CBSEtips.in<br>Network

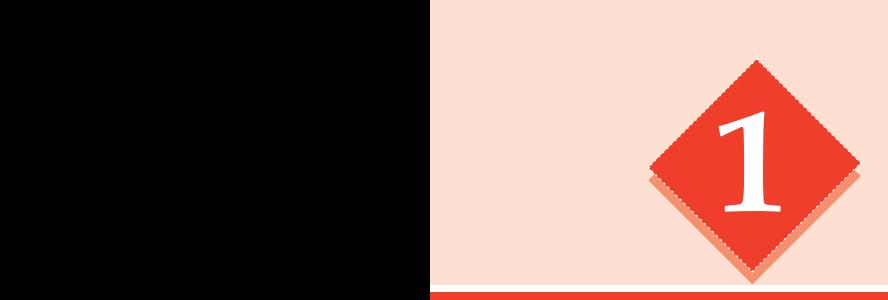

www.Padasalai.Net

# **1** Numbers **D**<br>WWBE S www.com<br>Networkship

## POINTS TO REMEMBER

- A number that can be expressed in the form  $\frac{a}{b}$  where a and b are integers and b≠0 is called a rational number called a rational number.  $\begin{array}{c}\n\hline\n\hline\n\hline\n\end{array}\n\qquad \qquad \begin{array}{c}\n\hline\n\end{array}\n\qquad \qquad \begin{array}{c}\n\hline\n\end{array}\n\qquad A$ **POINTS TO REMEMBER**<br>mber that can be expressed in the form  $\frac{a}{b}$  where a and b a<br>d a rational number. where  $\theta$  and  $\theta \neq 0$  is www.Padasalai.Net whereas and  $b \neq 0$  is
	- All natural numbers, whole numbers, integers and fractions are rational numbers.
	- Every rational number can be represented on a number line.
	- $\Box$  0 is neither a positive nor a negative rational number.
- A rational number  $\frac{a}{b}$  is said to be in the standard form, if its denominator *b* is a positive integer and HCF  $(a,b)=1$  $\begin{array}{c|ccc}\n\multicolumn{1}{c|}{\square} & \multicolumn{1}{c|}{\square} & \multicolumn{1}{c|}{\square} & \multicolumn{1}{c|}{\square} & \multicolumn{1}{c|}{\square} & \multicolumn{1}{c|}{\square} & \multicolumn{1}{c|}{\square} & \multicolumn{1}{c|}{\square} & \multicolumn{1}{c|}{\square} & \multicolumn{1}{c|}{\square} & \multicolumn{1}{c|}{\square} & \multicolumn{1}{c|}{\square} & \multicolumn{1}{c|}{\square} & \multicolumn{1}{c|}{\square} & \multicolumn{1}{c|}{\square} &$ where a positive nor a negative rational number.<br>
tional number  $\frac{a}{b}$  is said to be in the standard form, if it<br>
ive integer and HCF  $(a,b)=1$ <br>
e are unlimited numbers of rational numbers between two racting two rational ominator  $b$  is a<br>al numbers.<br>e inverse of the www.Padasalai.Net enominator  $b$  is a<br>
bound numbers.<br>
ive inverse of the
	- **T** There are unlimited numbers of rational numbers between two rational numbers.
	- $\Box$  Subtracting two rational numbers is the same as adding the additive inverse of the second number to the first rational number.
	- $\Box$  Multiplying two rational numbers is the same as multiplying their numerators and denominators separately and then writing the product in the standard form.
- Dividing a rational number by another rational number is the same as multiplying the first rational number by the reciprocal of the second rational number. www.Padasalai.Net ww.padasalai.<br>Neti
	- $\Box$  The following table is about the properties of rational numbers( $\oslash$ ).

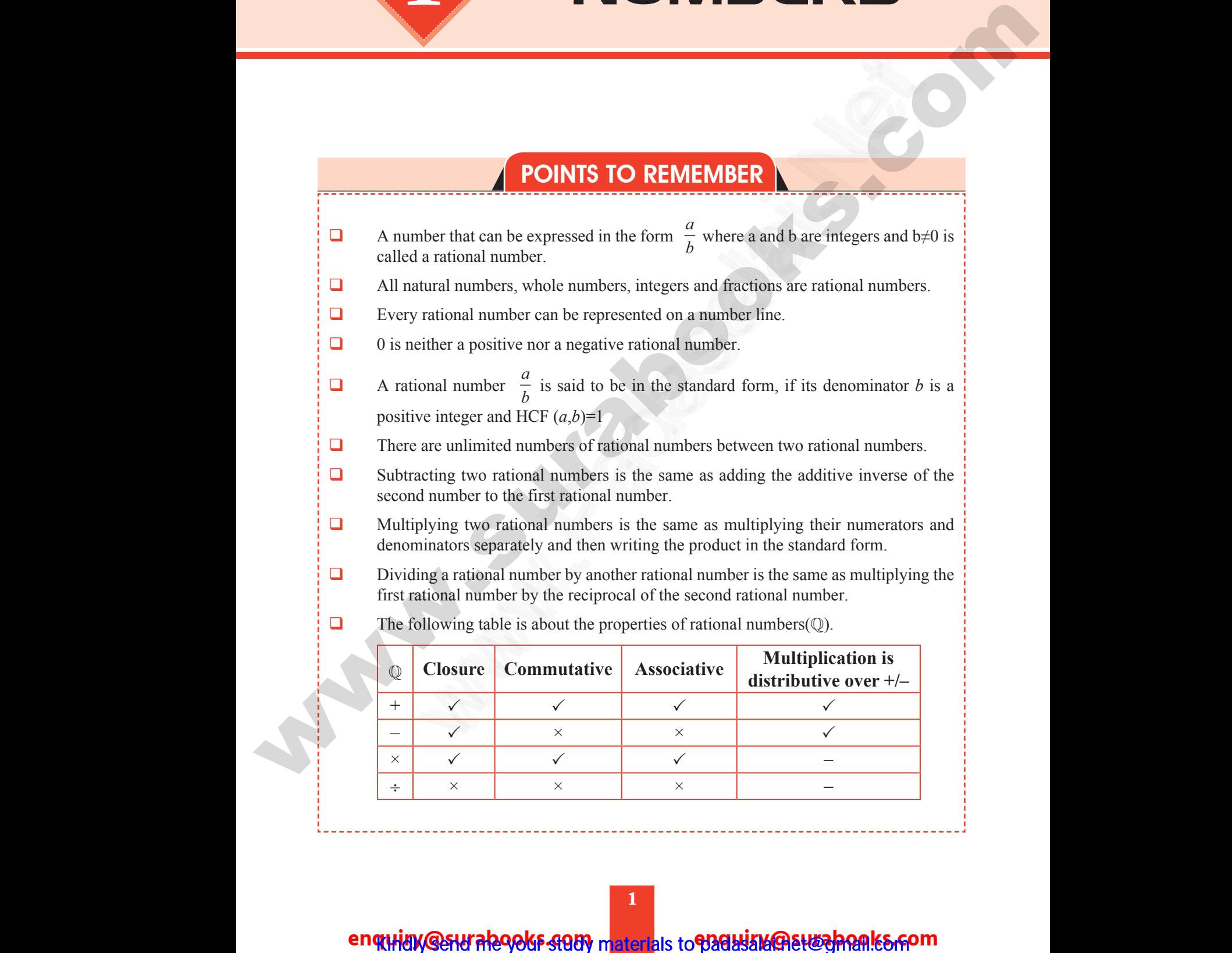

www.Padasalai.Networkshire.com

## enquiay @surabooks study materials to padasalanant especies

# **https://t.me/suraguides https://bit.ly/3pspUm0** www.Padasalai.Net www.CBSEtips.in ww.<br>Networkshire.com www.Padasalai.Net ww.<br>Padasalai. adasalai.Net<br>adasalai.Net

# www.padasalai.<br>Neta<mark>ng padasalai netang kabupatèn kalend</mark>ar kalendar di kacamatan di kacamatan di kacamatan di kacamatan di kacam<br>Netang pada atau kacamatan di kacamatan di kacamatan di kacamatan di kacamatan di kacamatan w.CBSEtips.in<br>Network

### Sura's 3th Std - Mathematics

 $\Box$  0 and 1 are respectively the additive and the multiplicative identities of rational numbers. The additive inverse for  $\frac{a}{b}$  is  $\frac{-a}{b}$  and vice – versa. The reciprocal or the multiplicative inverse of a rational number  $\frac{a}{b}$  is  $\frac{b}{a}$  since  $\frac{a}{b}$ *b*  $\times \frac{b}{a} = 1.$  $\Box$  A natural number *n* is called a square number, if we can find another natural number *m* such that  $n = m^2$ . The square root of a number *n*, written as  $\sqrt{n}$  (or) *n* 1 <sup>2</sup> , is the number that gives *n* when multiplied by itself.  $\Box$  The number of times a prime factor occurs in the square is equal to twice the number of times it occurs in the prime factorization of the number.  $\Box$  For any two positive numbers a and b. we have (i)  $\sqrt{ab} = \sqrt{a} \times \sqrt{b}$  and (ii)  $\sqrt{\frac{a}{b}}$  $\sqrt{ab} = \sqrt{a} \times \sqrt{b}$  and (ii)  $\sqrt{\frac{a}{b}} = \frac{\sqrt{a}}{\sqrt{b}} (b \neq 0)$ <br>
www.multiply a number by itself and then by itself again, the re<br>
cube root of a number is the value that when cubed gives t<br>
expression that represents repe  $\Box$  If you multiply a number by itself and then by itself again, the result is a cube number.  $\Box$  The cube root of a number is the value that when cubed gives the original number. An expression that represents repeated multiplication of the same factor is called a power.  $\Box$  The exponent corresponds to the number of times the base is used as a factor. **a** Laws of Exponents: (i)  $a^m \times a^n = a^{m+n}$  (ii)  $\stackrel{a}{\sim}$ *a m*  $\frac{a^m}{a} = a^{m-n}$  (iii)  $(a^m)^n = a^{mn}$ Other results: (i)  $a^0 = 1$  (ii)  $a^{-m} = \frac{1}{a^m}$  (iii)  $a^m \times b^m = (ab)^m$  (iv)  $\frac{a}{b}$ *b a b m m*  $=\left(\frac{a}{b}\right)^m$  $\left(\frac{a}{b}\right)^m$ **Enguiry and the multiplicative inverse of a raisonal number**  $\frac{a}{b}$  **is**  $\frac{b}{a}$  **since**  $\frac{a}{b}$ **,**  $\frac{b}{a}$  **=1.<br>
A radium number** *n* **is called a square number, if we can find another multiplicative investigation and of** iprocal or the multiplicative inverse of a rational number  $\frac{a}{b}$  is  $\frac{b}{a}$  since  $\frac{a}{b} \times \frac{b}{a}$ <br>ral number *n* is called a square number, if we can find another natural numb<br>that  $n = m^2$ .<br>uare root of a number Witter Mumbers W. **Sura's • 8th Std - Mathematics**<br>d 1 are respectively the additive and the multiplicative<br>bers.<br>additive inverse for  $\frac{a}{b}$  is  $\frac{-a}{b}$  and vice – versa. www.communities of rational contract and the set of rational contract of rational contract and the set of rational contract of  $\sim$  $\begin{array}{c}\n\Box \qquad \qquad \uparrow \\ \qquad \qquad \uparrow \\ \Box \qquad \qquad \uparrow \\ \Box \qquad \qquad \uparrow \\ \Box \qquad \qquad \uparrow \\ \Box \qquad \qquad \uparrow \\ \Box \qquad \qquad \uparrow \\ \Box \qquad \qquad \uparrow \end{array}$ tural number *n* is called a square number, if we can find are ch that  $n = m^2$ .<br>
square root of a number *n*, written as  $\sqrt{n}$  (or)  $n^{\frac{1}{2}}$ , is then multiplied by itself.<br>
number of times a prime factor occurs in the matural number<br>ber that gives  $n$ <br>wice the number www.Padasalai.Net where the number.<br>
Example 18 and 28 and 28 and 28 and 28 and 28 and 28 and 28 and 28 and 28 and 28 and 28 and 28 and 28 and 28 and 28 and 28 and 28 and 28 and 28 and 28 and 28 and 28 and 28 and 28 and 28 and 28 and 28 and www.padasalai.<br>Net s of Exponents: (1)  $a^m \times a^n = a^{m+n}$  (11)  $\frac{a^m}{a^n} = a^{m-n}$  (111)  $(a^n$ <br>er results: (i)  $a^0 = 1$  (ii)  $a^{-m} = \frac{1}{a^m}$  (iii)  $a^m \times b^m = (ab)^m$  (iv)  $=\left(\frac{a}{b}\right)^m$ Www.Padasalai.<br>Netika kuningan pada atau kalendar pada atau kalendar pada atau kalendar pada atau kalendar pada atau kalendar<br>Netika kalendar pada atau kalendar pada atau kalendar pada atau kalendar pada atau kalendar pada www.communities of rational and the contract of the contract of the contract of the contract of the contract of the contract of the contract of the contract of the contract of the contract of the contract of the contract o www.Padasalai.Net er natural number<br>mber that gives *n*<br>twice the number www.Padasalai.Net where the same of the same of the same of the same of the same of the same of the same of the same of the same of the same of the same of the same of the same of the same of the same of the same of the same of the same of ww.Padasalai.<br>Net  $\frac{a}{n} = \left(\frac{a}{b}\right)^m$ 

2 ww.<br>Networks<br>Networks ww.<br>Networkship<br>Networkship

ww.Padasalai.Network.com

ww.Padasalai.Net

# www.padasalai.<br>Neta<mark>ng pada salah sebagai kecamatan sebagai kecamatan sebagai kecamatan di perangan sebagai kecamatan sebagai s<br>Netan di perangan sebagai kecamatan di perangan sebagai kecamatan di perangan sebagai kecamata</mark> w.CBSEtips.in

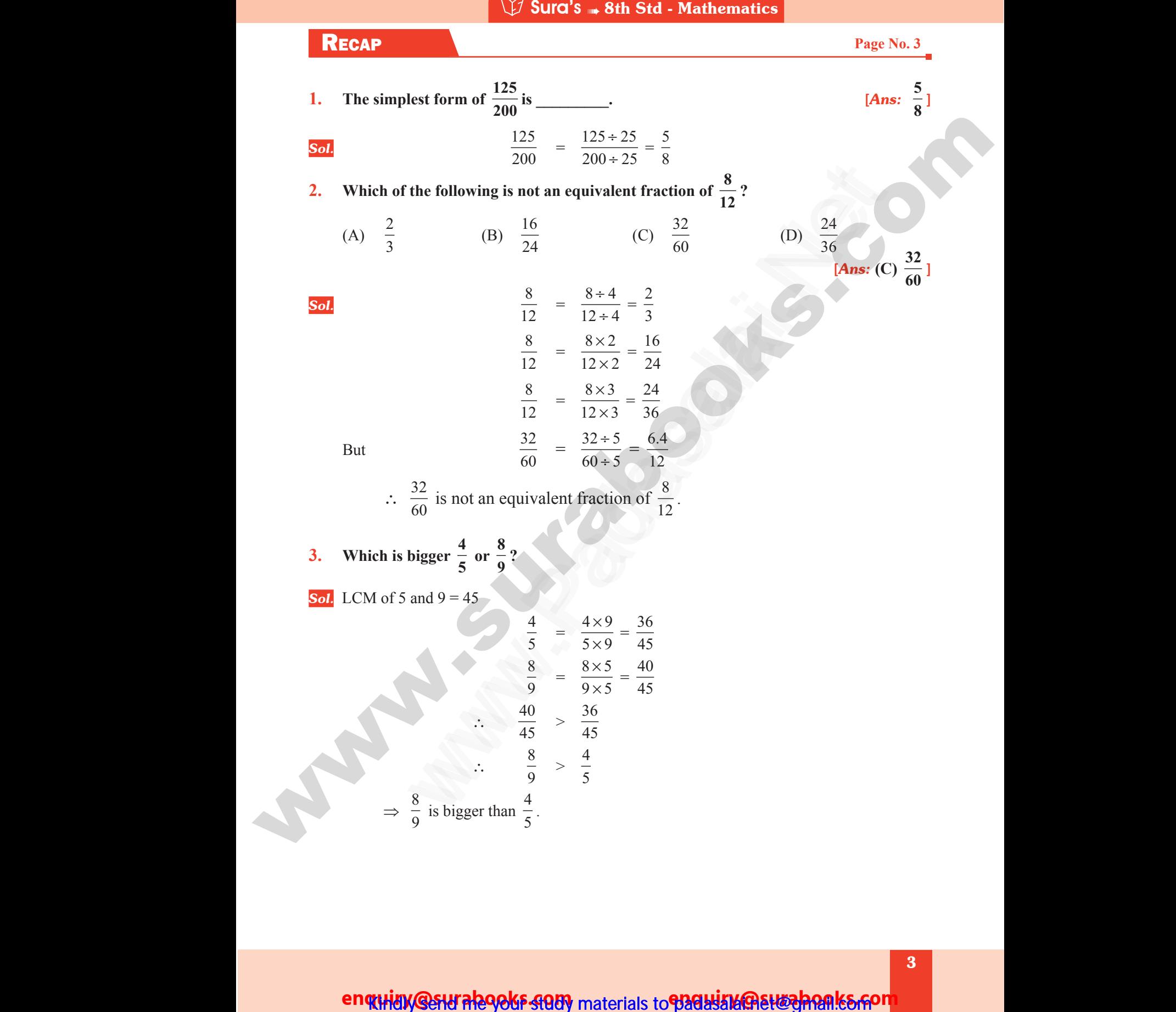

enquity Gesural egots study materials to padasalate election lesson

ww.Padasalai.Network.com in the state of the state of the state of the state of the state of the state of the

ww.Padasalai.Network.com

# **https://t.me/suraguides https://bit.ly/3pspUm0** www.Padasalai.Net www.CBSEtips.in ww.<br>Networkshire.com www.Padasalai.Net ww.<br>Padasalai. adasalai.Net<br>adasalai.Net

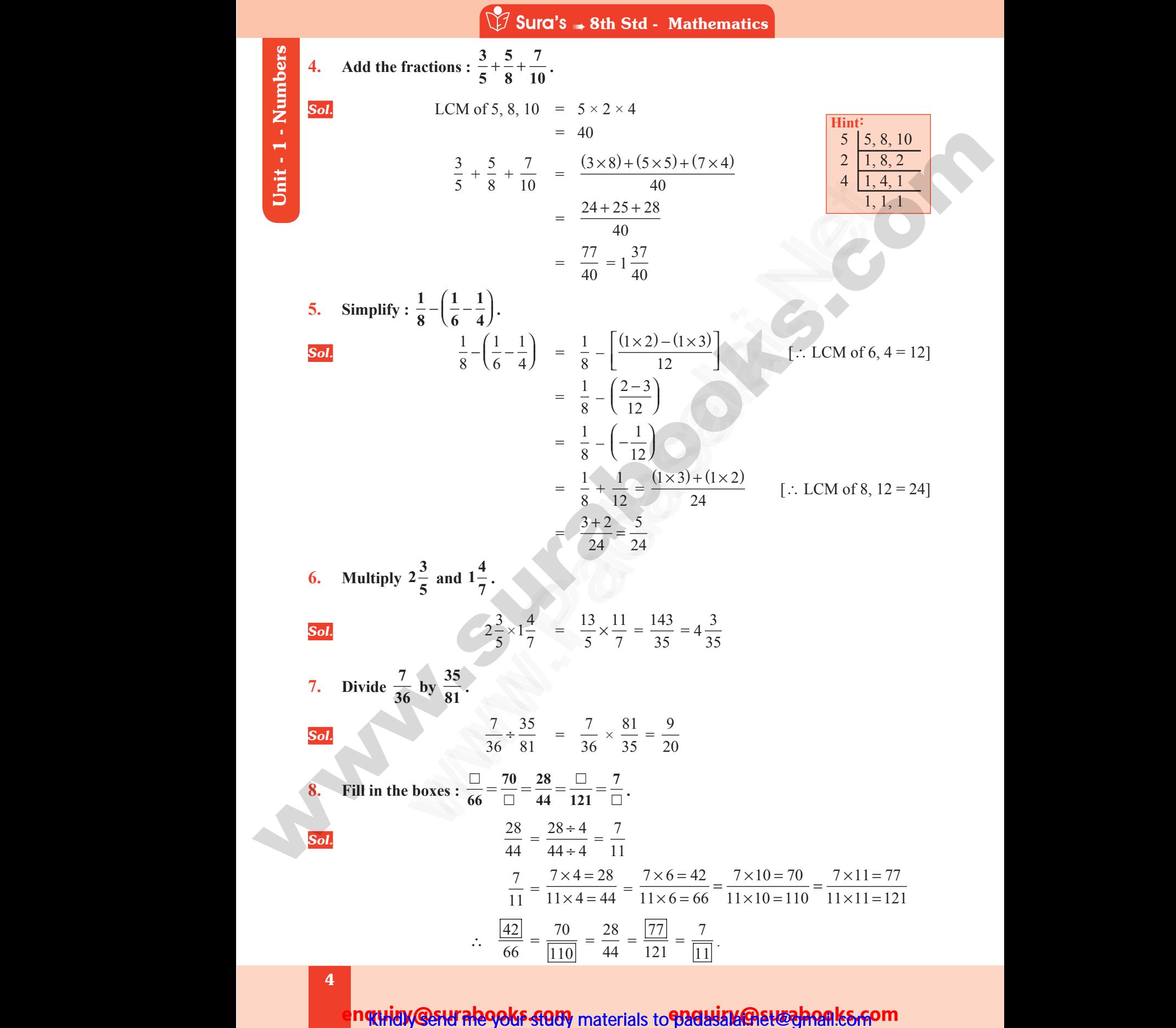

**nquidy @surabooks study** materials to **padasize@suzeahon.com** 

4

ww.Padasalai.Network.com

ww.Padasalai.Net

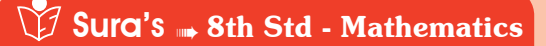

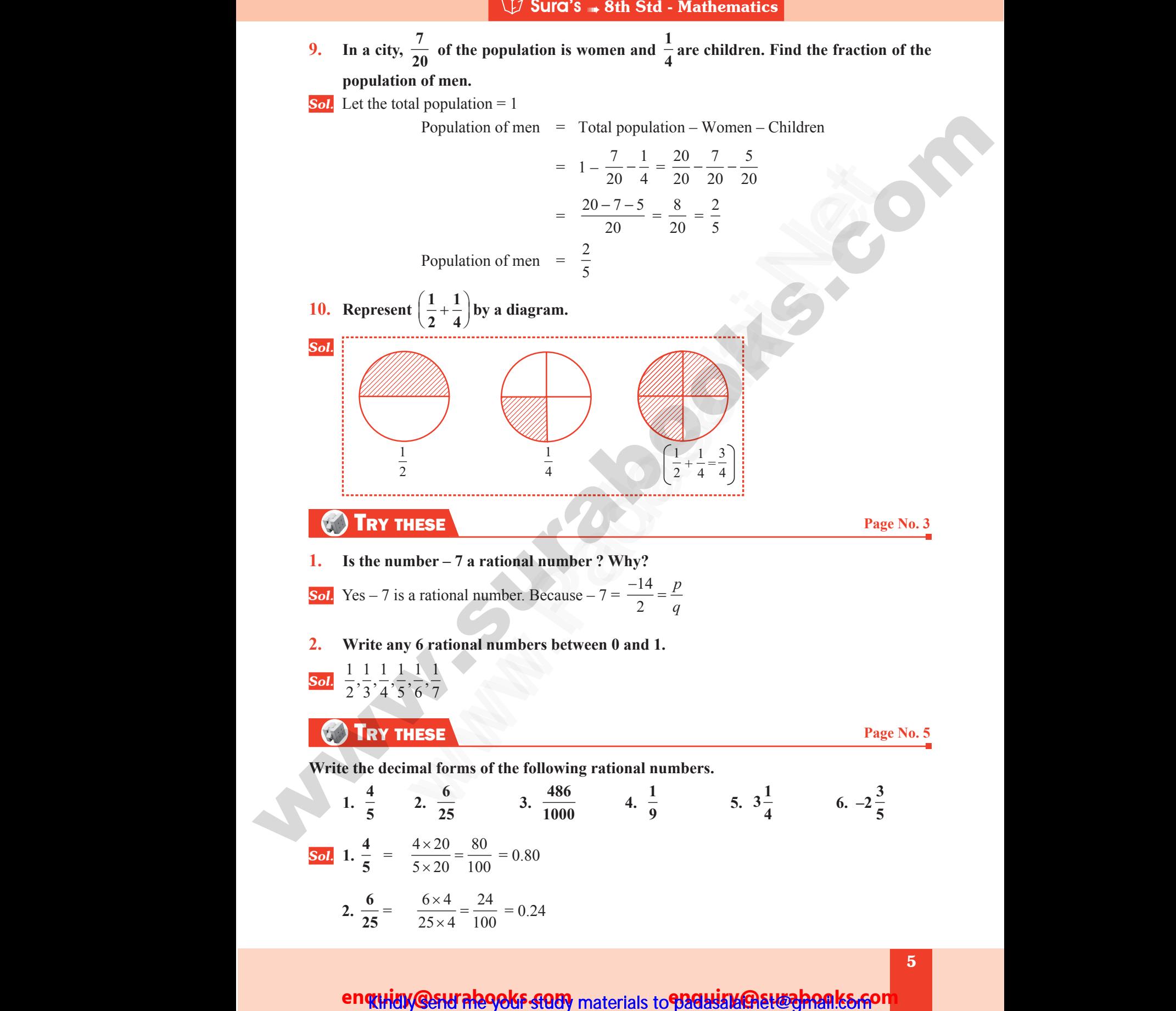

### enquidy @sturale9065-9989 materials to padasitude study hanks for

5

www.Padasalai.Net

ww.Padasalai.Network.com

# www.Padasalai.Net<br>https://t.me/suraguides ww.<br>Networkshire.com www.Padasalai.Net ww.<br>Padasalai. adasalai.Net<br>adasalai.Net

# **https://t.me/suraguides https://bit.ly/3pspUm0** www.padasalai.<br>Neta<mark>ng padasalai netang kabupatèn kalend</mark>ar kalendar di kacamatan di kacamatan di kacamatan di kacamatan di kacam<br>Netang pada atau kacamatan di kacamatan di kacamatan di kacamatan di kacamatan di kacamatan w.CBSEtips.in<br>Network

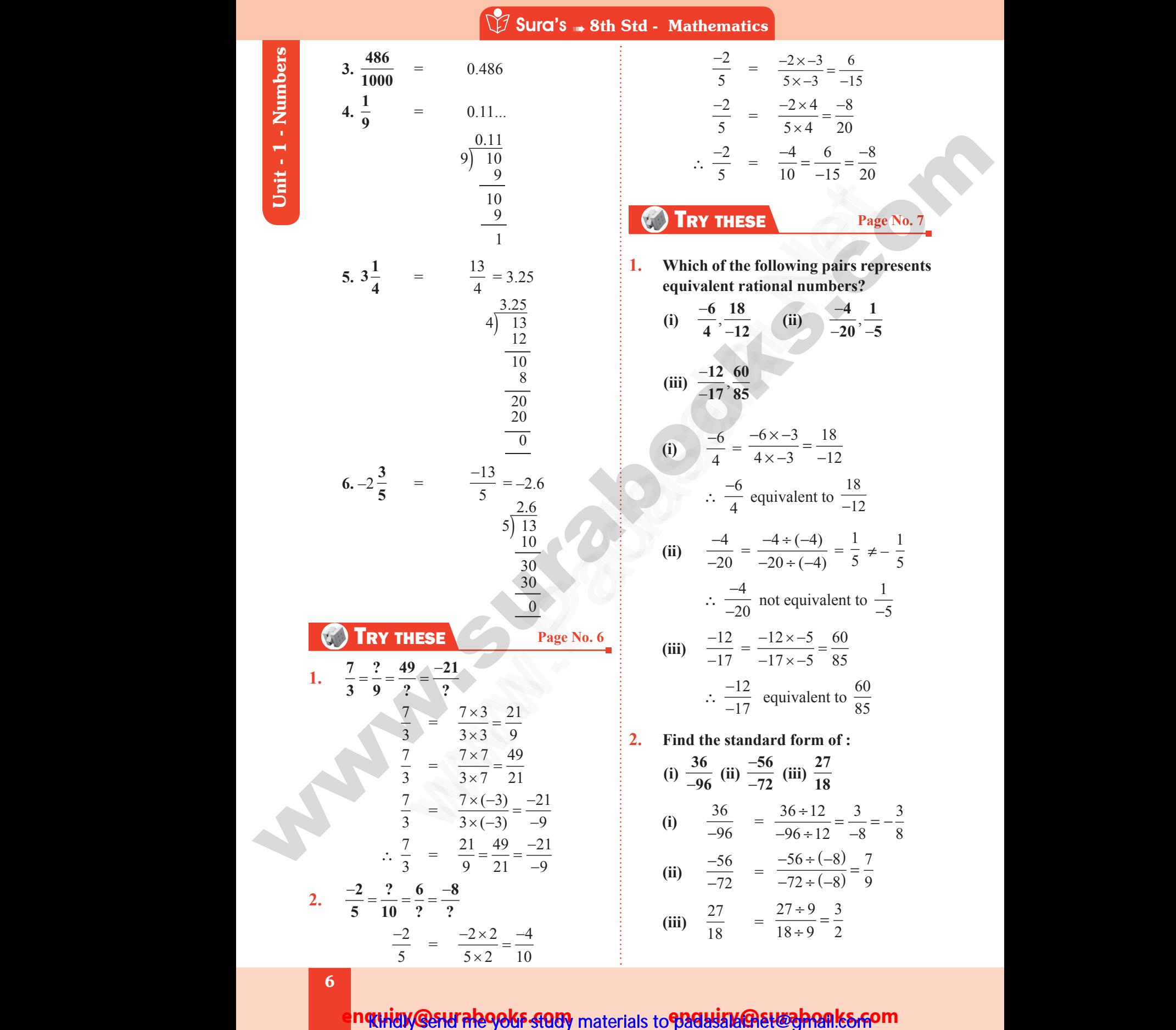

m**quidy @stural290kF 408)** materials to **padasala ale washank&fom** 

ww.Padasalai.Networkshiraalainen kuningas kaupunkan kaupunkan kaupunkan kaupunkan kaupunkan kaupunkan kaupunka

ww.Padasalai.Net

www.padasalai.<br>Neta<mark>ng pada salah sebagai kecamatan sebagai kecamatan sebagai kecamatan di perangan di kecamatan di sebagai di<br>Netang pada salah salah salah salah salah salah salah salah salah salah salah salah salah salah</mark> w.CBSEtips.in

Sura's Sth Std - Mathematics

### Additional Questions and Answers

Very Short Answers (2 Marks)

1. Add  $\frac{3}{5}$  $\frac{3}{5}$  and  $\frac{13}{5}$ **5 Sol.**  $rac{3}{5}$ 13  $+\frac{13}{5}$  =  $\frac{3+13}{5}$  $\frac{+13}{5} = \frac{16}{5}$  $\frac{16}{5} = 3\frac{1}{5}$ 5 **2. Add**  $\frac{7}{9}$  $\frac{7}{9}$  and  $\frac{-12}{9}$ . **Sol.**  $\frac{7}{9}$ 12 9  $+\frac{(-12)}{9} = \frac{7+(-12)}{9}$  $\frac{+(-12)}{9} = \frac{-5}{9}$ **3. Add**  $\frac{-3}{7}$  and  $\frac{-17}{7}$ . **Sol.**  $\frac{-3}{7} + \left(\frac{-17}{7}\right)$  $\left(\frac{-17}{7}\right) = \frac{(-3)+(-17)}{7}$  $=\frac{-20}{7} = 2\frac{6}{7}$ 7 4. Add  $\frac{4}{1}$  $\frac{4}{-13}$  and  $\frac{7}{13}$ . **Sol.**  $\frac{4}{-13}$ 7  $\frac{4}{-13} + \frac{7}{13} = \frac{-4}{13} +$ 13 7  $\frac{7}{13} = \frac{(-4)+7}{13} =$ 13 3 13 **5.** Subtract  $\frac{3}{4}$  $\frac{3}{4}$  from  $\frac{7}{4}$ .  $Sol.$   $\frac{7}{4}$ 4  $-\frac{3}{4}$  =  $\frac{7-3}{4}$ 4  $\frac{-3}{4} = \frac{4}{4} = 1$ **6.** Subtract  $\frac{6}{15}$  $\frac{6}{17}$  **from**  $\frac{7}{17}$ **. Sol.**  $\frac{7}{17} - \frac{6}{17} = \frac{7 - 6}{17} = \frac{1}{17}$  $-\frac{6}{17}$  =  $\frac{7-6}{17}$  =  $\frac{1}{17}$ **7. Multiply**  $\frac{3}{4}$  **by**  $\frac{5}{7}$ **.**  $\frac{3}{4}$ 5  $\times \frac{5}{7}$  =  $\frac{3\times5}{4\times7}$ ×  $\frac{\times 5}{\times 7} = \frac{15}{28}$  $\begin{array}{|c|c|c|c|c|}\n\hline\n1 & 4 & 7 & 4 \times 7 & 28 \\
\hline\n\end{array}$ **8. Divide 1 by**  $\frac{1}{2}$ **. Sol.**  $1 \div \frac{1}{2} = \frac{1}{1}$ 2  $\times \frac{2}{1} = \frac{1 \times 2}{1 \times 1}$  $1 \times 1$ ×  $\frac{1}{\times 1}$  = 2 **9. Divide**  $\frac{2}{3}$  by  $\frac{-7}{12}$ .  $Sol.$   $\frac{2}{3}$ 3  $\div \frac{-7}{12} = \frac{2}{3}$ 12  $\times \frac{12}{-7} = \frac{2 \times 12}{3 \times -7}$  $3 \times -7$ 24 21  $\frac{\times 12}{\times -7} = \frac{24}{-21} = \frac{8}{-7}$  $-7$  $=-1\frac{1}{7}$ 7 1. Add  $\frac{3}{5}$  and  $\frac{13}{5}$ <br>
2. Add  $\frac{7}{9}$  and  $\frac{-12}{9}$ .<br>
2. Add  $\frac{7}{9}$  and  $\frac{-17}{9}$ .<br>
3. Add  $\frac{-3}{7}$  and  $\frac{-17}{7}$ .<br>
3. Add  $\frac{-3}{7}$  and  $\frac{-17}{7}$ .<br>
3. Add  $\frac{-3}{7}$  and  $\frac{-17}{7}$ .<br>
3. Add  $\frac{-3}{7}$  a 8  $\frac{3}{5} + \frac{13}{5} = \frac{3+13}{5} = \frac{16}{5} = 3\frac{1}{5}$ <br>  $\frac{1}{9} + \frac{12}{9} = \frac{7+(-12)}{9} = \frac{-5}{9}$ <br>  $\frac{17}{7}$ .<br>  $\frac{-3}{7} + \left(-\frac{17}{7}\right) = \frac{(-3) + (-17)}{-2} = \frac{-20}{7} - 2\frac{6}{7}$ <br>
and  $\frac{7}{13}$ .<br>  $\frac{4}{-13} + \frac{7}{13} = \frac{-4}{13} + \frac{7}{13} = \$ ww.<br>1. Add  $\bigcup$  Sura's  $\rightarrow$  8th Std - Mathematics<br> **ADDITIONAL QUESTIONS AND ANSW**<br>
VERY SHORT ANSWERS (2 MARKS)<br>
and  $\frac{13}{5}$ www.Padasalai.Net 2. Add<br>
Sol.<br>
3. Add<br>
Sol. and  $\frac{-12}{9}$ .<br>  $\frac{7}{9} + \frac{(-12)}{9} = \frac{7 + (-12)}{9} = \frac{-5}{9}$ <br>
and  $\frac{-17}{7}$ .<br>  $\frac{-3}{7} + \left(\frac{-17}{7}\right) = \frac{(-3) + (-17)}{7}$ www.Padasalai.Net 4. Add<br>Sol.<br>5. Subti<br>Sol. 3 and  $\frac{7}{13}$ .<br>  $\frac{4}{-13} + \frac{7}{13} = \frac{-4}{13} + \frac{7}{13} = \frac{(-4) + 7}{13} = \frac{3}{13}$ <br>  $\frac{3}{4}$  from  $\frac{7}{4}$ .<br>  $\frac{7}{4} - \frac{3}{4} = \frac{7 - 3}{4} = \frac{4}{4} = 1$ Sol.<br>1. Mult<br>Sol.<br>8. Divid 17 17<br>  $\frac{7}{17} - \frac{6}{17} = \frac{7-6}{17} = \frac{1}{17}$ <br>  $\frac{3}{4}$  by  $\frac{5}{7}$ .<br>  $\frac{3}{4} \times \frac{5}{7} = \frac{3 \times 5}{4 \times 7} = \frac{15}{28}$ <br>
by  $\frac{1}{2}$ . www.padasalai.<br>Netai<br>Netai<br>Netai<br>Netai  $\frac{2}{3}$  by  $\frac{-7}{12}$ .<br>  $\frac{2}{3} \div \frac{-7}{12} = \frac{2}{3} \times \frac{12}{-7} = \frac{2 \times 12}{3 \times -7} = \frac{24}{-21} = \frac{8}{-7}$  $\frac{1}{7}$ <br> $\frac{1}{1}$ <br> $\frac{51}{1}$ ww.<br>1. Ad www.Padasalai.Net 2. Ad<br>
Sol.<br>
3. Ad<br>
Sol. www. 4. Ad<br>Sol.<br>5. Sul<br>Sol. Sol.<br>7. Mu<br>Sol.<br>8. Div www.padasalai.<br>Neta<mark>Sol.</mark><br>Neta  $-1\frac{1}{7}$ <br>51

### enquidy @sturale90ks study materials to padasala@streenes. So re

www.Padasalai.Net

ww.Padasalai.Network.com

# **https://t.me/suraguides https://bit.ly/3pspUm0** www.Padasalai.Net www.CBSEtips.in ww.<br>Networkshire.com ww.<br>| asalai.Net<br>| https://bit ww.<br>Padasalai. adasalai.Net<br>adasalai.Net

# www.padasalai.<br>Neta<mark>ng padasalai netang kabupatèn kalend</mark>ar kalendar di kacamatan di kacamatan di kacamatan di kacamatan di kacam<br>Netang pada atau kacamatan di kacamatan di kacamatan di kacamatan di kacamatan di kacamatan w.CBSEtips.in<br>Network

Sura's +8th Std - Mathematics

18

2

 $=\frac{22}{16}$ 

Unit - 1 - Numbers We set  $\frac{10}{27}$ <br> $\frac{1}{27}$ <br> $\frac{1}{11}$ <br> $\frac{1}{11}$ <br> $\frac{$  $\sum_{i=1}^{10} \frac{10.1 - \frac{2}{27}}{\ln 10.1}$ 

**10.**  $\frac{-22}{27} \div \frac{-22}{7}$ 

**110**  $\frac{1}{18}$  = ?

**36.1.** 
$$
\frac{-22}{27} \div \frac{-110}{18} = ?
$$
  
\n**50.1.** 
$$
\frac{-22}{27} \div \frac{-110}{18} = \frac{-22}{27} \times \frac{18}{-140} = \frac{22}{165}
$$
  
\n**11.** Verify addition of rational numbers is closed using  $\frac{1}{4}$  and  $\frac{2}{3}$ .  
\n**50.1.** Let  $a = \frac{1}{4}$  and  $b = \frac{2}{3}$   
\n $a + b = \frac{1}{4} + \frac{2}{3} = \frac{(1 \times 3) + (2 \times 4)}{3 \times 4} = \frac{3 + 8}{12} = \frac{11}{12}$  is in Q.

22

 $\therefore$  Addition of rational numbers is closed.

# **12. Is subtraction is commutative for rational numbers. Give an example.**  $\therefore$ <br>12. Is s<br>Sol. No.<br>Ex.

**Sol.** No, subtraction is not commutative for rational numbers.

11. Verify addition of rational numbers is closed using 
$$
\frac{1}{4}
$$
 and  $\frac{2}{3}$ .  
\n12. Is subtracting 1, let  $a = \frac{1}{4}$  and  $b = \frac{2}{3}$   
\n $a + b = \frac{1}{4} + \frac{2}{3} = \frac{(1 \times 3) + (2 \times 4)}{3 \times 4} = \frac{3+8}{12} = \frac{11}{12}$  is in 2.  
\n12. Is subtraction is commutative for rational numbers. Give an example.  
\n13. Is a function is commutative for rational numbers.  
\nExample: Let  $a = \frac{1}{2}$  and  $b = \frac{5}{6}$   
\n $a - b = \frac{5}{2} - \frac{1}{6} = \frac{5}{6} - \frac{3}{6} - \frac{5}{6} = \frac{2}{6} = \frac{1}{3}$  ....(1)  
\n $b - a = \frac{5}{6} - \frac{1}{2} = \frac{5}{6} - \frac{3}{6} - \frac{5}{6} = \frac{2}{6} = \frac{1}{3}$  ....(2)  
\nFrom (1) and (2)  $a - b \ne b - a$  for rational numbers  
\n13. Show that multiplication of rational numbers is commutative for  $a = \frac{3}{2}$  and  $b = \frac{5}{7}$ .  
\n14. So we have that multiplication of rational numbers is commutative for  $a = \frac{3}{2}$  and  $b = \frac{5}{7}$ .  
\n15. Multiply the rational numbers is commutative.  
\n16. A distribution of rational numbers is commutative.  
\n17. Multiplication of rational numbers is commutative.  
\n18. It is a trivial number is not closed always. Because division by 0 is not possible. So if we take the set of all non-zero rational numbers, then the set satisfy the closure property.  
\n19. Use a  $\frac{5}{7} \times \frac{3}{2} = \frac{15}{14}$  ....(2)  
\n11. Is division of rational numbers is not closed always. Because division by 0 is not possible. So if we take the set of all non-zero rational numbers, then the set satisfy the closure property.  
\n12. Use a  $\frac{1}{3}$ ,  $b = -\frac{2}{3}$   
\n13. Write the distributive property for addition of rational numbers of multiplication over addition.  
\n14. Is the associative property for addition and numbers, then the set satisfy the closure property.  
\n15. Write the associative property for addition of rational numbers.  
\n16. State the associative property

From (1) and (2)  $a - b \neq b - a$  for rational numbers

**13.** Show that multiplication of rational numbers is commutative for  $a = \frac{3}{2}$  $\frac{3}{2}$  and  $b = \frac{5}{7}$ . **Sol.**  $a \times b = \frac{3}{2}$ 5 7 15 14  $\ldots$  (1) From<br>13. Show<br>Sol.  $b-a = \frac{a}{6} - \frac{b}{2} = \frac{a}{6} - \frac{c}{6} = \frac{c}{6}$ <br>
(b) and (2)  $a-b \neq b-a$  for rational numbers<br>
at multiplication of rational numbers is commutative for  $a \times b = \frac{3}{2} \times \frac{5}{7} = \frac{15}{14}$  .... (1)<br>  $b \times a = \frac{5}{2} \times \frac{3}{2} = \frac{15}{1$ ...(2)<br> $\frac{3}{2}$  and  $b = \frac{5}{7}$ . Frc<br>13. She<br>Sol.  $=\frac{3}{2}$  and  $b=\frac{5}{7}$ .

$$
b \times a = \frac{5}{7} \times \frac{3}{2} = \frac{15}{14} \quad \dots (2)
$$

From (1) and (2)  $a \times b = b \times a$  for rational numbers.

∴ Multiplication of rational numbers is commutative.

### **14. Is division of rational numbers satisfy closure property? Why? What is the condition for the set to satisfy closure property?**

**Sol.** Division of rational numbers is not closed always. Because division by 0 is not possible. So if we take the set of all non-zero rational numbers, then the set satisfy the closure property. 14. Is div<br>for th<br>Sol. Divis<br>if we<br>Eg. L orthout is the condition<br>is not possible. So<br>closure property. **14.** Is to for **Sol.** Diversify **Eg. hat is the condition**<br>0 is not possible. So<br>he closure property.

∴ Multiplication of rational numbers is commutative.  
\n14. Is division of rational numbers satisfy closure property? Why? Why? What  
\nfor the set to satisfy closure property?  
\n**So.** Division of rational numbers is not closed always. Because division by 0  
\nif we take the set of all non-zero rational numbers, then the set satisfy the  
\nEg. Let 
$$
a = \frac{1}{3}
$$
,  $b = -\frac{2}{3}$   
\n $a \div b = \frac{1}{3} \div -\frac{2}{3} = \frac{1}{3} \times \frac{3}{-2} = -\frac{1}{2}$  is in Q.

**15. Write the distributive law for rational numbers of multiplication over addition.**

*Sol.* If *a*, *b* and *c* be three rational numbers, then  $a \times (b + c) = (a \times b) + (a \times c)$  is the distributive property of multiplication over addition. Sol. If  $a, b$ <br>prope<br>16. State<br>Sol. If  $a, b$ <br>52 d c be three rational numbers, then  $a \times (b + c) = (a \times b) + (c)$ <br>of multiplication over addition.<br>Possible property for addition of rational numbers.<br>d c be three rational numbers then  $(a + b) + c = a + (b + c)$  $\omega$  is the distributive  $\frac{\text{Sol. If } a}{\text{pro}}$ <br>16. Sta<br>Sol. If a  $c)$  is the distributive<br> $c)$  is the distributive

#### **16. State the associative property for addition of rational numbers.**

*Sol.* If *a*, *b* and *c* be three rational numbers then  $(a + b) + c = a + (b + c)$ .

### n**quiny Gesur ลle9oks ସପ୍ତା**y materials to **Badki ଯାଉଁ ଜଣେ ଜଣେ ନିର୍**ମ୍ଭା କରେ ନିର୍ଦ୍ଦା

#### 52

ww.Padasalai.Network.com

ww.Padasalai.Net

Eg. Let

Sura's **Sth Std - Mathematics** 

**17. Verify**  $x \times y = y \times x$  for  $x = \frac{-1}{3}, y = \frac{2}{7}$ . 17. Verif<br>Sol.<br>Nexas www.Padasalai.Net

#### **Sol.**  $x \times y = \frac{-1}{2} \times$ 3 2  $\frac{2}{7} = \frac{-2}{21}$  $\overline{21}$  ...(1)  $y \times x = \frac{2}{7}$ 1  $\times \frac{-1}{3} = \frac{-2}{21}$  $\overline{21}$  ....(2) V Sura's **Sth Std - Mathematics**<br>  $x y = y \times x$  for  $x = \frac{-1}{3}$ ,  $y = \frac{2}{7}$ .<br>  $x \times y = \frac{-1}{3} \times \frac{2}{7} = \frac{-2}{21}$ <br>  $y \times x = \frac{2}{7} \times \frac{-1}{3} = \frac{-2}{21}$  $\dots(1)$ <br> $\dots(2)$  $\dots(1)$ <br> $\dots(2)$

From  $(1)$  and  $(2)$ , we have

 $x \times y = y \times x$ 

**18. Verify commutative property of addition for**  $x = \frac{1}{3}$ **,**  $y = \frac{-7}{9}$ **.<br>
<b>Sol.** Given  $x = \frac{1}{2}$ ,  $y = \frac{-7}{9}$ 

18. Verify commutative property of addition for 
$$
x = \frac{1}{3}
$$
,  $y = \frac{-7}{9}$ .  
\n**Sol.** Given  $x = \frac{1}{3}$ ,  $y = \frac{-7}{9}$   
\n $x + y = \frac{1}{3} + \frac{-7}{9} = \frac{(1 \times 3) + (-7 \times 1)}{9} = \frac{3 + (-7)}{9} = \frac{-4}{9}$  ....(1)  
\n $y + x = \frac{-7}{9} + \frac{1}{3} = \frac{-7 + (1 \times 3)}{9}$   
\n $= \frac{-7 + 3}{9} = \frac{-4}{9}$  ....(2)

From (1) and (2)  $x + y = y + x$ , i.e commutative property is true.

### **SHORT ANSWERS (3 MARKS)**

1. Add  $\frac{4}{7}$  $\frac{4}{-3}$  and  $\frac{8}{15}$ .  $Sol.$   $\frac{4}{4}$ 3 8  $\frac{4}{-3} + \frac{8}{15} = \frac{-4}{3} +$ 3 8 15 LCM of 3 and 15 is 15  $\frac{(-4 \times 5) + (8 \times 1)}{15}$  =  $\frac{-20 + 8}{15}$  =  $\frac{-12}{15}$  =  $\frac{-}{5}$ 4 5 4 5 2. Simplify  $\frac{9}{2}$ **27 18**  $\frac{1}{-27} + \frac{18}{39}$  $\frac{9}{-27}$ 18  $\frac{9}{-27} + \frac{18}{39} = \frac{-9}{21} +$ 27 18 39  $39$ 6 13  $=\frac{-1}{2} + \frac{6}{12} = \frac{(-1 \times 13) + (6 \times 3)}{2 \times 12}$ × 1 3 6 13  $(1 \times 13) + (6 \times 3)$  $\frac{13+ (6 \times 3)}{3 \times 13} = \frac{-13+18}{39} =$ 39 5 39 **3.** What number should be added to  $\frac{-7}{8}$  to get  $\frac{5}{9}$ **9 ?** *Sol.* Let the number to be added be *x*  $\frac{-7}{8} + x = \frac{5}{9}$  $x = \frac{5}{9}$ 7  $+\frac{7}{8} = \frac{(5 \times 8) + (7 \times 9)}{9 \times 8}$  $9 \times 8$  $(5\times8) + (7\times9)$  $\frac{+(7\times9)}{\times8} = \frac{40+63}{72}$ 72 103  $\frac{+63}{72} = \frac{103}{72} = 1\frac{31}{72}$ 72 ∴  $\frac{103}{72}$  $\therefore \frac{103}{72}$  should be added to get  $\frac{5}{9}$ . **EVERT (1)** and (2), we have  $x \times y = \frac{2}{7} \times \frac{4}{3} = \frac{-21}{21}$ . ...(2)<br> **ERECALL CONSERVATE SURPERTY of addition for**  $x = \frac{1}{3}, y = \frac{-7}{9}$ **.**<br> **ESS** Given  $x = \frac{1}{3}, y = \frac{-7}{9}$   $x + y = \frac{1}{2} + \frac{-7}{9} = \frac{(1 \times 3) + (-7 \times 1)}{9} = \frac{3 +$ and (2), we have<br>  $x \times y = y \times x$ <br>
mutative property of addition for  $x = \frac{1}{3}$ ,  $y = \frac{-7}{9}$ .<br>  $\frac{1}{3}$ ,  $y = \frac{-7}{9}$ <br>  $x + y = \frac{1}{3} + \frac{-7}{9} = \frac{(1 \times 3) + (-7 \times 1)}{9} = \frac{3 + (-7)}{9} = \frac{4}{9}$ <br>  $y + x = \frac{-7}{9} + \frac{1}{3} = \frac{-7 + (1 \times 3)}{9}$ <br>  $=$ 1. Add<br>Sol.<br>LCM **SHORT ANSWERS (3 MARKS)**<br>
and  $\frac{8}{15}$ .<br>  $\frac{4}{-3} + \frac{8}{15} = \frac{-4}{3} + \frac{8}{15}$ <br>
and 15 is 15 2. Simp<br>Sol.  $\frac{9}{-27} + \frac{18}{39}$ <br> $\frac{9}{-27} + \frac{18}{39} = \frac{-9}{27} + \frac{6}{39} + \frac{6}{39} + \frac{6}{39} + \frac{6}{39} + \frac{6}{39} + \frac{6}{39} + \frac{6}{39} + \frac{6}{39} + \frac{6}{39} + \frac{6}{39} + \frac{6}{39} + \frac{6}{39} + \frac{6}{39} + \frac{6}{39} + \frac{6}{39} + \frac{6}{39} + \frac{6}{39} + \frac{6}{39} + \frac{6}{39$  $\frac{+18}{9} = \frac{5}{39}$ www.Padasalai.Net  $\frac{-7}{8} + x = \frac{5}{9}$ <br>  $x = \frac{5}{9} + \frac{7}{8} = \frac{(5 \times 8) + (7 \times 9)}{9 \times 8} = \frac{40}{72}$ <br>  $\frac{103}{72}$  should be added to get  $\frac{5}{9}$ .  $=\frac{103}{72} = 1\frac{31}{72}$ <br>53 1. Ad<br>Sol.<br>LC **SHORT ANSWERS (3 MARKS)**<br>and  $\frac{8}{15}$ .<br> $\frac{4}{-3} + \frac{8}{15} = \frac{-4}{3} + \frac{8}{15}$ <br>3 and 15 is 15 2. Sin<br>Sol.  $\frac{13+18}{39} = \frac{5}{39}$ www.Padasalai.Net  $\frac{63}{72} = \frac{103}{72} = 1\frac{31}{72}$ 

53

ww.Padasalai.Network.com in the state of the state of the state of the state of the state of the state of the

ww.Padasalai.Network.com

# www.padasalai.<br>Neta<mark>ng pada salah sebagai kecamatan sebagai kecamatan sebagai kecamatan di perangan sebagai kecamatan sebagai s<br>Netan di perangan sebagai kecamatan di perangan sebagai kecamatan di perangan sebagai kecamata</mark> w.CBSEtips.in

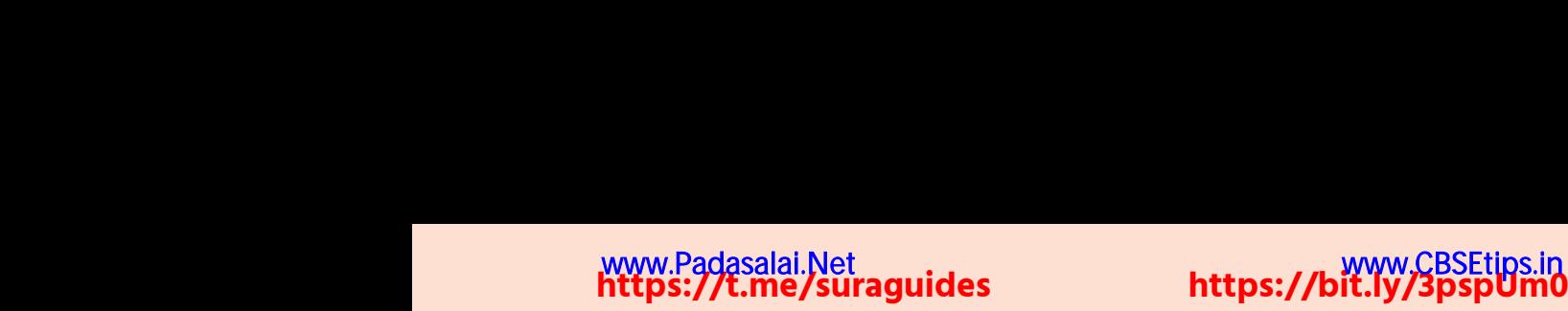

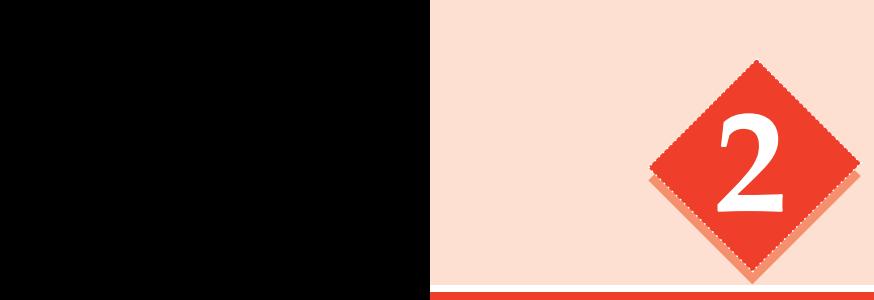

# **2** Measurements 2 MEASUREM ENTS www.Padasalai.Net

## POINTS TO REMEMBER

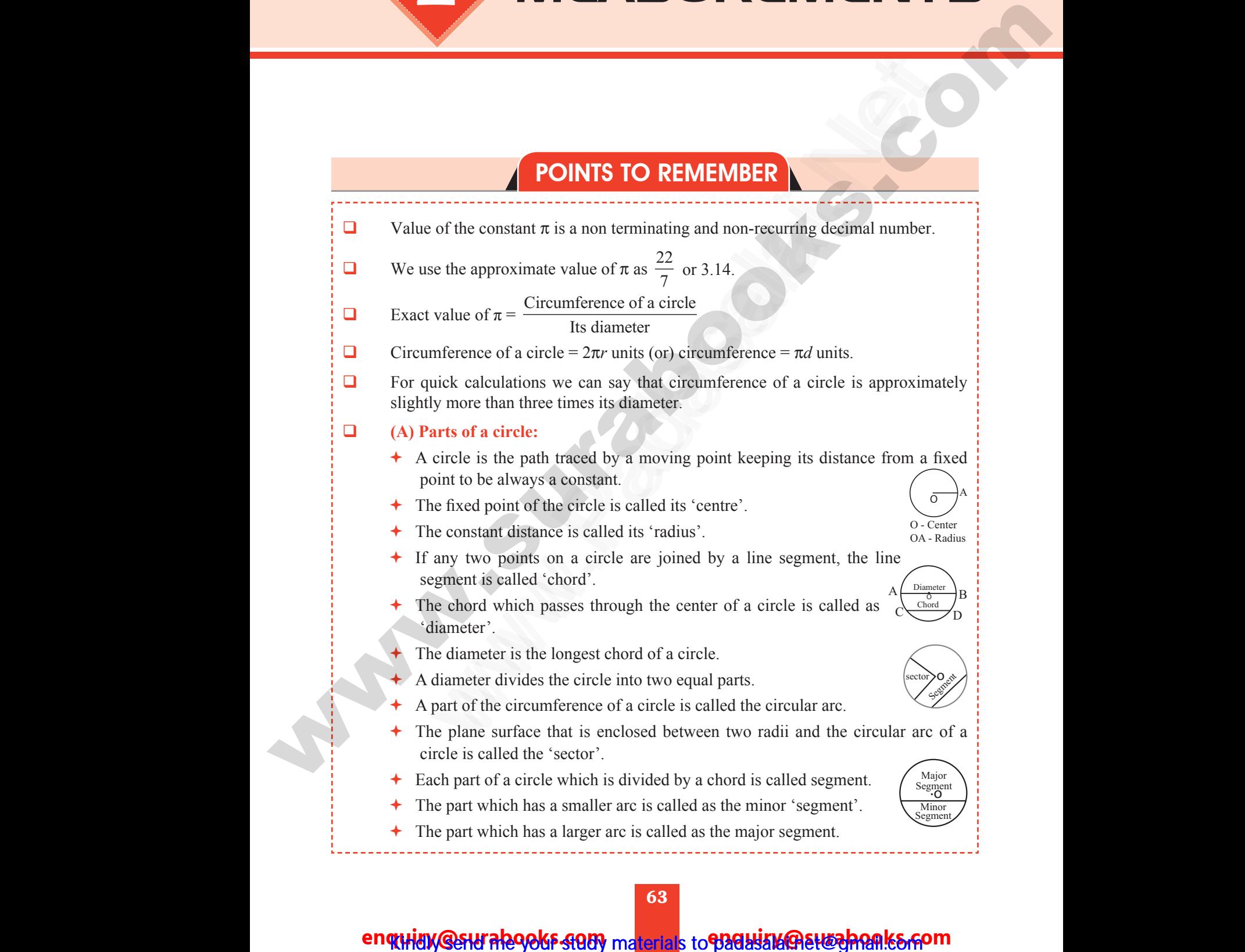

### enquidy @sturalegoks stody materials to padasala etwohen ks som

ww.Padasalai.Networkshire.com/www.padasalai.Networkshire.com/www.padasalai.Networkshire.com/www.padasalai.Netw

# **https://t.me/suraguides https://bit.ly/3pspUm0** www.Padasalai.Net www.CBSEtips.in ww.<br>Networkshire.com ww.<br>| asalai.Net<br>| https://bit ww.<br>Padasalai. adasalai.Net<br>adasalai.Net

# www.padasalai.<br>Neta<mark>ng padasalai netang kabupatèn kalend</mark>ar kalendar di kacamatan di kacamatan di kacamatan di kacamatan di kacam<br>Netang pada atau kacamatan di kacamatan di kacamatan di kacamatan di kacamatan di kacamatan w.CBSEtips.in<br>Network

O

B

 $e_{\tau}$ 

A

ww.Padasalai.<br>Neti

### Sura's ➠ 8th Std - Mathematics

### **(B) Central Angle:**

- The angle formed by a sector of a circle at its centre is called the central angle. **EXECUTE:**<br> **EXECUTE:**<br> **EXEC**  $\frac{B}{\sqrt{\frac{B}{\rho_1}}A}$ **EXECUTE:** Surce Sth Std - Mathematics<br>
Central Angle:<br>
The angle formed by a sector of a circle at its centre is cannot central angle.<br>
The central angle of a circle =  $360^\circ$ . the  $\left(\begin{array}{c}\n\end{array}\right)$   $\left(\begin{array}{c}\n\end{array}\right)$   $\left(\begin{array}{c}\n\end{array}\right)$   $\left(\begin{array}{c}\n\end{array}\right)$   $\left(\begin{array}{c}\n\end{array}\right)$
- The central angle of a circle  $= 360^{\circ}$ .
- If a circle is divided into '*n*' equal sectors, the central angle of each of the sector is  $\theta^{\circ} = \frac{360^{\circ}}{n}$ .
- $\triangleleft$  Area of circle =  $\pi r^2$  sq. units.
- Circumference of a circle  $= 2\pi r$  units.
- The length of a semicircular arc is half of the circumference of the circle. We circle. F the circle.
- + Length of the semicircular arc =  $\frac{2}{3}$ 2 each of the sector is  $θ° = \frac{π}{n}$ .<br>
Area of circle =  $πr^2$  sq. units.<br>
Circumference of a circle =  $2πr$  units.<br>
The length of a semicircular arc is half of the circumference<br>
Length of the semicircular arc =  $\frac{2πr}{2$
- $\div$  The area of the semicircle =  $\frac{1}{2}$  $\frac{1}{2} \pi r^2$  sq.units.
- If we assume that the cenral angle of a sector of radius 'r' units as  $\theta^{\circ}$ , then the ratio of the central angle  $\theta^{\circ}$  to 360° is  $\frac{\theta^{\circ}}{360^{\circ}}$ . Figure 2.1 The cost of the sector is  $9^x = \frac{260}{n}$ .<br>
+ The cost is a divided into 'a' equati sectors, the control angle of<br>  $\leftarrow$  Are are of the sector is  $9^x = \frac{260}{n}$ .<br>
+ Accurabook engula  $\alpha$  is a considerable are a circle is divided into 'n' equal sectors, the central angle of<br>
who of the sector is  $\theta^{\circ} = \frac{360^{\circ}}{n}$ .<br>
ea of circle =  $\pi r^2$  sq. units.<br>
reumference of a circle =  $2\pi r$  units.<br>
reumference of the semicircular a If we assume that the central angle of a sector of radius 'riferatio of the central angle  $\theta^{\circ}$  to  $360^{\circ}$  is  $\frac{\theta^{\circ}}{360^{\circ}}$ .<br>Length of the arc  $l = \frac{\theta^{\circ}}{360^{\circ}} \times 2\pi r$  units.<br>Area of the sector  $A = \frac{\theta^{\circ}}{36$  $\cos \theta^{\circ}$ , then the its as  $\theta^{\circ}$ , then the
	- + Length of the arc  $l = \frac{\theta^{\circ}}{260}$  $\frac{1}{360^\circ} \times 2\pi r$  units.
- $\rightarrow$  Area of the sector A =  $\frac{\theta^{\circ}}{260}$  $\frac{6}{360^{\circ}} \times \pi r^2$  sq. units. www.Padasalai.Net
	- If a circle of radius '*r*' is divided into '*n*' equal sectors then
		- (*i*) length of the arc of each sector =  $\frac{1}{1}$  $\frac{1}{n} \times 2\pi r$  units.
		- $(ii)$  Area of each of the sectors =  $\frac{1}{1}$  $\frac{1}{n} \times \pi r^2$  sq.units. (*i*) length of the arc of each sector =  $\frac{1}{n} \times 2\pi r$  units.<br>
		(*ii*) Area of each of the sectors =  $\frac{1}{n} \times \pi r^2$  sq.units.<br>
		If length of the arc is given then area of the sector =  $\frac{lr}{2}$  sq.<br> **Perimeter of a Sec**

If length of the arc is given then area of the sector =  $\frac{lr}{2}$  sq. units. www.Padasalai.Net  $\frac{1}{\sqrt{2}}$  its.

# **(C) Perimeter of a Sector:** www.Padasalai.Net

- Perimeter of a sector  $P = l + 2r$  units.
- Perimeter of a semicircle  $P = (\pi + 2) r$  units.
- + Perimeter of a circular quadrant =  $\left(\frac{\pi}{2}\right)$  $\left(\frac{\pi}{2} + 2\right) r$  units. Perimeter of a circular quadrant =  $(\frac{\pi}{2} + 2)r$  units.

64 www.Padasalai.Net www.Padasalai.Net

ww.Padasalai.Network.com

ww.Padasalai.Net

www.Padasalai.Net

www.Padasalai.Net

# www.Padasalai.Net www.CBSEtips.in www.<br>Networkship ww.<br>|-<br>| https://bitamides ww.<br>Networkship adasalai.Net<br>adasalai.Net

### Sura's **Sth Std - Mathematics**

## **THINK** Page No. 51

- **1. 22**  $\frac{1}{7}$  and 3.14 are rational numbers. Is ' $\pi$ ' a rational number? Why?
- *Sol.* 22 7 and 3.14 are rational numbers.  $\pi$  has non-terminating and non-repeating decimal expansion. So it is not a rational number. It is an irrational number. **C** THE 1.  $\frac{22}{7}$  and  $\frac{22}{7}$  is expair. W Sura's **w** 8th Std - Mathematics<br>3.14 are rational numbers. Is ' $\pi$ ' a rational number? W<br>3.14 are rational numbers.  $\pi$  has non-terminating and<br>n. So it is not a rational number. It is an irrational number. Page No. 51 **C**<br>1.  $\frac{22}{7}$ <br>Sol.  $\frac{22}{7}$ <br>exp Page No. 51<br>
Page No. 51<br>
Page No. 51<br>
Page No. 51<br>
Page No. 51

#### 2. **When is the '** $\pi$ **' day celebrated? Why?**

**Sol.** March 14<sup>th</sup> is the  $\pi$  day celebrated for every year. Because, approximately value of  $\pi$ is 3.14. **Sol.** March 14<sup>th</sup> is the  $\pi$  day celebrated for every year. Because, approximately is 3.14.<br> **C. THINK**<br> **The given circular figure is divided into six equal parts. Can we call the equal parts as sectors? Why?<br>
No, t** Sol. Marc<br>is 3.1<br>**C**<br>The<br>requal<br>No, the Sol. Ma<br>is 3<br>**C**<br>The equ<br>Notes

### **THINK** Page No. 53

#### **The given circular figure is divided into six equal parts. Can we call the equal parts as sectors? Why?**

enclosed between two radii and the circular arc of the circle. Here the boundaries are not radii.

### **TRY THESE Page No. 53**

#### **Fill the central angle of the shaded sector (each circle is divided into equal sectors)**

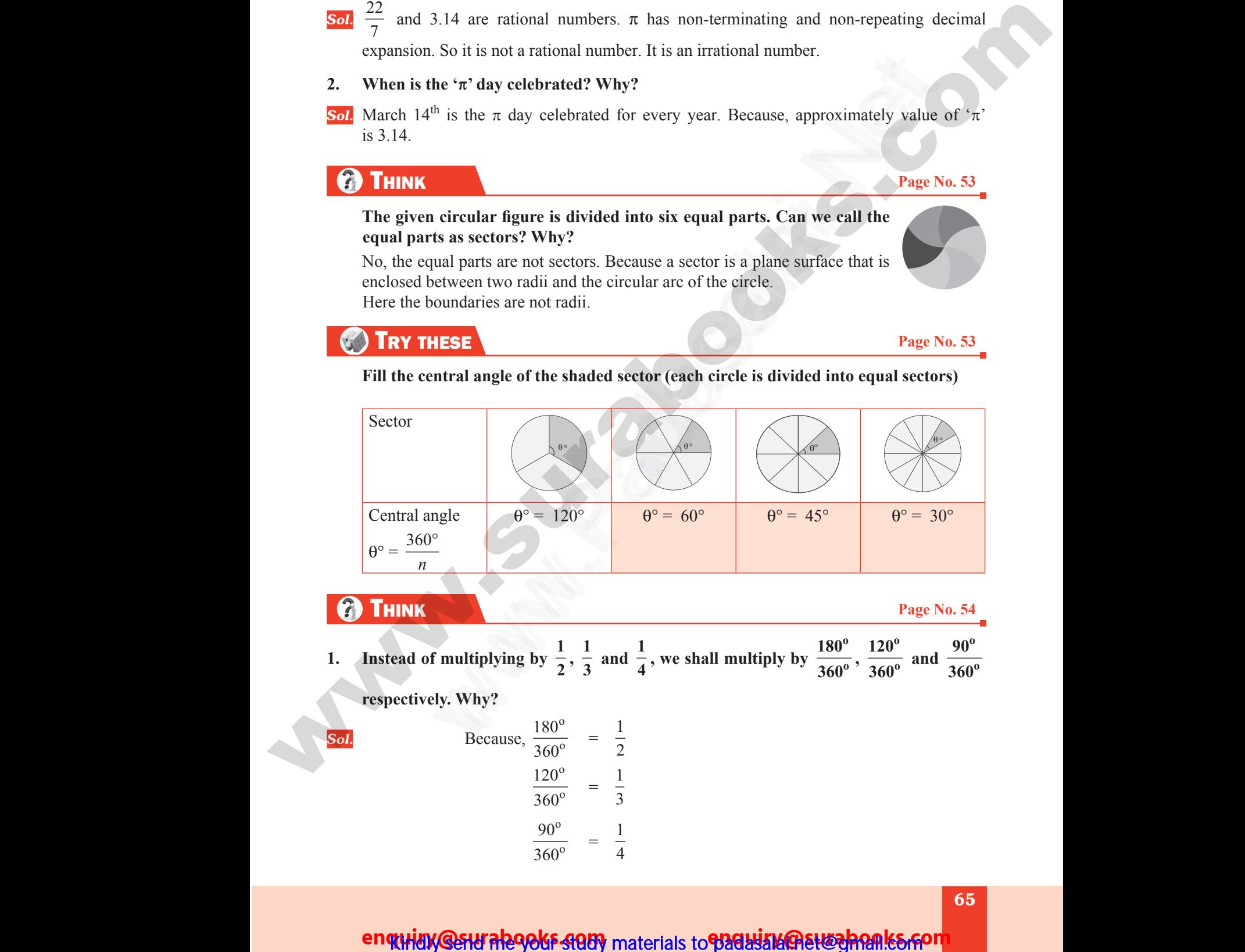

### **THINK** Page No. 54

**1. Instead of multiplying by**  $\frac{1}{2}$ **,**  $\frac{1}{3}$  **and**  $\frac{1}{4}$ **, we shall multiply by**  $\frac{180}{360}$ **360**  $\frac{0}{2}$ ,  $\frac{120}{360}$ **o**  $\frac{1}{\alpha}$  and **90 360 o o** www.Padasalai.Net  $\frac{0^{\circ}}{1}$ <br>
of multiplying by  $\frac{1}{2}$ ,  $\frac{1}{3}$  and  $\frac{1}{4}$ , we shall multiply by  $\frac{1}{3}$ <br>
vely. Why? Page No. 54<br>  $\frac{120^{\circ}}{360^{\circ}}$  and  $\frac{90^{\circ}}{360^{\circ}}$  $\theta$ <br>B<br> $\theta$ <br>I. Ins Page No. 54<br>  $\frac{Page No. 54}{360^o}$  and  $\frac{90^o}{360^o}$ 

2

3

4

**respectively. Why?** 

360°

\nBecause, 
$$
\frac{180^{\circ}}{360^{\circ}} = \frac{1}{2}
$$

\n $\frac{120^{\circ}}{360^{\circ}} = \frac{1}{3}$ 

\n $\frac{90^{\circ}}{360^{\circ}} = \frac{1}{4}$ 

enquidy @stural290ks study materials to padasala@suzahonks.for

ww.Padasalai.Network.com in the state of the state of the state of the state of the state of the state of the

ww.Padasalai.Network.com

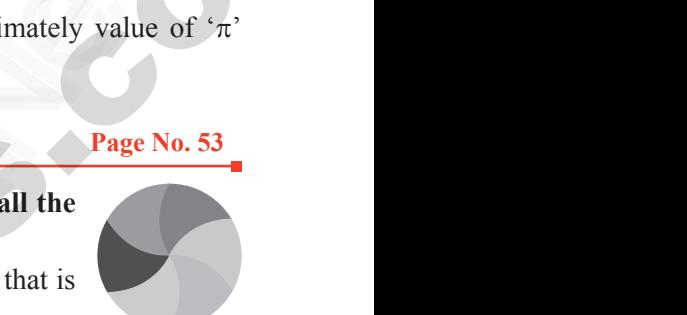

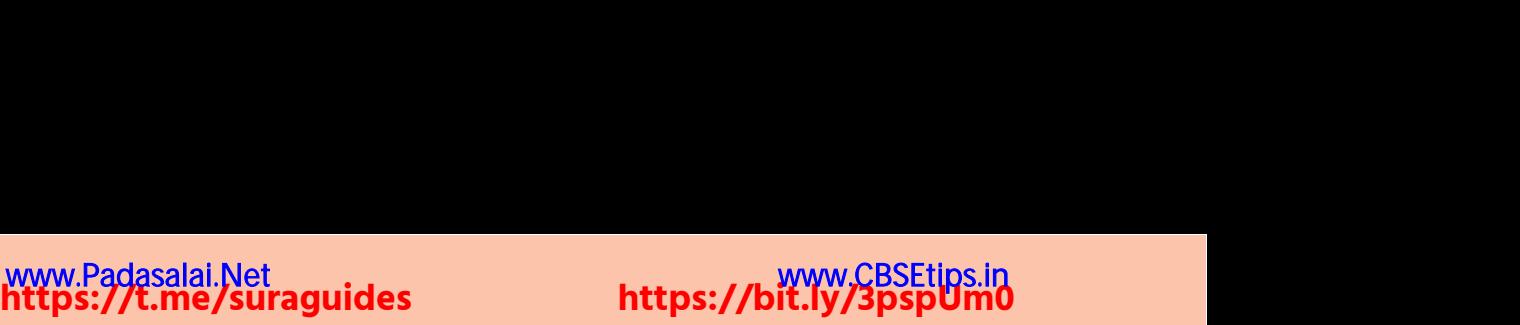

# www.Padasalai.Net www.CBSEtips.in ww.<br>Networkshire.com ww.<br>| asalai.Net<br>| https://bit ww.<br>Padasalai. adasalai.Net<br>adasalai.Net

# www.padasalai.<br>Neta<mark>ng padasalai netang kabupatèn kalend</mark>ar kalendar di kacamatan di kacamatan di kacamatan di kacamatan di kacam<br>Netang pada atau kacamatan di kacamatan di kacamatan di kacamatan di kacamatan di kacamatan w.CBSEtips.in<br>Network

### Sura's ➠ 8th Std - Mathematics

### **THINK** Page No. 57

**If the radius of a circle is doubled, what will happen to the area of the new circle so formed?** W Surci's **we 8th Std - Mathematics**<br>ius of a circle is doubled, what will happen to the ar-<br>Area of the circle =  $\pi r^2 = \pi (2r)^2 = \pi 4r^2 = 4\pi r^2 = 4 \times (\pi r^2)$ <br>ea = 4 × old area. Page No. 57<br>the new circle so W Sura's **Bth Std - Mathematics**<br>dius of a circle is doubled, what will happen to the :<br> $\Rightarrow$  Area of the circle =  $\pi r^2 = \pi (2r)^2 = \pi 4r^2 = 4\pi r^2 = 4 \times (4 \text{Re} = 4 \times \text{old area})$ . Page No. 57<br>of the new circle so

**Sol.** If 
$$
r = 2r \Rightarrow
$$
 Area of the circle  $= \pi r^2 = \pi (2r)^2 = \pi 4r^2 = 4\pi r^2 = 4 \times (\pi r^2)$ 

 $\therefore$  New Area = 4 × old area.

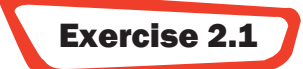

# **1. Fill in the blanks: E**<br>
1. Fill in<br>
(i)<br>
(ii)<br>
(iii)<br>
(iv)<br>
(v) **E**<br>
1. Fill
(i)
(ii)
(iii)
(iii)
(iv)
(v)

- (i) The ratio between the circumference and diameter of any circle is  $[Ans: \pi]$ blanks:<br>
atio between the circumference and diameter of any circl<br>
expensent which joins any two points on a circle is a<br>
ongest chord of a circle is<br>
adius of a circle of diameter 24 cm is<br>
t of circumference of a circle  $[Ans: \pi]$ <br>  $[Ans: \text{diameter}]$ <br>  $[Ans: 12 \text{ cm}]$ <br>  $[Ans: \text{an arc}]$ where **blanks:**<br>
ratio between the circumference and diameter of any circle is a<br>
longest chord of a circle is<br>
radius of a circle of diameter 24 cm is<br>
ant of circumference of a circle is called as  $[Ans: \pi]$ <br>
[Ans: chord]<br>
[Ans: diameter]<br>
[Ans: 12 cm]<br>
[Ans: an arc]
- (ii) A line segment which joins any two points on a circle is a *Ans: chord*]
- (iii) The longest chord of a circle is \_\_\_\_\_\_\_\_\_\_. [*Ans:* **diameter**]
- (iv) The radius of a circle of diameter 24 cm is \_\_\_\_\_\_\_. [*Ans:* **12 cm**]
- (v) A part of circumference of a circle is called as \_\_\_\_\_\_\_. [*Ans:* **an arc**]

### **2. Match the following:**

| (1)       | Area of a circle               | a. | $\pi r$                                                        |  |  |
|-----------|--------------------------------|----|----------------------------------------------------------------|--|--|
| (i)       | Circumference of a circle      | b. | $(\pi + 2)r$                                                   |  |  |
| (iii)     | Area of the sector of a circle | c. | $\pi r$                                                        |  |  |
| (iv)      | Circumference of a semicircle  | đ. | $2\pi r$                                                       |  |  |
| $(\rm v)$ | Area of a quadrant of a circle | e. | $\theta^{\circ}$<br>$\times \pi r^2$<br>$\overline{360^\circ}$ |  |  |

<sup>[</sup>*Ans:* **(i)-c, (ii)-d (iii)-e, (iv)-b, (v)-a**]

### **3. Find the central angle of the shaded sectors (each circle is divided into equal sectors).**

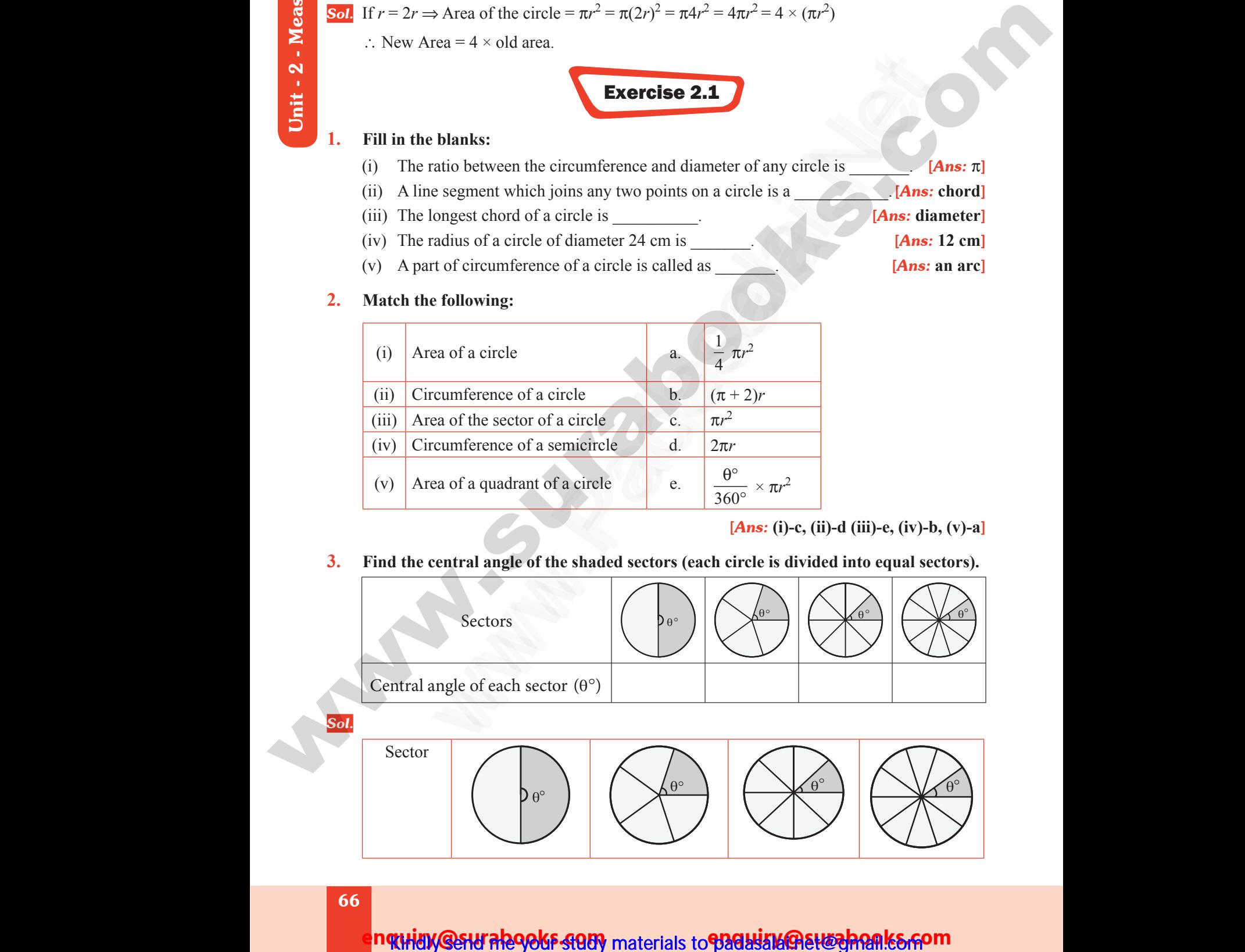

ww.Padasalai.Network.com

ww.Padasalai.Net

66

# **https://t.me/suraguides https://bit.ly/3pspUm0**

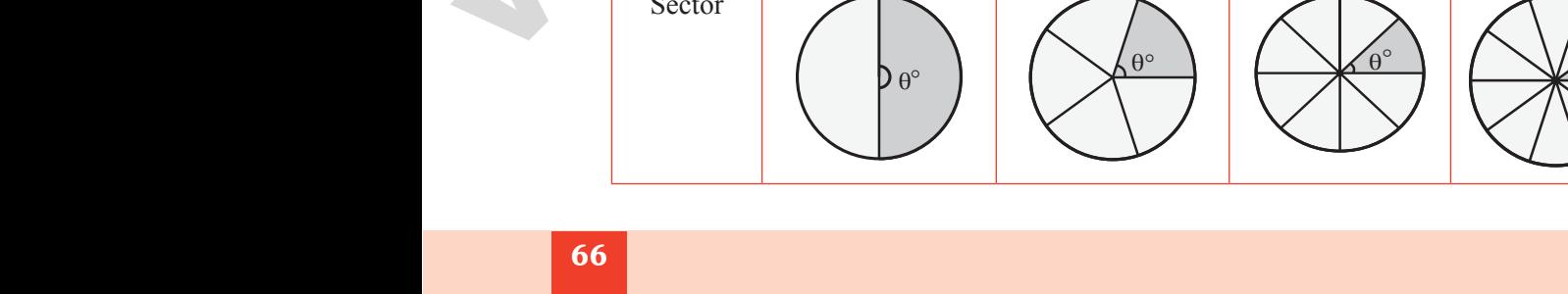

## nqtHidy @sHJ Ale9&kF 4989 materials to **938bi314@EH&ahQAlk&GPOM**

www.padasalai.<br>Neta<mark>ng pada salah sebagai kecamatan sebagai kecamatan sebagai kecamatan sebagai kecamatan di sebagai kecamatan s<br>Netang pada salah salah salah salah salah salah salah salah salah salah salah salah salah sal</mark> w.CBSEtips.in

 $\bigvee^{\hspace{-0.1cm}f\hspace{-0.1cm}f\hspace{-0.1cm}f}$  Surg's … 8th Std - Mathematics

### POINTS TO REMEMBER

# **(A) Perimeter and Area of combined shapes**  www.Padasalai.Net ww.<br>Padasalai<br>Neta

- The perimeter of a combined shape is the sum of all the lengths of the sides that form a closed boundary. W Sura's A 8th Std - Mathematics<br>
Polint Stock A Std - Mathematics<br>
Perimeter and Area of combined shapes<br>
The perimeter of a combined shape is the sum of all the let<br>
form a closed boundary.<br>
A closed plane figure formed of the sides that<br>
Shapes in it. www.padasalai.com<br>
Salah Shapes in it.<br>
Salah Shapes in it.
- $\triangle$  The area of combined shapes is the sum of all areas of the simple shapes in it.
- A closed plane figure formed by three or more sides is called a 'polygon'.
- $\div$  Some of the polygons and their number of sides are:

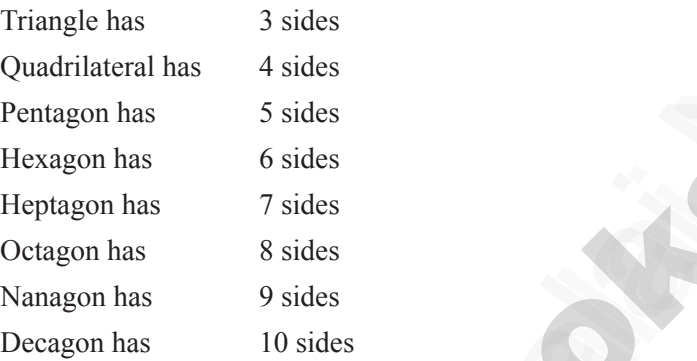

- $\div$  If all sides and all angles of a polygon are equal, then it is called as a regular polygon. E.g. Equilateral triangle, square etc
- Other polygons are irregular polygons. Eg. Scalene triangle, rectangle etc.

# **Recalling area and perimeter of some shapes:** www.Padasalai.Net www.Padasalai.Net

www.Padasalai.Net

www.Padasalai.Net

www.Padasalai.Net

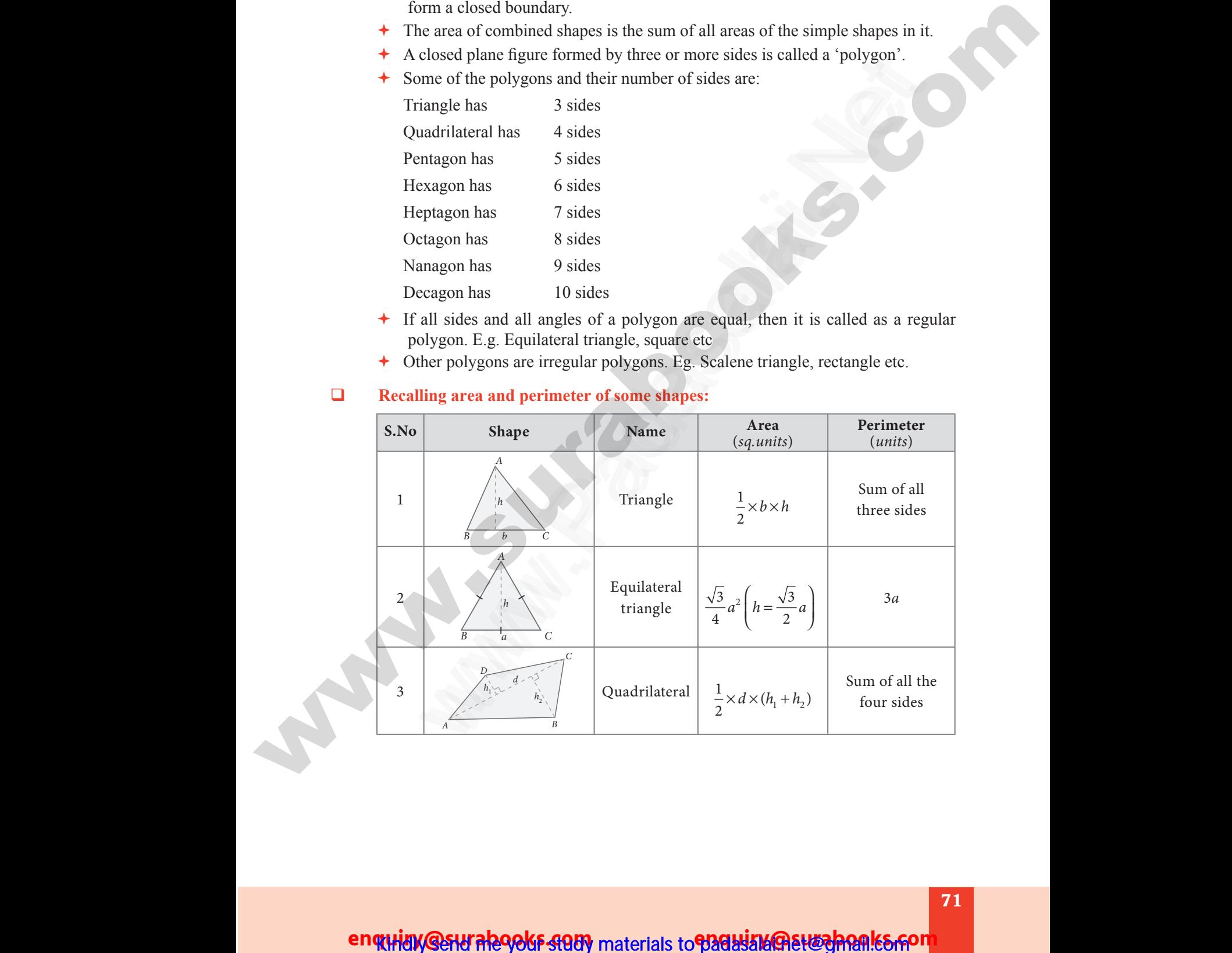

ww.Padasalai.Network.com in the state of the state of the state of the state of the state of the state of the

ww.Padasalai.Network.com

www.Padasalai.Net

www.

### *B a C C D* **https://t.me/suraguides https://bit.ly/3pspUm0** www.Padasalai.Net www.CBSEtips.in ww.<br>Networkshire.com ww.<br>| asalai.Net<br>| https://bit ww.<br>Padasalai. adasalai.Net<br>adasalai.Net

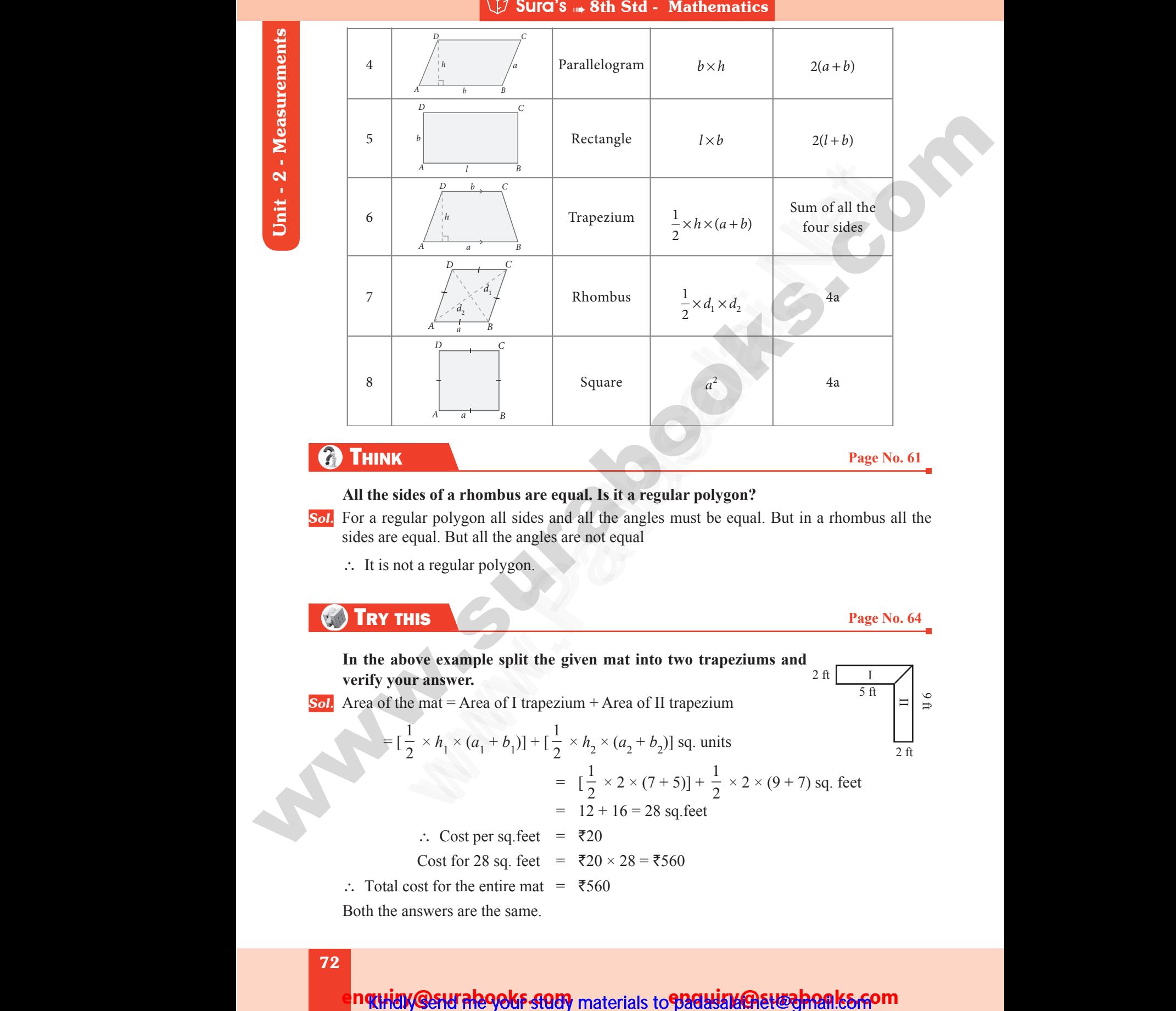

#### Sura's ➠ 8th Std - Mathematics **b**<sub>2</sub> Sura's **\*** 8th Std - Mathematic

### **THINK** Page No. 61

www.padasalai.<br>Neta<mark>ng padasalai netang kabupatèn kalend</mark>ar kalendar di kacamatan di kacamatan di kacamatan di kacamatan di kacam<br>Netang pada atau kacamatan di kacamatan di kacamatan di kacamatan di kacamatan di kacamatan

w.CBSEtips.in<br>Network

### **All the sides of a rhombus are equal. Is it a regular polygon?**

- *Sol.* For a regular polygon all sides and all the angles must be equal. But in a rhombus all the sides are equal. But all the angles are not equal **C**<br>All the<br>Sol. For a<br>sides<br> $\therefore$  It.  $A$  a<sup>t</sup> B<br> **Example 8**<br> **Example 8**<br> **Example 8**<br> **Example 8**<br> **Example 8**<br> **Example 8**<br> **Example 8**<br> **Example 8**<br> **Example 8**<br> **Example 8**<br> **Example 8**<br> **Example 8**<br> **Example 8**<br> **Example 8**<br> **Example 8**<br> **Example 8**<br> Page No. 61 **Cada Transference**<br> **Sol.** For<br>
side<br>  $\therefore$ Page No. 61<br>in a rhombus all the
	- ∴ It is not a regular polygon.

### **TRY THIS Page No. 64**

 $\theta$  $\equiv$ 

**In the above example split the given mat into two trapeziums and**  I  $\overline{5 \text{ ft}}$  $2$  ft **verify your answer.** *Sol.* Area of the mat = Area of I trapezium + Area of II trapezium  $=$   $\left[\frac{1}{2}\right]$  $\frac{1}{2} \times h_1 \times (a_1 + b_1)] + \left[\frac{1}{2}\right]$  $\frac{1}{2} \times h_2 \times (a_2 + b_2)$ ] sq. units Warehouse<br>
In the verify<br>
Sol. Area **EXECUTE:**<br> **Solution**<br> **Solution**<br> **Solution**<br> **Solution**<br> **Solution**<br> **Padasalai.**<br> **Padasalai.**<br> **Padasalai.**<br> **Padasalai.**<br> **Padasalai.**<br> **Padasalai.**<br> **Padasalai.**<br> **Padasalai.**<br> **Padasalai.**<br> **Padasalai.**<br> **Padasala** Page No. 64<br>2 ft  $\frac{1}{5}$  ft  $\frac{1}{2}$   $\frac{6}{4}$ Water Line Page No. 64<br>
<br>  $2 \text{ ft}$ <br>  $\begin{array}{|c|c|}\n\hline\n\text{2 ft} & \text{B} \\
\hline\n\text{2 ft} & \text{C} \\
\hline\n\end{array}$ 

2 ft  
\n
$$
2 \frac{1}{2} \left[\frac{1}{2} \times 2 \times (7+5)\right] + \frac{1}{2} \times 2 \times (9+7) \text{ sq. feet}
$$
\n
$$
= [2 + 16 = 28 \text{ sq. feet}]
$$
\n
$$
\therefore \text{ Cost per sq. feet } = ₹20
$$
\n
$$
\text{Cost for 28 sq. feet } = ₹20 \times 28 = ₹560
$$
\n
$$
\therefore \text{ Total cost for the entire mat } = ₹560
$$
\nBoth the answers are the same.

∴ Total cost for the entire mat =  $\overline{5}560$ 

Both the answers are the same.  $\therefore$  To<br>Both<br>**72** 

### n**quidy @swrabooks study** materials to **padasala@euzenom**

ww.Padasalai.Network.com

ww.Padasalai.Net

# **https://t.me/suraguides https://bit.ly/3pspUm0** www.Padasalai.Net www.CBSEtips.in ww.<br>Networkshire.com<br>Networkshire.com ww.<br>| asalai.Net<br>| https://bit ww.Padasalai.<br>Networks adasalai.Net<br>adasalai.Net kungu idee

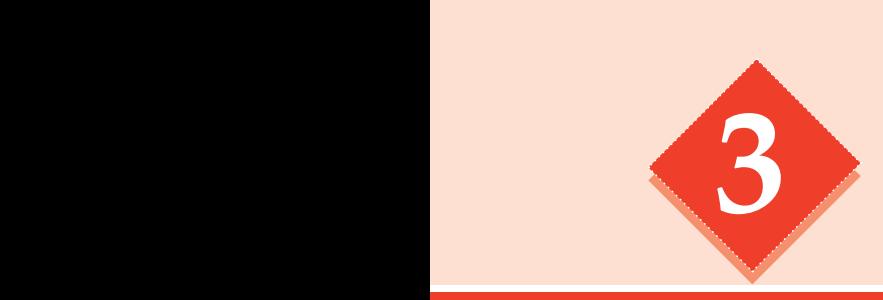

# **3** algebra 8 ALGEBI A www.com

### POINTS TO REMEMBER

- Algebra is the study of mathematical symbols and rules for calculating these symbols. **POINTS TO REMEMBER**<br>
2 Algebra is the study of mathematical symbols and relies for calculating<br>
the scapacity is encoded to provide a later than the conference of the pressure of the studies are comen represented by symb **POINTS TO REMEMBER**<br>
a is the study of mathematical symbols and rules for calculatin<br>
(mbols.<br>
mentic only numbers and their arithmetical operations (such as +,-,×,+). occ<br>
ora numbers are often represented by symbols ca  $\begin{array}{c}\n\hline\n\hline\n\end{array}\n\begin{array}{c}\n\hline\n\end{array}\n\begin{array}{c}\nA \\
B\n\end{array}$ **POINTS TO REMEMBER**<br>a is the study of mathematical symbols and regumbols.<br>metic only numbers and their arithmetical operations (sue www.Padasalai.Net www.Padasalai.Net **POINTS TO REMEMBER**<br>bra is the study of mathematical symbols and<br>expmbols.<br>ithmetic only numbers and their arithmetical operations (s) for calculating<br> $s + - \times +$ ) occur
	- In arithmetic only numbers and their arithmetical operations (such as  $+$ ,  $-$ ,  $\times$ ,  $\div$ ). occur
	- In algebra numbers are often represented by symbols called variables.
	- An algebraic expression may contain fractions, negative powers on their variables. Eg : *zy*<sup>2</sup> 5 www.Padasalai.Net www.Padasalai.Net

$$
g: zy^2 + \frac{1}{y}
$$

- An expression which contains only one term is called a **monomial.** Eg.  $4x$ ,  $3x^2y$ ,  $-2y^2$
- An expression which contains only two terms is called a **binomial.** Eg.  $2x + 3$ ,  $5y^2 + 9y$ ,  $a^2b^2 + 2b$ We<br>Net<br>Net<br>Net  $x^2 + \frac{5}{y}$ <br>oression which contains only one term is called a **monom**<br> $3x^2y, -2y^2$ <br>oression which contains only two terms is called a **binom**<br> $x^2 + 3$ ,  $5y^2 + 9y$ ,  $a^2b^2 + 2b$ wa.<br>Neta Equal expression may contain fractions, hegative poor  $zy^2 + \frac{5}{y}$ <br>xpression which contains only one term is called a **mondom**<br> $kx$ ,  $3x^2y$ ,  $-2y^2$ <br>xpression which contains only two terms is called a **binc**<br> $kx + 3$ ,  $5$ 
	- An expression which contains only three terms is called a **trinomial.** Eg.  $2a^2 b - 8ab + b^2$ ,  $m^2 - n^2 + 3$
- A polynomial contains only whole numbers as the powers of their variables<br>
Eg.  $3x^2 5$ <br>
(A) MULTIPLICATION OF AGEBRAIC EXPRESSIONS<br>
To multiply or to find out the product of algebraic expressions follow the ste<br>
(i) Mul Eg.  $3x^2 - 5$  $\begin{array}{c}\n\Box \quad A \\
\Box \quad B \\
\Box \quad T \\
\Box \quad \Theta\n\end{array}$ riables<br>v the steps.  $\begin{picture}(180,170) \put(0,0){\line(1,0){10}} \put(15,0){\line(1,0){10}} \put(15,0){\line(1,0){10}} \put(15,0){\line(1,0){10}} \put(15,0){\line(1,0){10}} \put(15,0){\line(1,0){10}} \put(15,0){\line(1,0){10}} \put(15,0){\line(1,0){10}} \put(15,0){\line(1,0){10}} \put(15,0){\line(1,0){10}} \put(15,0){\line(1,0){10}} \put(15,0){\line$ variables<br>bow the steps.
	- **(A) MULTIPLICATION OF AGEBRAIC EXPRESSIONS**
	- $\Box$  To multiply or to find out the product of algebraic expressions follow the steps.
		- (i) Multiply the signs of the terms.
			- **←** Product of two like signs are positive
			- Product of two unlike signs is negative
		- (ii) Multiply the corresponding co-efficients of the terms.
		- (iii) Multiply the variable factors using laws of exponents.

 $x^m \times x^n = x^{m+n}$ 

- **Product of two terms is represented by the symbol**  $\times$ , (), or '.'.
- If '*a*' is a constant, *x* and *y* are variables then  $a(x + y) = ax + ay$  states the **distributive law.** www.Padasalai.Net +  $x^m \times x^n = x^{m+n}$ <br>uct of two terms is represented by the symbol ×, (), or '.'.<br>is a constant, x and y are variables then  $a(x+y) = ax + ay$  s where distributive and the distributive distributive and the set of the set of the set of the set of the set of the set of the set of the set of the set of the set of the set of the set of the set of the set of the set of www.Padasalai.Net where the distributive distributive

ww.Padasalai.Networks. Networks. Networks. Networks. Networks. Networks. Networks. Networks. Networks. Network

### enquidy @sturalegoks study materials to padasala@ett@ppanks.com

# www.padasalai.<br>Neta<mark>ng padasalai netang kabupatèn kalend</mark>ar kalendar di kacamatan di kacamatan di kacamatan di kacamatan di kacam<br>Netang pada atau kacamatan di kacamatan di kacamatan di kacamatan di kacamatan di kacamatan w.CBSEtips.in<br>Network

Sura's ➠ 8th Std - Mathematics

**RECAP** Page No. 74  $\&$  75

### **Answer the following questions :**

1. **Write the numbers of terms in the following expressions. EXECUTE:** SUIT AS A Stable Mathematics<br>owing questions :<br>numbers of terms in the following expressions.<br> $y + z - xyz$ **LAT SUIT 3 and Sth Std - Mathematics**<br>Dilowing questions :<br>e numbers of terms in the following expressions.<br> $y + z - xyz$ 

(i) 
$$
x+y+z-xyz
$$

(iii) 
$$
a^2 b^2 c - ab^2 c^2 + a^2 bc^2 + 3abc
$$

$$
(iv) \quad 8x^2 - 4xy + 7xy^2
$$

2. **Identify the numerical co-efficient of each term in the following expressions.**  $(ix)$ <br>2. Ident  $\begin{align} \text{(i)}\\ \text{2.} \quad \text{Ide} \\ \text{(i)} \end{align}$ 

(i) 
$$
2x^2 - 5xy + 6y^2 + 7x - 10y + 9
$$

 $[Ans: Numerical co efficient in  $2x^2$  is 2]$  **Numerical co efficient in –5***xy* **is –5 Numerical co efficient in 6***y***<sup>2</sup> is 6 Numerical co efficient in 7***x* **is 7 Numerical co efficient in**  $-10y$  **is**  $-10$  **Numerical co-efficient in 9 is 9**]  $-4xy + 7xy^2$ <br>
ae numerical co-efficient of each term in the following<br>  $-5xy + 6y^2 + 7x - 10y + 9$ <br> **as:** Numerical co efficient in  $2x^2$  is 2<br>
Numerical co efficient in  $-5xy$  is  $-5$ <br>
Numerical co efficient in  $6v^2$  is 6  $x^2 - 4xy + 7xy^2$ <br>the numerical co-efficient of each term in the followir<br> $x^2 - 5xy + 6y^2 + 7x - 10y + 9$ <br>**Ans:** Numerical co efficient in  $2x^2$  is 2<br>Numerical co efficient in  $-5xy$  is  $-5$ <br>Numerical co efficient in  $6y^2$  is

Numerica

\nNumerica

\n(ii)

\n
$$
\frac{x}{3} + \frac{2y}{5} - xy + 7
$$
\n[Ans: Numerica]

\nNumerica

 *<u>[Ans:</u> Numerical co efficient in*  $\frac{x}{2}$  $\frac{x}{3}$  is  $\frac{1}{3}$ **3 Numerical co efficient in**  $\frac{2}{\sqrt{2}}$  $\frac{2y}{5}$  is  $\frac{2}{5}$ **<sup>5</sup> Numerical co efficient in –***xy* **is –1 Numerical co efficient in 7 is 7**] Numerical co-efficient in -10y is -10<br>
Numerical co-efficient in 9 is 9]<br>  $\frac{x}{3} + \frac{2y}{5} - xy + 7$ <br> **Ans:** Numerical co-efficient in  $\frac{x}{3}$  is  $\frac{1}{3}$ <br>
Numerical co-efficient in  $\frac{2y}{3}$  is  $\frac{2}{3}$ 

### 3. **Pick out the like terms from the following.**

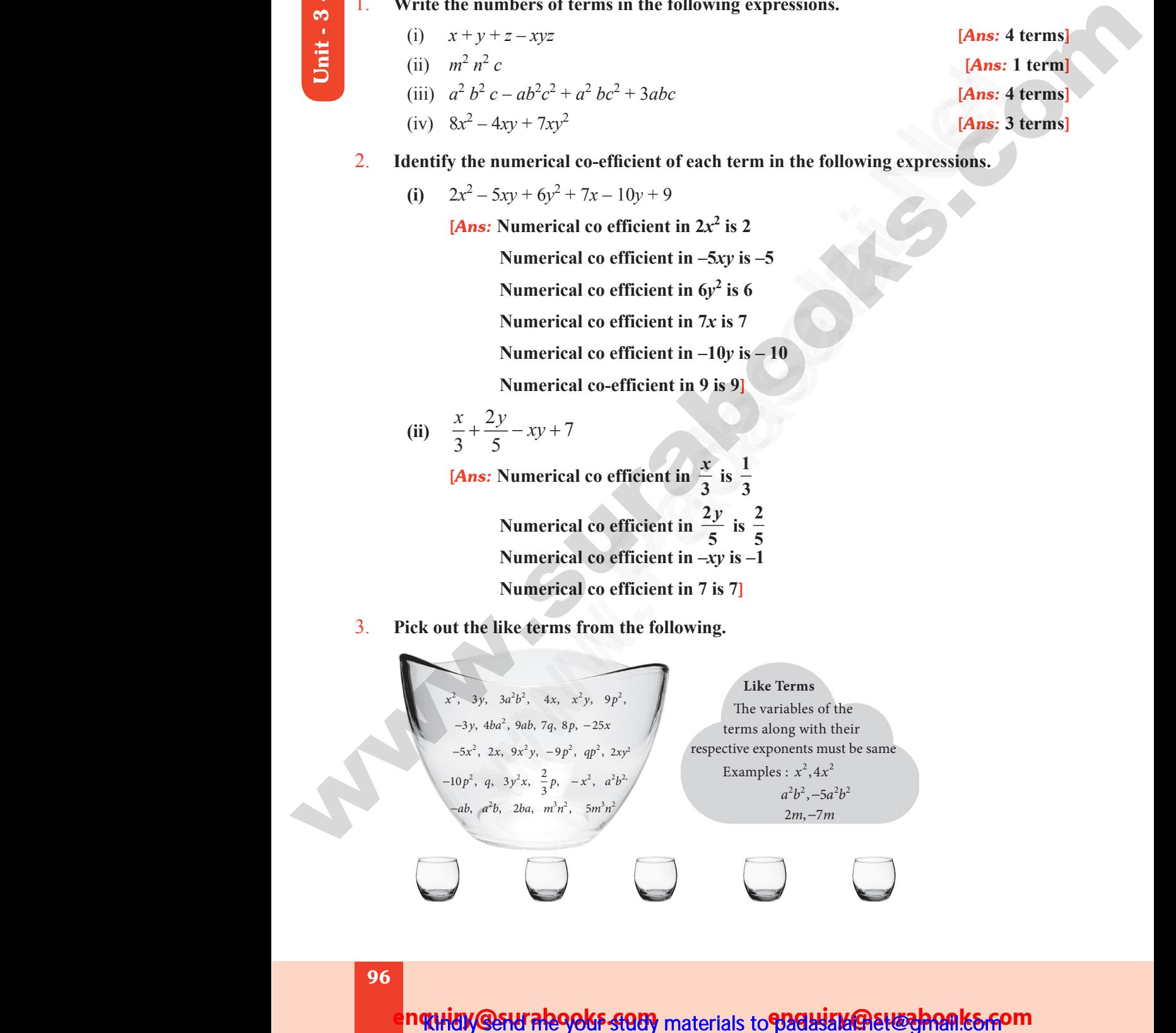

# (i) *x* + *y* + *z* – *xyz* [*Ans:* **4 terms**] (ii)  $m^2 n^2 c$  [**Ans: 1 term**] + 3*abc* [*Ans:* **4 terms**] – 4*xy* + 7*xy*<sup>2</sup> [*Ans:* **3 terms**] Page No. 74 & 75 [Ans: 3 terms]<br>essions. Page No. 74 & 75 [Ans: 3 terms]<br>pressions.

### 96

ww.Padasalai.Network.com

ww.Padasalai.Net

n**quiny @surabooks study** materials to **የታፈፀአዟያ)&@@tt@ghQnk&srsom** 

www.padasalai.<br>Neta<mark>ng pada salah sebagai kecamatan sebagai kecamatan sebagai kecamatan di perangan sebagai kecamatan sebagai s<br>Netan di perangan sebagai kecamatan di perangan sebagai kecamatan di perangan sebagai kecamata</mark> w.CBSEtips.in

www.Padasalai.Net

Sura's Sth Std - Mathematics

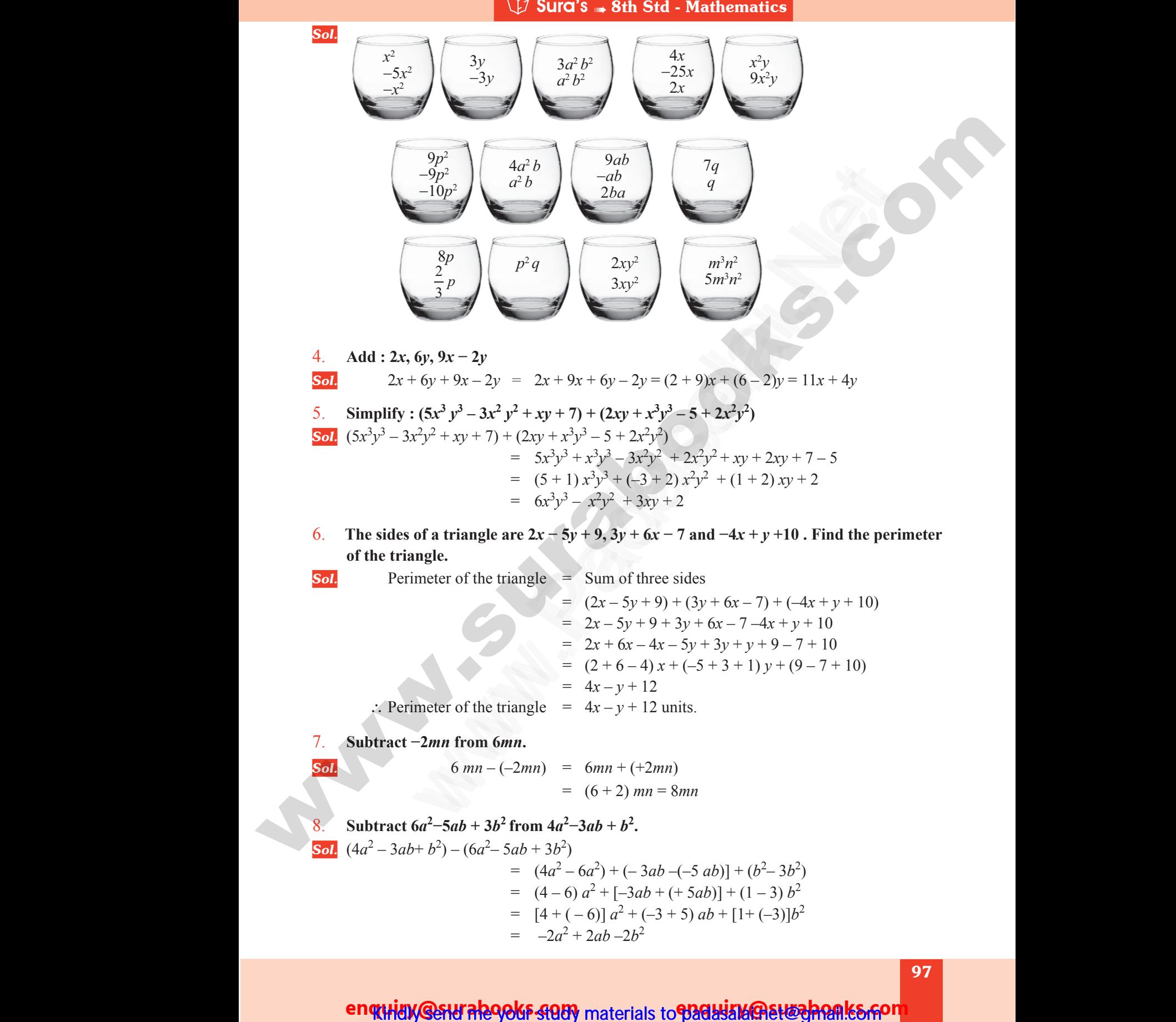

- 4. **Add : 2***x***, 6***y***, 9***x* **− 2***y Sol.*  $2x + 6y + 9x - 2y = 2x + 9x + 6y - 2y = (2 + 9)x + (6 - 2)y = 11x + 4y$ 5. Simplify:  $(5x^3y^3 - 3x^2y^2 + xy + 7) + (2xy + x^3y^3 - 5 + 2x^2y^2)$ www.Padasalai.Net www.
- **Sol.**  $(5x^3y^3 3x^2y^2 + xy + 7) + (2xy + x^3y^3 5 + 2x^2y^2)$  $= 5x^3y^3 + x^3y^3 - 3x^2y^2 + 2x^2y^2 + xy + 2xy + 7 - 5$  $=$   $(5 + 1)x<sup>3</sup>y<sup>3</sup> + (-3 + 2)x<sup>2</sup>y<sup>2</sup> + (1 + 2)xy + 2$  $= 6x^3y^3 - x^2y^2 + 3xy + 2$ Sol.  $(5x^3y)$ <br>6. The s<br>of the  $3x^2y^2 + xy + 7$  +  $(2xy + x^3y^3 - 5 + 2x^2y^2)$ <br>  $= 5x^3y^3 + x^3y^3 - 3x^2y^2 + 2x^2y^2 + xy + 2xy$ <br>  $= (5 + 1) x^3y^3 + (-3 + 2) x^2y^2 + (1 + 2) x$ <br>  $= 6x^3y^3 - x^2y^2 + 3xy + 2$ <br>
s of a triangle are  $2x - 5y + 9$ ,  $3y + 6x - 7$  and  $-4x + y + 2$ <br>
siangle  $Sol.$  (5x<br>Sol. (5x<br>6. The of t
- 6. The sides of a triangle are  $2x 5y + 9$ ,  $3y + 6x 7$  and  $-4x + y + 10$ . Find the perimeter **of the triangle.** - 5<br>ind the perimeter  $7-5$ <br>2<br>Find the perimeter

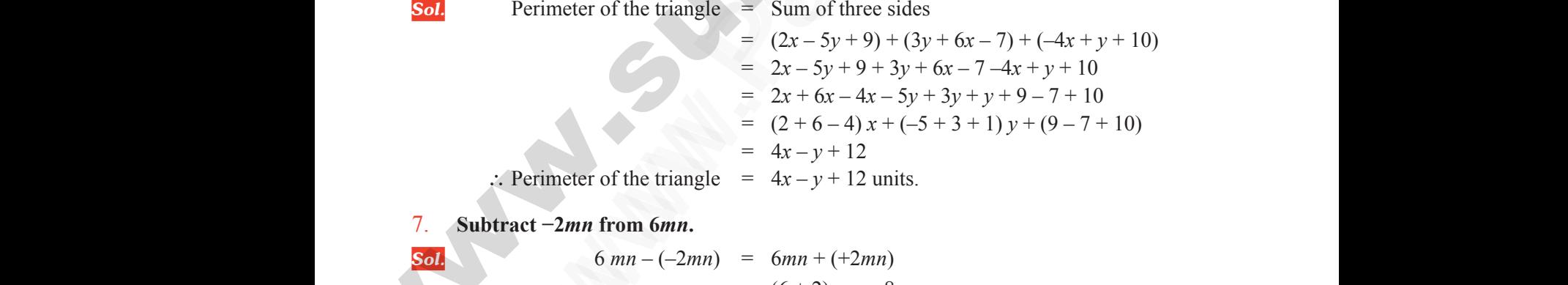

7. **Subtract −2***mn* **from 6***mn***.**

**Sol.** 
$$
6mn - (-2mn) = 6mn + (+2mn)
$$
  
=  $(6 + 2)mn = 8mn$ 

8. **Subtract**  $6a^2 - 5ab + 3b^2$  from  $4a^2 - 3ab + b^2$ .  $Sol. (4a<sup>2</sup> Sol.$  (4*a* 

**Sol.** (4*a*<sup>2</sup> – 3*ab* + *b*<sup>2</sup>) – (6*a*<sup>2</sup> – 5*ab* + 3*b*<sup>2</sup>)  
\n= 
$$
(4a^2 - 6a^2) + (-3ab - (-5ab)) + (b^2 - 3b^2)
$$
  
\n=  $(4 - 6)a^2 + [-3ab + (+5ab)] + (1 - 3)b^2$   
\n=  $[4 + (-6)]a^2 + (-3 + 5)ab + [1 + (-3)]b^2$   
\n=  $-2a^2 + 2ab - 2b^2$ 

enquidy @sturale9966 study materials to padasize@study hanks fon

ww.Padasalai.Network.com in the state of the state of the state of the state of the state of the state of the

ww.Padasalai.Network.com

# **https://t.me/suraguides https://bit.ly/3pspUm0** www.Padasalai.Net www.CBSEtips.in ww.<br>Networkshire.com ww.<br>| asalai.Net<br>| https://bit ww.<br>Padasalai. adasalai.Net<br>adasalai.Net

# www.padasalai.<br>Neta<mark>ng padasalai netang kabupatèn kalend</mark>ar kalendar di kacamatan di kacamatan di kacamatan di kacamatan di kacam<br>Netang pada atau kacamatan di kacamatan di kacamatan di kacamatan di kacamatan di kacamatan w.CBSEtips.in<br>Network

### Sura's ➠ 8th Std - Mathematics

### **FACTORISATION :**

### **POINTS TO REMEMBER**

- Expressing an algebraic expression as the product of two or more expressions is called the factorization. **EXECUTE: SUIT SUITS TO REMEMBER**<br>Sing an algebraic expression as the product of two or more<br>zation.<br>Der which is divisible by 1 and itself is called a prime number<br>which has only 2 factors is a prime number. Example: ssions is called the<br> $5.7.11, ...$ ressions is called the<br>
, 5. 7. 11, ...
- $\Box$  A number which is divisible by 1 and itself is called a prime number.
- A number which has only 2 factors is a prime number. Example:  $2, 3, 5, 7, 11, ...$
- **Composite number is a number which has more than 2 factors.**
- $\Box$  1 is neither prime nor composite.
- $\Box$  2 is the only one even prime number.
- $\Box$  1 is a factor for all numbers.
- A number which can be written in the form of  $x \times x \times x$  is called perfect cube number.

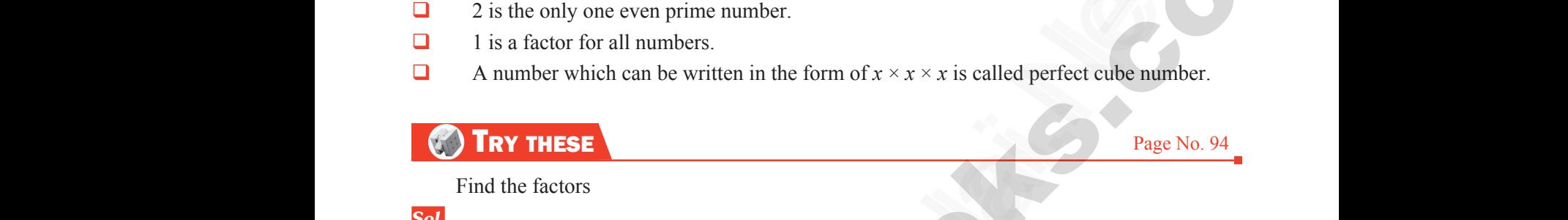

Find the factors

*Sol.*

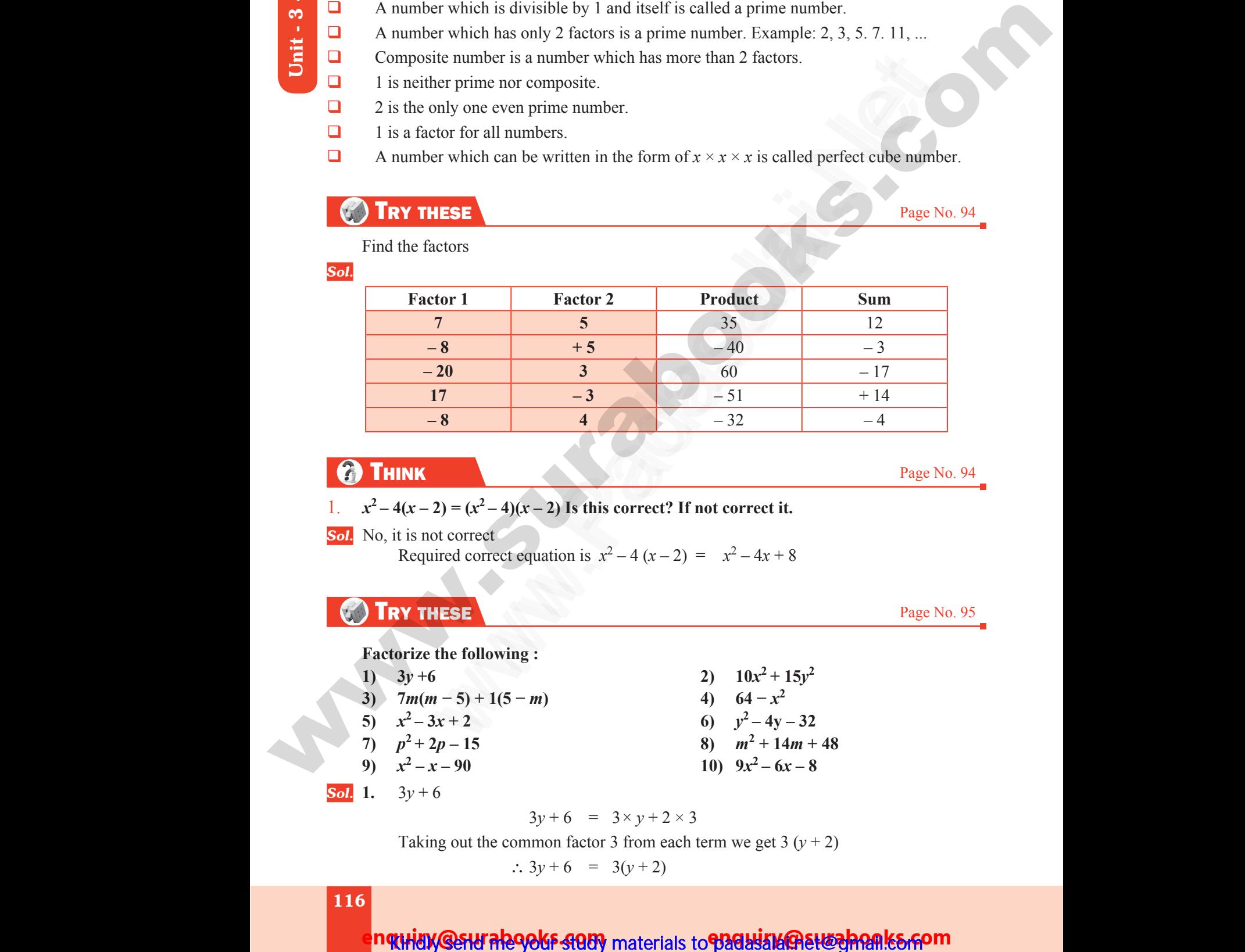

# THINK Page No. 94

Page No. 95

Page No. 95

- 1.  $x^2-4(x-2)=(x^2-4)(x-2)$  Is this correct? If not correct it.
- **Sol.** No, it is not correct

Required correct equation is  $x^2 - 4(x - 2) = x^2 - 4x + 8$ mot correct<br>
quired correct equation is  $x^2 - 4(x - 2) = x^2 - 4x + 8$ <br> **CHESE**<br>
e the following :<br>  $-6$ <br>
2)  $10x^2 + 15y^2$ <br>  $(m-5) + 1(5-m)$ <br>
4)  $64 - x^2$ 

# TRY THESE Page No. 95  $\begin{minipage}{0.5\textwidth} \centering \begin{tabular}{|c|c|} \hline \textbf{O} & \textbf{R} \\ \hline \textbf{F} & \textbf{R} \\ \textbf{F} & \textbf{R} \\ \textbf{I} \\ \textbf{I} \\ \textbf{J} \end{tabular} \end{minipage}$  $\begin{bmatrix}\n\bullet & \bullet \\
\bullet & \bullet\n\end{bmatrix}$ <br>
Fada<br>  $\begin{bmatrix}\n\bullet & \bullet \\
\bullet & \bullet \\
\bullet & \bullet\n\end{bmatrix}$ <br>  $\begin{bmatrix}\n\bullet & \bullet \\
\bullet & \bullet \\
\bullet & \bullet\n\end{bmatrix}$

### **Factorize the following :**

- 1)  $3y +6$  2)  $10x^2 + 15y^2$
- **3**) **7***m*( $m 5$ ) + 1(5 − *m*) **4**) **64** −  $x^2$
- 5)  $x^2-3x+2$  6)  $y^2-4y-32$
- 7)  $p^2 + 2p 15$
- 9)  $x^2 x 90$
- **Sol.** 1.  $3y + 6$ www.Padasalai.Net www.Padasalai.Net

 $3y + 6 = 3 \times y + 2 \times 3$ 

Taking out the common factor 3 from each term we get  $3(y + 2)$ 90<br>  $y^2 - 90$ <br>  $3y + 6 = 3 \times y + 2 \times 3$ <br>
10  $9x^2 - 6x - 8$ <br>
91  $y = 3y + 6 = 3(y + 2)$ <br>
10  $y = 3(y + 2)$ <br>
10  $y = 3(y + 2)$  $(x-3y+6) = 3 \times y + 2 \times 3$ <br>  $\therefore$  3y + 6 = 3 \times y + 2 \times 3<br>  $\therefore$  3y + 6 = 3(y+2)<br>  $\therefore$  3y + 6 = 3(y+2)

$$
\therefore 3y + 6 = 3(y+2)
$$

116

ww.Padasalai.Network.com

ww.Padasalai.Net

### n**quidy @sur al290kF study** materials to **padasala@euzzhank&60m**

8)  $m^2 + 14m + 48$ 

**10)**  $9x^2 - 6x - 8$ 

### Sura's **Sth Std - Mathematics**

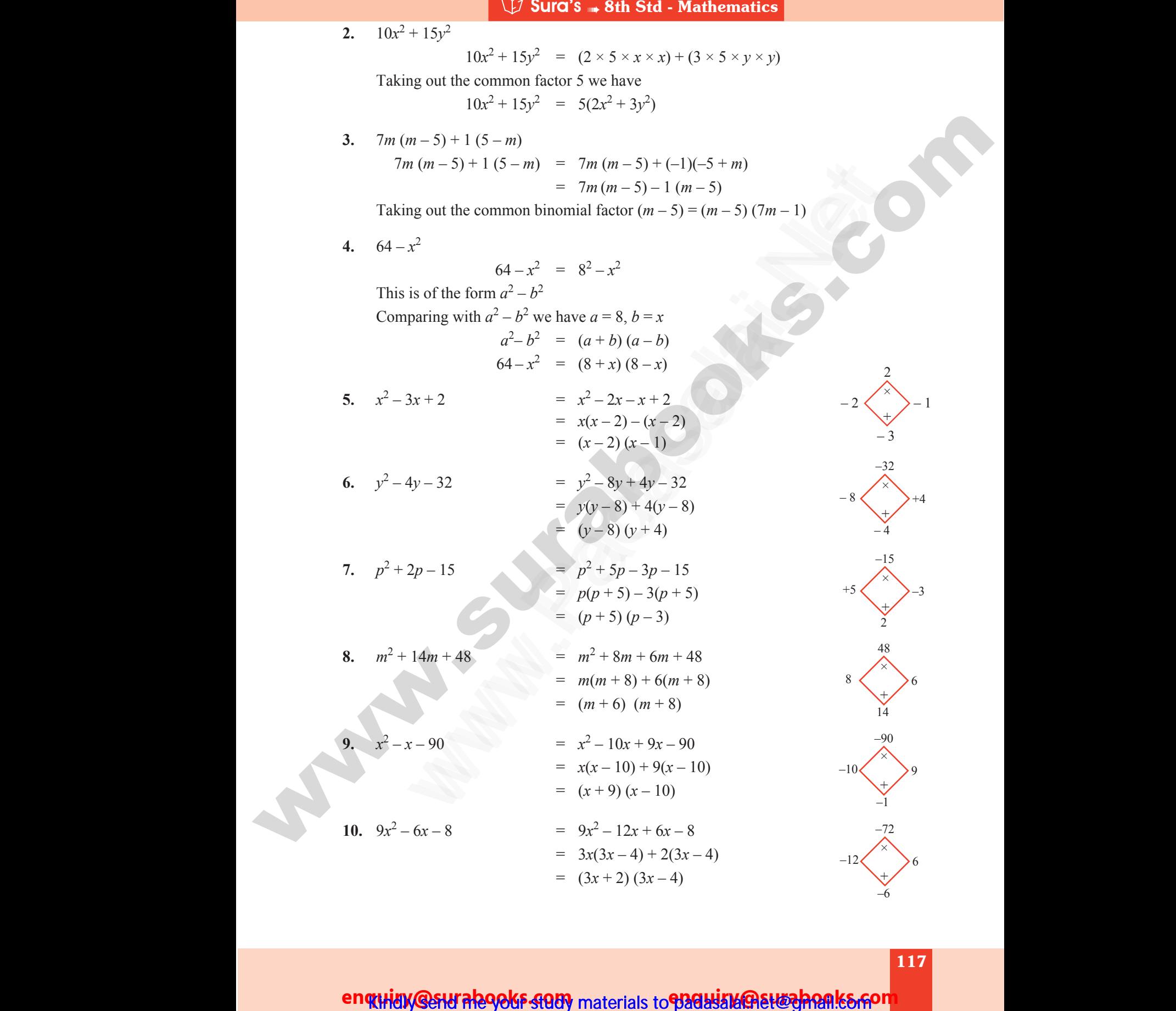

enquidy @stural290ks study materials to padasala@ett@ppanks.com

117

ww.Padasalai.Network.com in the state of the state of the state of the state of the state of the state of the

ww.Padasalai.Network.com

www.padasalai.<br>Neta<mark>ng pada salah sebagai kecamatan sebagai kecamatan sebagai kecamatan di perangan sebagai kecamatan sebagai s<br>Netan di perangan sebagai kecamatan di perangan sebagai kecamatan di perangan sebagai kecamata</mark>

w.CBSEtips.in

# **https://t.me/suraguides https://bit.ly/3pspUm0** www.Padasalai.Net www.CBSEtips.in ww.<br>Networkshire.com<br>Networkshire.com ww.<br>| asalai.Net<br>| https://bit ww.Padasalai.<br>Networks adasalai.Net<br>adasalai.Net kungu idee

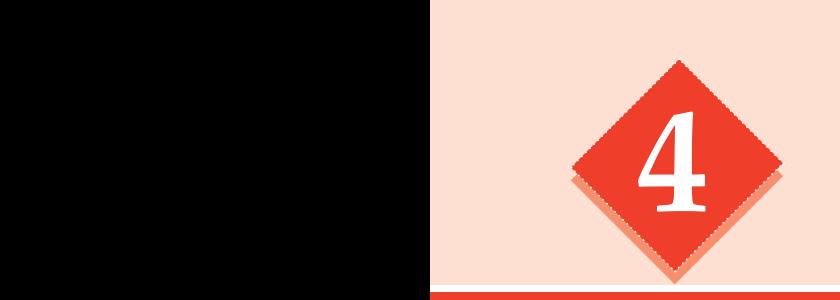

# **4** Life Mathematics WILIFE MATHEN **WAMES** ATICS<br>ATICS

#### ■ When the S.P is more than the C.P, then there is a gain or profit. *Profit/Gain* =S.P– C.P. When the S.P is less than the C.P, then there is a loss. Loss =  $C.P - S.P$ . The profit or loss is always calculated on the cost price.  $\Box$  Selling price = Marked price – Discount. Profit or Gain % =  $\left(\frac{Profit}{C.P} \times 100\right)$ % **Loss** % =  $\left(\frac{Loss}{C.P} \times 100\right)$ % Selling Price,  $S.P = \frac{(100 + Profit\%)}{100}$ 100  $+\frac{Profit\%}{100}$  × C.P (or) Cost of Price, C.P= $\frac{100}{(100+BC)}$  $\frac{1}{(100 + Profit\%)} \times$  S.P Selling Price,  $S.P = \frac{(100 - Loss\%)}{(100 - Loss\%)}$ 100  $-\frac{Loss\%}{2}$  ×C.P (or) Cost of Price, C.P =  $\frac{100}{(100 - L)^2}$  $\overline{(100 - Loss\%)} \times$  S.P **Q** When the interest is compounded annually,  $A = P\left(1 + \frac{P}{100}\right)$  $\left(1+\frac{r}{100}\right)^n$ **Q** When the interest is compounded half yearly, A= P  $\left(1 + \frac{7}{200}\right)$  $\left(1+\frac{r}{200}\right)^{2n}$ **Q** When the interest is compounded quarterly,  $A = P\left(1 + \frac{1}{400}\right)$  $\left(1+\frac{r}{400}\right)^{4n}$  $C.I = A-P$  (Amount – Principal).  $\Box$  The simple interest and the compound interest remains the same for the first year. For 2 years, the difference in C.I and S.I is  $C.I - S.I = P$ *r* 100  $\begin{pmatrix} r \end{pmatrix}^2$  $\left(\frac{r}{100}\right)$ For 3 years, the difference in C.I and S.I is C.I – S.I =  $P\left(\frac{r}{100}\right)^2\left(3+\frac{r}{100}\right)^2$ 100 3 100  $\begin{pmatrix} r \end{pmatrix}^2$  $\left(\frac{r}{100}\right)^{2} \left(3+\frac{r}{100}\right)^{r}$ *x* and *y* are said to vary directly if  $y= kx$  always, where k is called the proportionality constant and  $k > 0$ *x* and *y* are said to vary inversely, if  $xy = k$  always, where k is called the proportionality constant and  $k > 0$ . we can use the fact that the product of the extremes is equal to the product of the means to find the unknown *(x)* in the problem.  $\Box$  By using the formula  $P_1 \times D_1 \times H$ *W*  $P_2 \times D_2 \times H$ *W*  $1''$   $\sim$   $1''$   $1''$   $1$ 1  $_{2}$   $\sim$   $\mu_{2}$   $\sim$   $\mu_{2}$ 2  $\frac{X D_1 X H_1}{W} = \frac{P_2 X D_2 X H_2}{W}$ , we can find the unknown (x). We can also find the unknown  $(x)$  by Multiplicative Factor Method. POINTS TO REMEMBER **ENDITS TO REMEMBER**<br>
When the S-P is now than the CP, then these is a gain or profit. Propinting SI-CP.<br>
When the S-P is estable that the CP, then there is a lost less  $=$  CP = S.P. The strict or<br>
Less Since The Less Sur **POINTS TO REMEMBER**<br>
SP is more than the C.P, then there is a gain or profit. *Profit/Gain* = SP-C<br>
S.P. is less than the C.P, then there is a gains or profit. *Profit/Gain* = SP-C<br>
N.P. S.P. is less than the C.P, then t **a** Wh<br>
Wh<br>
loss<br> **a** Sell<br> **a** Pro the S.P is more than the C.P, then there is a gain or profit. *H*<br>the S.P is less than the C.P, then there is a loss. Loss = C.<br>always calculated on the cost price.<br>price = Marked price – Discount.<br>or Gain % =  $\left(\frac{Profit}{C.P}$  $\text{Gain} = \text{S.P} - \text{C.P.}$ <br>P. The profit or Sell<br> **a** Sell<br> **a** Wh<br> **a** Wh Price, S.P= $\frac{(100 - Loss^{\circ}\prime)(P)}{100} \times C.P$  (or) Cost of Price, C.P=<br>Price, S.P =  $\frac{(100 - Loss^{\circ}\prime)(P)}{100} \times C.P$  (or) Cost of Price, C.P =<br>the interest is compounded annually, A= P  $\left(1 + \frac{r}{100}\right)^n$ <br>the interest is compounded h  $\frac{100}{-Loss\%} \times S.P$ <br> $\frac{100}{-Loss\%} \times S.P$ www.Padasalai.Net uple interest and the compound interest remains the same free interest and the compound interest remains the same free ars, the difference in C.I and S.I is C.I – S.I = P  $\left(\frac{r}{100}\right)^2$  ears, the difference in C.I and S where  $\begin{pmatrix} r \ 0 \end{pmatrix}$ <br>proportionality www.Padasalai.Net use the fact that the product of the extremes is equal to the<br>the unknown (x) in the problem.<br>
ng the formula  $\frac{P_1 \times D_1 \times H_1}{W_1} = \frac{P_2 \times D_2 \times H_2}{W_2}$ , we can find the<br>
n also find the unknown (x) by Multiplicative F uct of the means<br> $x_{\text{new}}(x)$ . padasala<br>Padasala<br>Padasala fit/Gain=S.P-C.P.<br>S.P. The profit or www.Padasalai.Net  $\frac{100}{0+Proofit\%} \times S.P$ <br> $\frac{100}{00-Loss\%} \times S.P$ We<br>
Padasalai<br>
Padasalai<br>
Padasalai<br>
Padasalai<br>
Padasalai<br>
Padasalai<br>
Padasalai<br>
Padasalai<br>
Padasalai<br>
Padasalai<br>
Padasalai<br>
Padasalai<br>
Padasalai<br>
Padasalai<br>
Padasalai<br>
Padasalai<br>
Padasalai<br>
Padasalai the first year.<br> $\frac{r}{100}$ <br>the proportionality www.Padasalai.Net oduct of the means<br>mknown  $(x)$ .<br> $\cdots$

### 174

### enquidy @sturalegoks stody materials to padasala etwohen ks som

ww.Padasalai.Networks. Networks. Networks. Networks. Networks. Networks. Networks. Networks. Networks. Networks

www.Padasalai.Net

# www.padasalai.<br>Neta<mark>ng pada salah sebagai kecamatan sebagai kecamatan sebagai kecamatan sebagai kecamatan di sebagai kecamatan s<br>Netang pada salah salah salah salah salah salah salah salah salah salah salah salah salah sal</mark> w.CBSEtips.in

Sura's ➠ 8th Std - Mathematics

# **TRY THESE Page No. 122**

#### **Find the indicated percentage value of the given numbers**

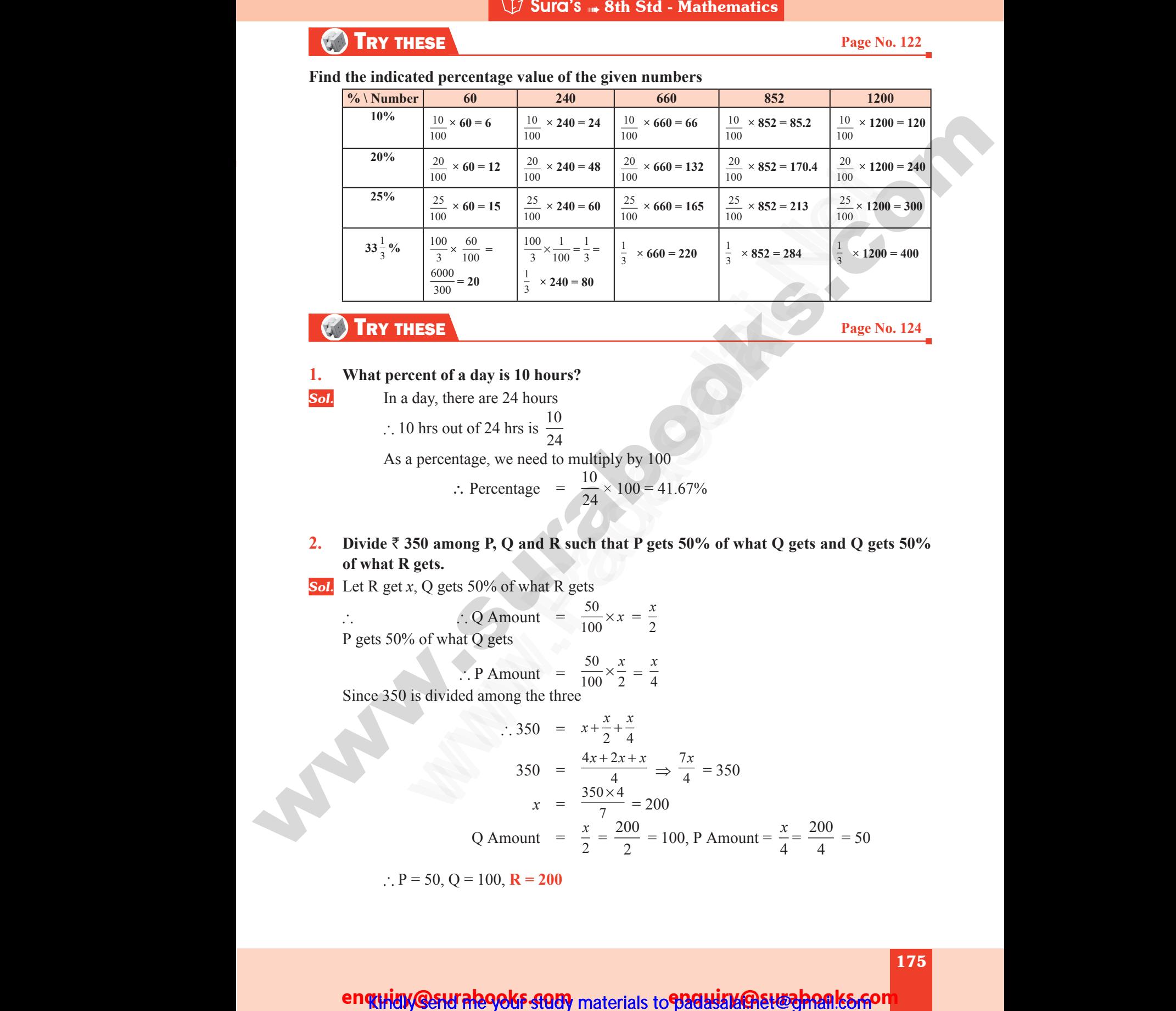

### **TRY THESE Page No. 124**

#### **1. What percent of a day is 10 hours?**

www.Padasalai.Net

www.Padasalai.Net

**Sol.** In a day, there are 24 hours

 $\therefore$  10 hrs out of 24 hrs is  $\frac{10}{24}$ 

As a percentage, we need to multiply by 100

$$
\therefore \text{ Percentage } = \frac{10}{24} \times 100 = 41.67\%
$$

- **2.** Divide  $\bar{\tau}$  350 among P, Q and R such that P gets 50% of what Q gets and Q gets 50% **of what R gets.** 2. Dividency of which the control of which the control of which the control of which the control of which the control of which the control of which the control of which the control of which the control of which the control 10 hrs out of 24 hrs is  $\frac{10}{24}$ <br>
: a percentage, we need to multiply by 100<br>  $\therefore$  Percentage =  $\frac{10}{24} \times 100 = 41.67\%$ <br>
350 among P, Q and R such that P gets 50% of what C<br>
R gets.  $\alpha$  and Q gets 50% 2. Div of  $\frac{1}{\pi}$  $\frac{1}{2}$  ets and Q gets 50%
	- *Sol.* Let R get *x*, Q gets 50% of what R gets

 $\therefore$  Q Amount =  $\frac{50}{100} \times x = \frac{x}{2}$ 2 P gets 50% of what Q gets water P gets<br>
Since<br>
Since  $\frac{1}{P}$ g<br>Sin

$$
\therefore \text{ P Amount } = \frac{50}{100} \times \frac{x}{2} = \frac{x}{4}
$$

Since 350 is divided among the three

∴ Q Amount = 
$$
\frac{50}{100} \times x = \frac{1}{2}
$$
  
\nP gets 50% of what Q gets  
\n∴ P Amount =  $\frac{50}{100} \times \frac{x}{2} = \frac{x}{4}$   
\nSince 350 is divided among the three  
\n∴ 350 =  $x + \frac{x}{2} + \frac{x}{4}$   
\n $350 = \frac{4x + 2x + x}{4} \Rightarrow \frac{7x}{4} = 350$   
\n $x = \frac{350 \times 4}{7} = 200$   
\nQ Amount =  $\frac{x}{2} = \frac{200}{2} = 100$ , P Amount =  $\frac{x}{4} = \frac{200}{4} = 50$   
\n∴ P = 50, Q = 100, **R** = 200

 $\therefore$  P = 50, Q = 100, **R = 200** 

175

ww.Padasalai.Network.com in the state of the state of the state of the state of the state of the state of the

ww.Padasalai.Network.com

### enquiay @slu aleqels study materials to padasala@suzehonks.com

# **https://t.me/suraguides https://bit.ly/3pspUm0** www.Padasalai.Net www.CBSEtips.in ww.<br>Networkshire.com ww.<br>| asalai.Net<br>| https://bit ww.<br>Padasalai. adasalai.Net<br>adasalai.Net

# www.padasalai.<br>Neta<mark>ng padasalai netang kabupatèn kalend</mark>ar kalendar di kacamatan di kacamatan di kacamatan di kacamatan di kacam<br>Netang pada atau kacamatan di kacamatan di kacamatan di kacamatan di kacamatan di kacamatan w.CBSEtips.in<br>Network

### Sura's **Sth Std - Mathematics**

### **THINK** Page No. 124

**With a lot of pride, the traffic police commissioner of a city reported that the accidents had decreased by 200% in one year. He came up with this number by stating that the increase in accidents from 200 to 600 is clearly a 200% rise and now that it had gone down from 600 last year to 200 this year should be a 200% fall. Is this decrease from 600 to 200, the same 200% as reported by him? Justify. Example The matter accelerist has decreased by Annoy Control and the base of the matter and the base of the matter of the distribution of the distribution of the company and the state of the company of the street of the Example 12**<br>and the city right of the induced the induced the integration of the integration of the integral of the integra<br>the integration of the integration of the integration of the integration of the integration of th **EXECUTE:** SUIT OF SUIT OF SUIT OF SUIT OF SUIT OF SUIT OF SUIT OF A REAL ALGEMENT OF A REAL ALGEMENT OF A REAL ALGEMENT OF A REAL ALGEMENT OF A REAL ALGEMENT OF A REAL ALGEMENT OF A REAL ALGEMENT OF A REAL ALGEMENT OF A W Sura's **Bth Std - Mathematics**<br>ot of pride, the traffic police commissioner of a<br>priced that the accidents had decreased by 200%<br>ear. He came up with this number by stating that<br>ase in accidents from 200 to 600 is clearl

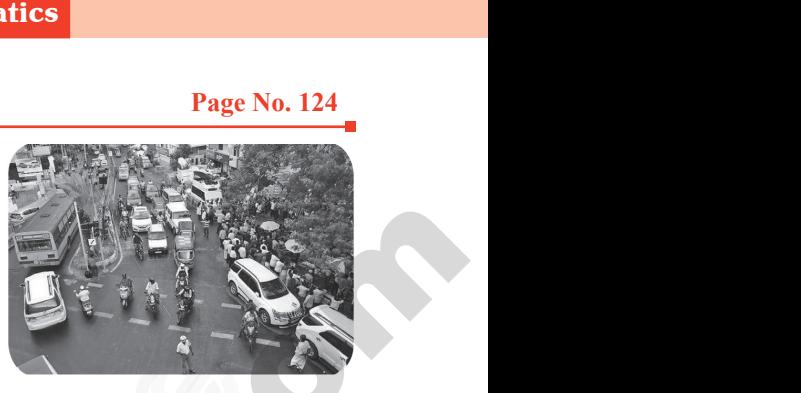

**Sol.** Increase from original value 200 to 600

rise and now that it had gone down from 600 last year to  
\n200 this year should be a 200% fall. Is this decrease from  
\n600 to 200, the same 200% as reported by him? Justify.  
\nSoL Increase from original value 200 to 600  
\n% increase = 
$$
\frac{\text{Change in value}}{\text{original value}} \times 100
$$
\n= 
$$
\frac{600-200}{200} = \frac{400^2}{200} \times 100 = 200
$$
% increase  
\nDecrease from original value 600 to 200  
\n% decrease = 
$$
\frac{\text{Change in value}}{\text{original value}} \times 100
$$
\nHere original value is 600  
\n% decrease = 
$$
\frac{600-200}{600} \times 100 = \frac{400}{600} \times 100 = 66.67
$$
% decrease  
\n% Increase from 200 → 600 and % decrease from 600 → 200 are not the same  
\nExercise 4.1  
\n1. Fill in the blanks:  
\n(i) If 30% of x is 150, then x is  
\nGiven 30% of x is 150, then x is  
\nGiven 30% of x is 150, then x is  
\n
$$
\therefore x = \frac{150^5 \times 100}{30}
$$
\n
$$
\therefore x = \frac{150^5 \times 100}{30}
$$
\n(ii) 2 minutes is \_\_\_\_\_\_% to an hour. [Ans: 3 $\frac{1}{3}$ %]

Decrease from original value 600 to 200

$$
\% \text{ decrease } = \frac{\text{Change in value}}{\text{original value}} \times 100
$$

Here original value is 600

Here original value is 600  
\n% decrease = 
$$
\frac{600 - 200}{600} \times 100 = \frac{400}{600} \times 100 = 66.67
$$
% decrease  
\n% Increase from 200  $\rightarrow$  600 and % decrease from 600  $\rightarrow$  200 are not the same  
\nExercise 4.1

% Increase from 200  $\rightarrow$  600 and % decrease from 600  $\rightarrow$  200 are not the same Here<br>% Inc Here  $\frac{1}{\sqrt{2}}$ 

Exercise 4.1

#### **1. Fill in the blanks:**

**(i) If 30% of** *x* **is 150, then** *x* **is \_\_\_\_\_\_\_\_\_.** [*Ans:* **500**] Wint.

*Hint.* Given 30% of *x* is 150 Wint.

Hint. Given 30% of x is 150  
\ni.e. 
$$
\frac{30}{100} \times x = 150
$$
  
\n $\therefore x = \frac{150^5 \times 100}{30}$   
\n $\therefore x = 500$ 

$$
\therefore x = 500
$$

 $(iii)$  **2** minutes is  $\frac{9}{6}$  to an hour.

*Hint.* Let 2 min be *x* % of an hour

**Hint.** Let 2 min be 
$$
x \frac{96}{60}
$$
 of an hour  
and 1 hr = 60 min  
 $x\frac{96}{60} = \frac{2}{60} \times 100 = \frac{200}{60} = \frac{10}{3} = 3\frac{1}{3}$   
 $x = 3\frac{1}{3}\frac{96}{60}$ 

**1** www.Padasalai.Net www.<br>Networks<br>Networks

176  $Hint.$ <br>Networks and  $\frac{176}{5}$ where  $\frac{Hint}{\sqrt{1.25}}$ 

ww.Padasalai.Network.com

ww.Padasalai.Net

n**quity @swTabookFsQUy** materials to **B2Gbi3M@Ett@pp@RE5rFom** 

 $\frac{1}{3}$ %]

### Sura's ➠ 8th Std - Mathematics

### UNIT TEST

**https://t.me/suraguides https://bit.ly/3pspUm0**

www.Padasalai.Net www.CBSEtips.in

ww.<br>|-<br>| https://bitamides

adasalai.Net<br>adasalai.Net

### TIME: 1 HOUR MAX MARKS : 25

www.<br>Networkship

ww.<br>Networkship

### I. Fill in the blanks.  $5 \times 1 = 5$

- **1.** A can finish a job in 3 days whereas B finishes it in 6 days. The time taken to complete the job together is days. TIME: 1 H<br>
I. Fill<br>
1. A car<br>
iob to **Example 19 Sura's Alternation State Mathematics**<br> **UNIT TEST**<br>
The blanks.<br>
State blanks.<br>
State blanks.<br>
State blanks.<br>
State blanks.<br>
State blanks.<br>
State blanks.<br>
State blanks.<br>
State blanks.<br>
State blanks.<br>
State bla EXECT:  $\begin{array}{r} \n1 \text{A} \text{MARKS} : 25 \\
5 \times 1 = 5\n\end{array}$ <br>en to complete the TIME: 1<br>
I. Fil<br>
1. Ac<br>
iob MAX MARKS : 25<br>5  $\times$  1 = 5<br>aken to complete the
	- **2.** If 5 persons can do 5 jobs in 5 days, then 50 persons can do 50 jobs in days.
	- **3.** A can do a work in 24 days. If A and B together can finish the work in 6 days, then B alone can finish the work in days.
- **4.** A alone can do a piece of work in 35 days. If B is 40% more efficient than A, then B will finish the work in days. 3. A car<br>can fi<br>4. A alo<br>finish<br>5. A alo<br> $\overline{5}2000$ www.Padasalai.Net www.Padasalai.Net days, then B alone<br>han A, then B will<br>took the work for 3. A c<br>can<br>4. A a<br>fini<br>5. A a<br> $\overline{z}$ 20 6 days, then B alone<br>t than A, then B will<br>lertook the work for
	- **5.** A alone can do a work in 10 days and B alone in 15 days. They undertook the work for  $\overline{\xi}$ 200000. The amount that A will get is

### II. Answer the following question.  $5 \times 2 = 10$

- **6.** 48 is 32% of which number?
- **7.** If a mattress is marked for  $\bar{\tau}$  7500 and is available at two successive discount of 10% and 20%, find the amount to be paid by the customer. **10.** If a mattress is marked for ₹ 7500 and is available at two successive discount of 10% and 20%, find the amount to be paid by the customer.<br> **8.** Find the compound interest on ₹ 3200 at 2.5% p.a for 2 years, compoun 6. 48 is<br>
7. If a n<br>
20%,<br>
8. Find<br>
9. P's in<br>
10. If the scount of 10% and<br>ed annually.<br>e less than P's?<br>decreased by 20%, 6. 48<br>
7. If a<br>
209<br>
8. Fin<br>
9. P's<br>
10. If tl discount of 10% and<br>mded annually.<br>me less than P's?<br>is decreased by 20%,
	- **8.** Find the compound interest on  $\bar{\tau}$  3200 at 2.5% p.a for 2 years, compounded annually.
	- **9.** P's income is 25% more than that of Q. By what percentage is Q's income less than P's?
	- then it becomes  $\frac{3}{5}$ . Find the original fraction.

### III. Answer the following question.  $2 \times 5 = 10$

- **11.** A fruit vendor bought some mangoes of which 10% were rotten. He sold 33 $\frac{1}{2}$  $\frac{1}{3}$ % of the rest. Find the total number of mangoes bought by him initially, if he still has 240 mangoes with him **1.** A can finish a joh in 3 days whereas B finishes it in 6 days. Then there to complete the<br>
2. If 5 persons con to 3 yok in 5 days, then 50 persons con do 30 yoks in days<br>
3. A can dra seak in 24 days. If A and B toget www.Padasalai.Net **III. Ans**<br> **11.** A fru<br>
Find<br>
him<br> **12.** Vaide<br>
12%. **r the following question.**<br>
endor bought some mangoes of which 10% were rotten. He<br>
total number of mangoes bought by him initially, if he stil<br>
sold two sarees for  $\overline{\tau}$  2200 each. On one she gains 10% and<br>
dher tota **2** × **5** = **10**<br>33 $\frac{1}{3}$ % of the rest.<br>240 mangoes with<br>the other she loses **III. An**<br> **11.** A f<br>
Fin<br>
him<br> **12.** Vai<br>
129 **2** × **5** = **10**<br>ld 33 $\frac{1}{3}$ % of the rest.<br>is 240 mangoes with<br>n the other she loses
	- **12.** Vaidegi sold two sarees for  $\bar{\tau}$  2200 each. On one she gains 10% and on the other she loses 12%. Find her total gain or loss percentage in the sale of the sarees.

Answers

- 1. 2 days 2.5 3.8 4. 25 5.  $\overline{51,20,000}$
- 6. Refer Exercise 4.1 Q.No. 3 7. Refer Exercise 4.2 Q.No. 10 1. 2 da<br>
6. Refe<br>
8. Refe<br>
10. Refe<br>
12. Refe 1. 2<br>6. Ro<br>8. Ro<br>10. Ro<br>12. Ro
	- 8. Refer Exercise 4.3 Q.No. 3 9. Refer Exercise 4.5 Q.No. 4
	- 10. Refer Exercise 4.5 Q.No. 9 11. Refer Exercise 4.5 Q.No. 1
	- 12. Refer Exercise 4.5 Q.No. 5
- 
- 2. 5 3. 8 4. 25 5. ₹1,20,000<br>
Precise 4.1 Q.No. 3 7. Refer Exercise 4.2 Q.No<br>
Precise 4.3 Q.No. 3 9. Refer Exercise 4.5 Q.No<br>
Precise 4.5 Q.No. 9 11. Refer Exercise 4.5 Q.No<br>
Precise 4.5 Q.No. 5 2. 5 3. 8 4. 25 5. ₹1,20,000<br>
xercise 4.1 Q.No. 3 7. Refer Exercise 4.2 Q.<br>
xercise 4.3 Q.No. 3 9. Refer Exercise 4.5 Q.N<br>
xercise 4.5 Q.No. 5 2.1 Refer Exercise 4.5 Q.No. 5
	-
	-

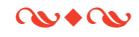

www.padasalai.<br>Neta<mark>ng pada salah sebagai kecamatan sebagai kecamatan sebagai kecamatan sebagai kecamatan di sebagai kecamatan s<br>Netang pada salah salah salah salah salah salah salah salah salah salah salah salah salah sal</mark>

w.CBSEtips.in

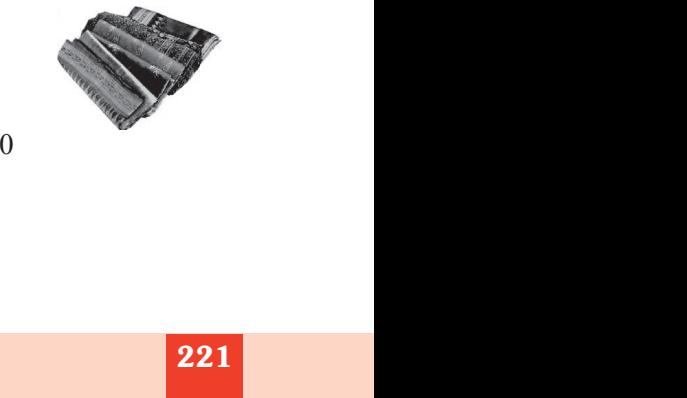

221

ww.Padasalai.Network.com in the state of the state of the state of the state of the state of the state of the

ww.Padasalai.Network.com

### enquidy @sturale9oks study materials to padasalanale entropression

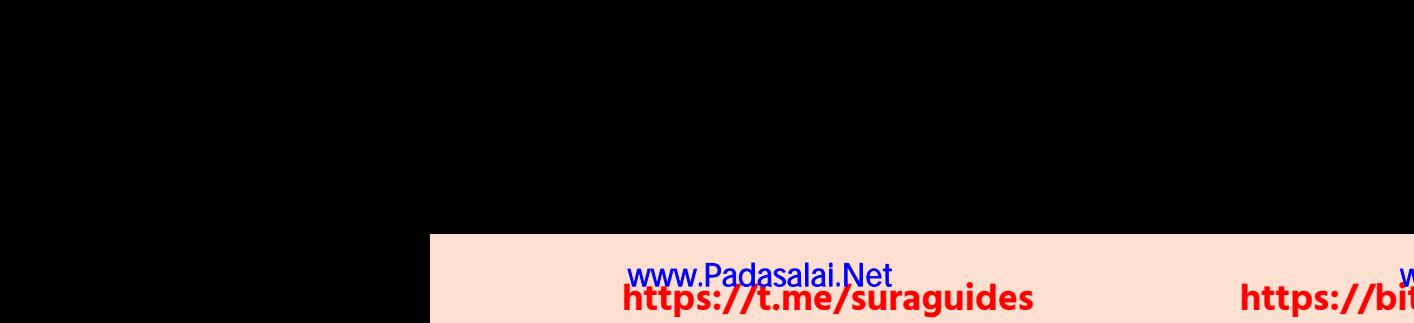

www.Padasalai.Net

www.Padasalai.Net

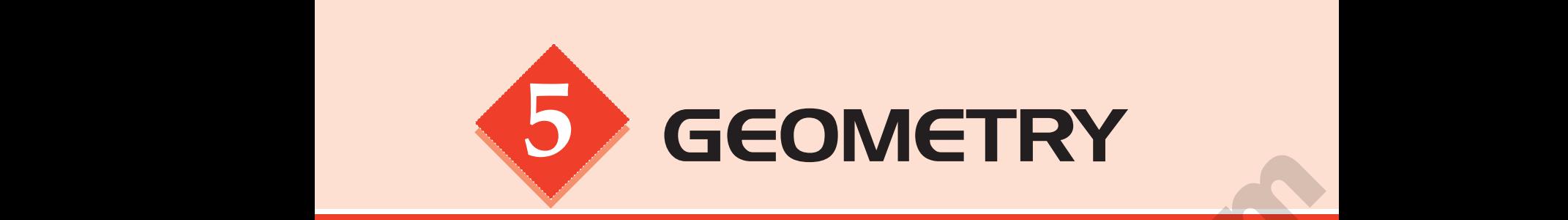

# POINTS TO REMEMBER **POINTS TO REMEMBER**<br>gruent figures are exactly the same in shape and size.<br>Example 18 are the same shape but different sizes **POINTS TO REMEMBER**<br>
Exponement figures are exactly the same in shape and size.

- $\Box$  Congruent figures are exactly the same in shape and size. www.Padasalai.Net www.Padasalai.Net
	- $\Box$  Similar figures have the same shape but different sizes.
	- $\Box$  In a right angled triangle, the square on the hypotenuse is equal to the sum of the squares on the other two sides. This is known as Pythagoras theorem.
	- $\Box$  The three medians of any triangle are concurrent. The point of concurrence of the three medians in a triangle is called its Centroid, denoted by the letter G.
	- $\Box$  The three altitudes of any triangle are concurrent. The point of concurrence of the three altitudes of a triangle is called as its Orthocentre, denoted by the letter H.
- $\Box$  The three perpendicular bisectors of the sides of any triangle are concurrent. The point of concurrence of the three perpendicular bisectors of a triangle is called as its Circumcentre, denoted by the letter S. **POINTS TO REMEMBER**<br>
Transvare exactly the same in shape and size.<br>
The regures have the same shape but different sizes.<br>
The figures have the same shape but different sizes.<br>
The regulation and transple are concurred in www.Padasalai.Net and the emergency of the same of any triangle are concurrent. The point of three medians in a triangle is called its Centroid, denoted by the three altitudes of any triangle are concurrent. The point of the altitudes of a Find the contract of the the letter H.<br>
the letter H.<br>
parameter H.<br>
parameter H.<br>
parameter Sheptian Sheptian Sheptian Sheptian Sheptian Sheptian Sheptian Sheptian Sheptian Sheptian Sheptian Sheptian Sheptian Sheptian She www.Padasalai.Net meurrence of the<br>letter G.<br>neurrence of the<br>by the letter H.<br>concurrent. The<br>ingle is called as
- $\Box$  The three angle bisectors of any triangle are concurrent. The point of concurrence of the three angle bisectors of a triangle is called as its Incentre, denoted by the letter I. **ENDINE STOREM SEARCH SEARCH SEARCH SEARCH SEARCH SEARCH SEARCH SEARCH SEARCH SEARCH SEARCH SEARCH SEARCH SEARCH SEARCH SEARCH SEARCH SEARCH SEARCH SEARCH SEARCH SEARCH SEARCH SEARCH SEARCH SEARCH SEARCH SEARCH SEARCH SEAR** Parallel.<br>
Marallel.<br>
1.<br>
1.<br>
1. re parallel.<br>
e parallel.<br>
s.<br>
ual.
- $\Box$  A trapezium is a quadrilateral in which a pair of opposite sides are parallel. ww.padasalai.<br>Net ww.padasalai.<br>Netaalain
- **A** parallelogram is a quadrilateral in which the opposite sides are parallel. ter I.<br>
trapezium is a quadrilateral in which a pair of opposite sid<br>
parallelogram is a quadrilateral in which the opposite sides<br>
nombus is a parallelogram in which all its sides are congrue<br>
ectangle is a parallelogram
	- Rhombus is a parallelogram in which all its sides are congruent.

www.Padasalai.Net

www.Padasalai.Net

- Rectangle is a parallelogram whose all its angles are right angles.
- Square is a parallelogram in which all its sides and angles are equal.

ww.Padasalai.Networks. Networks. Networks. Networks. Networks. Networks. Networks. Networks. Networks. Networks

www.Padasalai.Net

# www.padasalai.<br>Neta<mark>ng pada salah sebagai kecamatan sebagai kecamatan sebagai kecamatan sebagai kecamatan di sebagai kecamatan s<br>Netang pada salah salah salah salah salah salah salah salah salah salah salah salah salah sal</mark> w.CBSEtips.in

### Sura's +8th Std - Mathematics

# Answer the following questions by recalling the properties of triangles:  $\begin{bmatrix}\n\text{Answer} \\
\text{1.} \\
\text{2.}\n\end{bmatrix}$  $\begin{array}{c}\n\textbf{Answer} \\
\textbf{Answer: } \quad \textbf{1.} \quad \textbf{2.} \quad \textbf{2.} \quad \textbf{2.} \quad \textbf{2.} \quad \textbf{2.} \quad \textbf{3.} \quad \textbf{3.} \quad \textbf{4.} \quad \textbf{4.} \quad \textbf{5.} \quad \textbf{4.} \quad \textbf{5.} \quad \textbf{6.} \quad \textbf{7.} \quad \textbf{7.} \quad \textbf{8.} \quad \textbf{9.} \quad \textbf{1.} \quad \textbf{1.} \quad \textbf{1.} \quad \textbf{1.}$

- 1. The sum of the three angles of a triangle is **[Ans: 180<sup>°</sup>]** [*Ans: 180<sup>°</sup>]*
- 2. The exterior angle of a triangle is equal to the sum of the angles to it. [*Ans:* **interior opposite**] www.Padasalai.Net Page No. 156<br>
of triangles:<br>
[Ans: 180°]<br>
angles to it.<br>
interior opposite] **Example 3 and Standard Standard Standard Standard Standard Standard Standard Standard Standard Standard Standard Standard Standard Standard Standard Standard Standard Standard Standard Standard Standard Standard Standard** Page No. 156<br> **s of triangles:**<br>
[*Ans:* 180<sup>o</sup>]<br>
angles to it.<br> **s:** interior opposite]
- 3. In a triangle, the sum of any two sides is than the third side.

[*Ans:* **greater**]

**Page No. 156**

- 4. Angles opposite to equal sides are \_\_\_\_\_\_\_ and vice versa. [*Ans:* **Equal**] [Ans: Equal] 4.<br> $5.$ <br>Sol [Ans: Equal]
	- 5. What is ∠A in the triangle ABC?

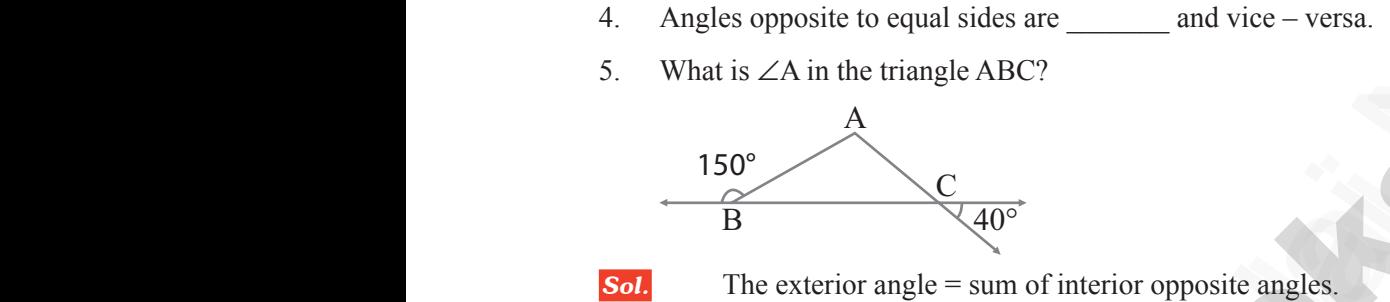

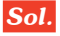

$$
\therefore \angle A + \angle C = 150^{\circ} \text{ in } \triangle ABC
$$
  
But  $\angle C = 40^{\circ}$  [: Vertically opposite angles are equal]

But 
$$
\angle C = 40^{\circ}
$$
  $[\because \text{Vertically or}]$   
\n $\therefore \angle A + \angle C = 150^{\circ}$   
\n $\Rightarrow \angle A + \angle 40^{\circ} = 150^{\circ}$   
\n $\angle A = 150^{\circ} - 40^{\circ}$   
\n $\angle A = 110^{\circ}$   
\n**TRY THESE**

# **TRY THESE** Page No. 157 ww.<br>Networkship<br>Networkship ww.<br>Networkship

e angles are equal]<br>Page No. 157 where angles are equal]<br>Page No. 157

### **Identify the pairs of figures which are similar and congruent and write the letter pairs.**

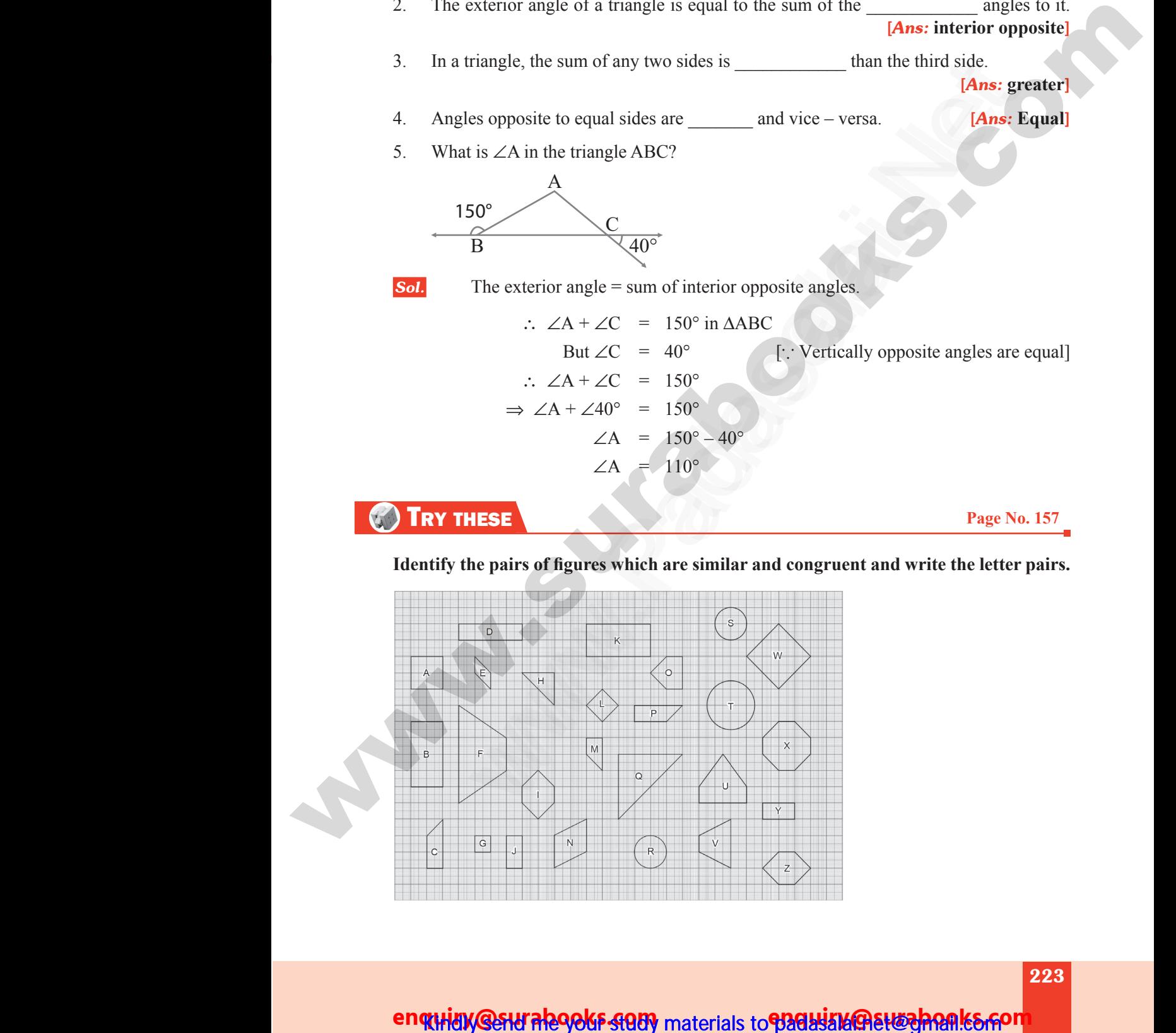

enquidy @sturale90kF-900y materials to padausal@stroghonk&Gon

ww.Padasalai.Network.com in the state of the state of the state of the state of the state of the state of the

ww.Padasalai.Network.com

# **https://t.me/suraguides https://bit.ly/3pspUm0** www.Padasalai.Net www.CBSEtips.in ww.<br>Networkshire.com ww.<br>| asalai.Net<br>| https://bit ww.<br>Padasalai. adasalai.Net<br>adasalai.Net

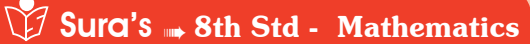

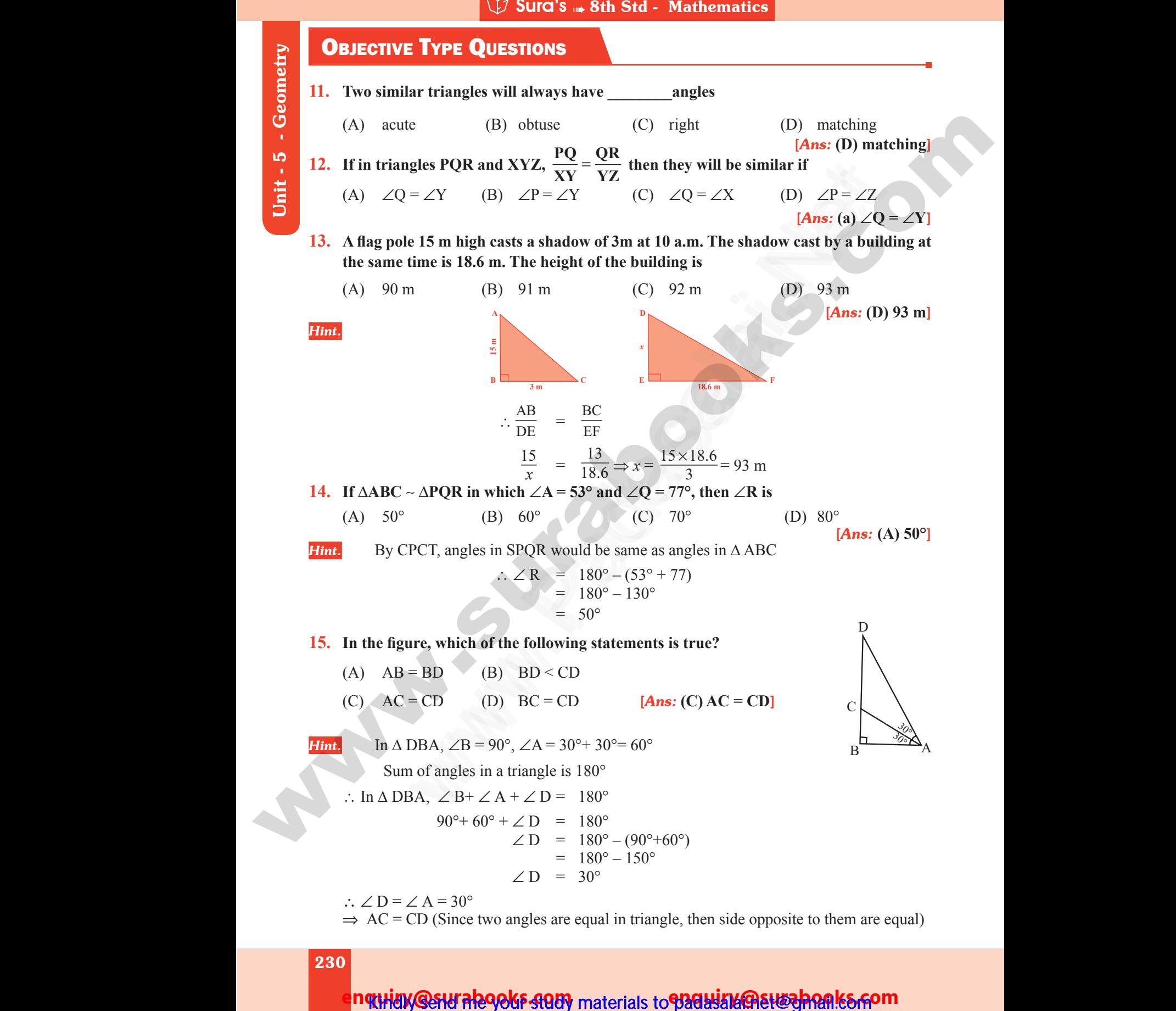

 $\Rightarrow$  AC = CD (Since two angles are equal in triangle, then side opposite to them are equal)

230

ww.Padasalai.Network.com

ww.Padasalai.Net

Unit - 5 - Geometry

# www.padasalai.<br>Neta<mark>ng pada salah sebagai kecamatan sebagai kecamatan sebagai kecamatan sebagai kecamatan di sebagai kecamatan s<br>Netang pada salah salah salah salah salah salah salah salah salah salah salah salah salah sal</mark> w.CBSEtips.in

 $\widehat{U}$  Sura's  $\blacksquare$  8th Std - Mathematics

### **ACTIVITY Page No. 169**

**1. We can construct sets of Pythagorean triplets as follows. Let** *m* **and** *n* **be any two positive integers**  $(m > n)$ **: CACT**<br>
1. We c<br>
posit<br>
(a, b,<br>
Comp<br>
Sol: **Canadian Accord**<br>1. We<br>pos<br>(a, Col)<br>Sol:

(*a, b, c*) is a Pythagorean triple if  $a = m^2 - n^2$ ,  $b = 2mn$  and  $c = m^2 + n^2$  (Think, why?) **Complete the table.** W Sura's **w** 8th Std - Mathematics<br>
TY<br>
construct sets of Pythagorean triplets as follows. Let<br>
integers  $(m > n)$ :<br>
is a Pythagorean triple if  $a = m^2 - n^2$ ,  $b = 2mn$  and c =<br>
ie the table. Page No.  $169$ <br>
nd *n* be any two<br>  $n^2$  (Think, why?) Page No. 169<br>and *n* be any two<br> $+ n^2$  (Think, why?)

#### **Sol:**

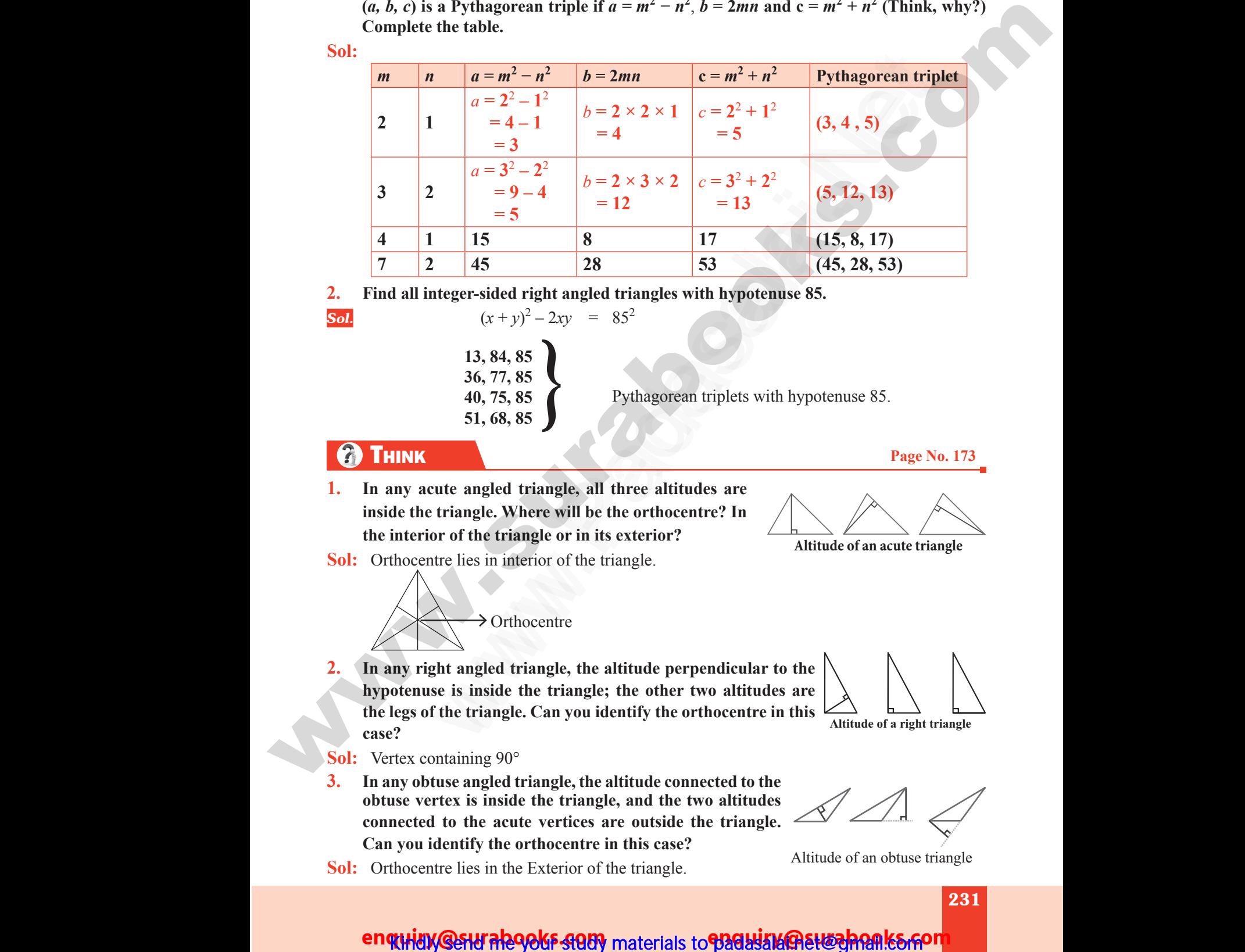

**2. Find all integer-sided right angled triangles with hypotenuse 85.**

**Sol.**  $(x + y)^2 - 2xy = 85^2$ 

**13, 84, 85 36, 77, 85 40, 75, 85**  $(x + y) = 2xy$  = 83<br>
13, 84, 85<br>
36, 77, 85<br>
40, 75, 85<br>
51, 68, 85<br>
<br>
Whagorean triplets with hypo  $(x + y) - 2xy = 85$ <br>
13, 84, 85<br>
36, 77, 85<br>
40, 75, 85<br>
51, 68, 85<br>
13, 94, 85<br>
197 Pythagorean triplets with hyperconduction of the set of the set of the set of the set of the set of the set of the set of the set of the set

**40, 75, 85 b** Pythagorean triplets with hypotenuse 85.<br>**51, 68, 85** 

# **THINK** Page No. 173 ww.<br>Padasalai.<br>Net www.<br>Padasalai.<br>Net

**1. In any acute angled triangle, all three altitudes are inside the triangle. Where will be the orthocentre? In the interior of the triangle or in its exterior?**

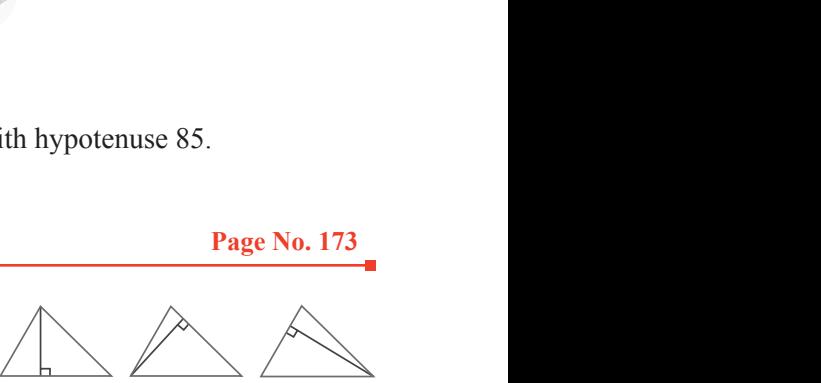

**Altitude of an acute triangle**

**Sol:** Orthocentre lies in interior of the triangle.

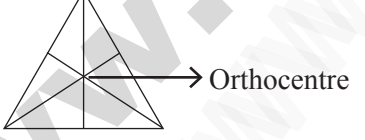

**2. In any right angled triangle, the altitude perpendicular to the hypotenuse is inside the triangle; the other two altitudes are the legs of the triangle. Can you identify the orthocentre in this case?** when<br>
Sol: Orth<br>
2. In an<br>
hypo Altitude is in interior of the triangle.<br>
Altitude is in interior of the triangle.<br>
Altitude perpendicular to the<br>
e is inside the triangle; the other two altitudes are the<br>Sol: Or<br>2. In<br>hyper Figure 1 and the triangle or in its exterior?<br>
The lies in interior of the triangle.<br>
The both of the triangle.<br>
The altitude perpendicular to the use is inside the triangle; the other two altitudes are

an acute triangle<br> $\bigwedge$ of an acute triangle<br> $\bigwedge$ 

**Altitude of a right triangle**

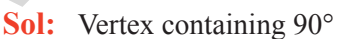

**3. In any obtuse angled triangle, the altitude connected to the obtuse vertex is inside the triangle, and the two altitudes connected to the acute vertices are outside the triangle. Can you identify the orthocentre in this case? Sol:** Vert<br>
3. In an<br>
obtus<br>
conn<br>
Can<br>
Sol: Orth mataining 90 $^{\circ}$ <br>use angled triangle, the altitude connected to the<br>tex is inside the triangle, and the two altitudes<br>to the acute vertices are outside the triangle.<br>dentify the orthocentre in this case?<br>The lies in the **Sol:** V<sub>6</sub><br>3. In:<br>obt<br>con<br>Ca<br>**Sol:** O containing 90 $^{\circ}$ <br>btuse angled triangle, the altitude connected to the<br>ertex is inside the triangle, and the two altitudes<br>ed to the acute vertices are outside the triangle.<br>identify the orthocentre in this case?<br>entre

**Sol:** Orthocentre lies in the Exterior of the triangle.

an obtuse triangle  $\bigotimes$ <br>of an obtuse triangle<br>231

Altitude of an obtuse triangle

### en **THEN CHAIN AND READER STUDY** materials to **padasala Chain And Reader**

ww.Padasalai.Network.com in the state of the state of the state of the state of the state of the state of the

ww.Padasalai.Network.com

# **https://t.me/suraguides https://bit.ly/3pspUm0** www.Padasalai.Net www.CBSEtips.in ww.<br>Networkshire.com ww.<br>| asalai.Net<br>| https://bit ww.<br>Padasalai. adasalai.Net<br>adasalai.Net

# www.padasalai.<br>Neta<mark>ng padasalai netang kabupatèn kalend</mark>ar kalendar di kacamatan di kacamatan di kacamatan di kacamatan di kacam<br>Netang pada atau kacamatan di kacamatan di kacamatan di kacamatan di kacamatan di kacamatan w.CBSEtips.in<br>Network

### Sura's **Sth Std - Mathematics**

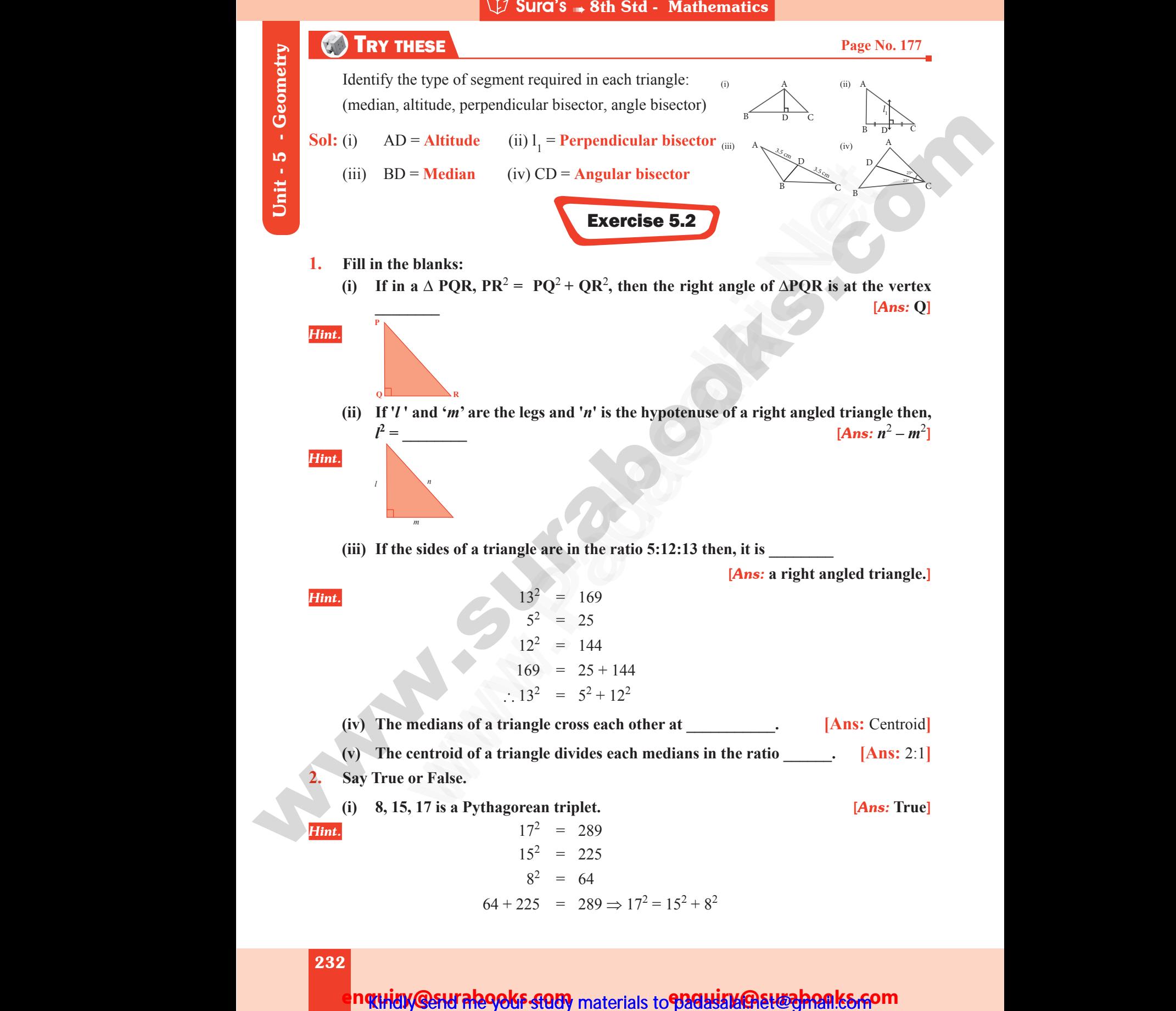

Unit - 5 - Geometry

232

ww.Padasalai.Network.com

ww.Padasalai.Net

nqtHidy @sHI RhoOkF SQUY materials to PRGHISM@BHEZARARES.FOM

# **https://t.me/suraguides https://bit.ly/3pspUm0** www.Padasalai.Net www.CBSEtips.in ww.<br>Networkshire.com<br>Networkshire.com ww.<br>| asalai.Net<br>| https://bit ww.Padasalai.<br>Networks adasalai.Net<br>adasalai.Net kungu idee

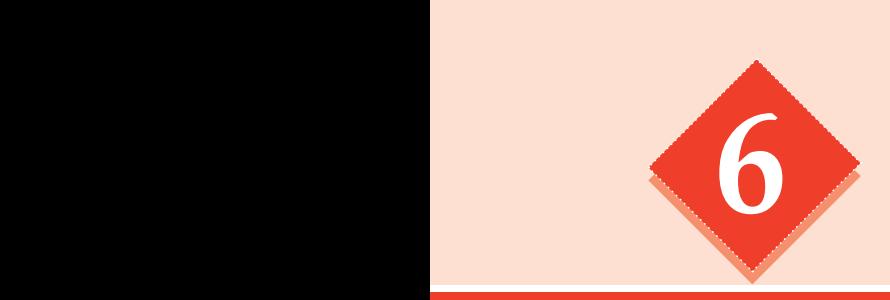

# **6** STATISTIC O STATISTI www.Padasalai.Net S<br>Network

# POINTS TO REMEMBER

- **D** Data is a collection of facts such as numbers, words, measurements and observations. **POINTS TO REMEMBER**<br> **Example is a collection of firsts such as numbers, weak, answerses that there is a substitute of first between the layer distances and the Gone of the state of the state of the state of the state of POINTS TO REMEMBER**<br>
is a collection of facts such as numbers, words, measurements and<br>
invariancy distribution is the arrangement of the given data in the form of the<br>
showing frequency with which each variable occurs,<br> and is a collection of facts such as numbers, words,<br>servations.<br>frequency distribution is the arrangement of the given data<br>ble showing frequency with which each variable occurs.<br>the class-intervals, if the upper limit an
	- $\Box$  A frequency distribution is the arrangement of the given data in the form of the table showing frequency with which each variable occurs.
- $\Box$  In the class-intervals, if the upper limit and lower limit are included in that class interval then it is called inclusive series. www.Padasalai.Net Example 18 and the form of the d in that class www.Padasalai.Net Masurements and<br>the form of the<br>ded in that class
	- $\Box$  In the class intervals, if the upper limit of one class interval is the lower limit of the next class interval then it is called exclusive series.
	- $\Box$  A pie chart is a circular graph which shows the total value with its components.
	- A histogram is a graph of a continuous frequency distribution.
	- $\Box$  A frequency polygon is a line graph for the graphical representation of the frequency distribution. pie chart is a circular graph which shows the total value with<br>istogram is a graph of a continuous frequency distribution<br>frequency polygon is a line graph for the graphical re-<br>quency distribution. components.<br>
	atation of the<br> **Page No. 212** ts components.<br>
	sentation of the<br>
	<br> **Page No. 212**

# **TRY THESE Page No. 212** www.Padasalai.Net www.Padasalai.Net

www.Padasalai.Net

www.Padasalai.Net

**1. Arrange the given data in ascending and descending order:**

### **9,34,4,13,42,10,25,7,31,4,40**

*Sol.* Ascending order : 4, 4, 7, 9, 10, 13, 25, 31, 34, 40, 42.

Descending order : 42, 40, 34, 31, 25, 13, 10, 9, 7, 4, 4

**2. Find the range of the given data : 53, 42, 61, 9, 39, 63, 14, 20, 06, 26, 31, 4, 57** 9,34,<br>
Sol. Ascer<br>
Descr<br>
2. Find<br>
Sol. Ascer<br>
4.6 12,10,25,7,31,4,40<br>
order: 4, 4, 7, 9, 10, 13, 25, 31, 34, 40, 42.<br>
g order: 42, 40, 34, 31, 25, 13, 10, 9, 7, 4, 4<br>
ange of the given data: 53, 42, 61, 9, 39, 63, 14, 20, 06<br>
order of the given data:<br>
20, 26, 31, 39, 42,  $81, 4, 57$ 9,3<br> **Sol.** Asc<br>
Des<br>
2. Fin<br>
Sol. Asc 3,42,10,25,7,31,4,40<br>
ng order: 4, 4, 7, 9, 10, 13, 25, 31, 34, 40, 42.<br>
ing order: 42, 40, 34, 31, 25, 13, 10, 9, 7, 4, 4<br>
range of the given data: 53, 42, 61, 9, 39, 63, 14, 20, 0<br>
ng order of the given data:<br>
4, 20, 26,  $\mu$ , 31, 4, 57

**Sol.** Ascending order of the given data:

4, 6, 9, 14, 20, 26, 31, 39, 42, 53, 57, 61, 63

Here largest value  $= 63$ 

Smallest value  $= 4$ 

∴ Range  $=$  Largest value – smallest value Smallest value = 4<br>  $\therefore$  Range = Largest value - smallest value<br>
= 63 - 4 = 59<br>
266 Smallest value = 4<br>  $\therefore$  Range = Largest value – smallest value<br>
= 63 – 4 = 59<br>
266

 $= 63 - 4 = 59$ 

### 266

### enquidy @sturalegoks stody materials to padasala etwohen ks som

ww.Padasalai.Networks. Networks. Networks. Networks. Networks. Networks. Networks. Networks. Networks. Networks

www.Padasalai.Net

# www.Padasalai.Net www.CBSEtips.in www.<br>Networkship ww.<br>|-<br>| https://bitamides ww.<br>Networkship adasalai.Net<br>adasalai.Net

# **https://t.me/suraguides https://bit.ly/3pspUm0** www.padasalai.<br>Neta<mark>ng pada salah sebagai kecamatan sebagai kecamatan sebagai kecamatan di perangan sebagai kecamatan sebagai s<br>Netan di perangan sebagai kecamatan di perangan sebagai kecamatan di perangan sebagai kecamata</mark> w.CBSEtips.in

Sura's ➠ 8th Std - Mathematics

# **TRY THESE Page No. 217 WERENE SOL.**<br>
Sol. Ascentralized:<br>
The c Water 1. Press Contract 1. Press Contract 1. Press Contract 1. Press Contract 1. Press Contract 1. Press Contract 1. Press Contract 1. Press Contract 1. Press Contract 1. Press Contract 1. Press Contract 1. Press Contract

www.Padasalai.Net

www.

- **1. Prepare a frequency table for the data : 3, 4, 2, 4, 5, 6, 1, 3, 2, 1, 5, 3, 6, 2, 1, 3, 2, 4** Page No. 217 Page No. 217<br>3, 6, 2, 1, 3, 2, 4
- **Sol.** Ascending order of the given data.

 1, 1, 1, 2, 2, 2, 2, 3, 3, 3, 3, 4, 4, 4, 5, 5, 6, 6 The distribution table : **ESE**<br> **ESE**<br> **ESE**<br> **ESE**<br> **ESE**<br> **ESE**<br> **ESE**<br> **ESE**<br> **ESE**<br> **ESE**<br> **ESE**<br> **ESE**<br> **ESE**<br> **ESE**<br> **ESE**<br> **ESE**<br> **ESE**<br> **ESE**<br> **ESE**<br> **ESE**<br> **ESE**<br> **ESE**<br> **ESE**<br> **ESEE**<br> **ESEE**<br> **ESEE**<br> **ESEE**<br> **ESEE**<br> **ESEEE**<br> **ESEEE**<br> **E** www.Padasalai.Net

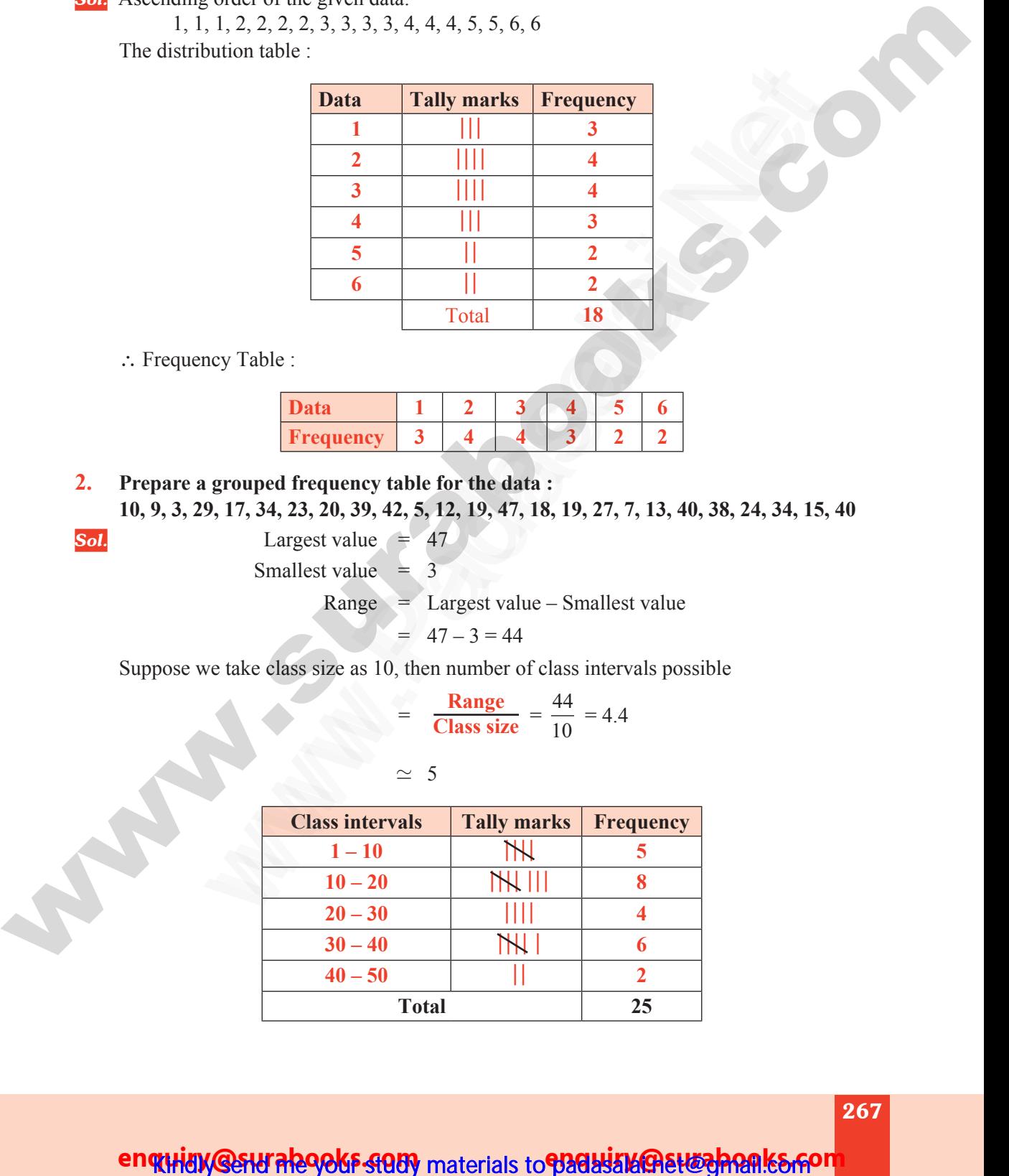

∴ Frequency Table :

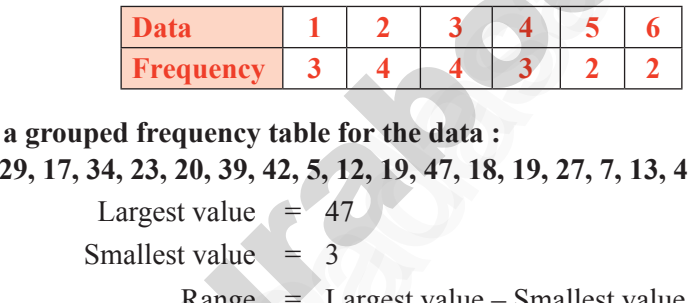

**2. Prepare a grouped frequency table for the data : 10, 9, 3, 29, 17, 34, 23, 20, 39, 42, 5, 12, 19, 47, 18, 19, 27, 7, 13, 40, 38, 24, 34, 15, 40** 2. Prep.<br>10, 9.<br>Sol.  $, 24, 34, 15, 40$ 2. Pre 10,<br>10,<br>Sol.  $68, 24, 34, 15, 40$ 

www.Padasalai.Net

www.Padasalai.Net

**Sol.** 
$$
Largest value = 47
$$

Smallest value  $= 3$ 

$$
Range = Largest value - Smallest value
$$

$$
= 47 - 3 = 44
$$

Suppose we take class size as 10, then number of class intervals possible www.com<br>Networks in the same of the same of the same of the same of the same of the same of the same of the same of the same of the same of the same of the same of the same of the same of the same of the same of the same o www.com<br>Networks in the set of the set of the set of the set of the set of the set of the set of the set of the set of the set of the set of the set of the set of the set of the set of the set of the set of the set of the  $\mathbb{R}^n$ 

$$
\frac{\textbf{Range}}{\textbf{Class size}} = \frac{44}{10} = 4.4
$$

Suppose we take class size as 10, then number of class intervals pos  
\n
$$
= \frac{\text{Range}}{\text{Class size}} = \frac{44}{10} = 4.4
$$
\n
$$
\approx 5
$$
\nClass intervals **Tally marks Frequency**  
\n1-10 **IN** 5  
\n10-20 **IN** 8  
\n20-30 **IN** 4  
\n30-40 **IN** 4  
\n30-40 **IN** 4  
\n40-50 **IN** 4  
\nTotal 25

 $40 - 50$   $||$   $||$   $2$ 

**Total 25**

enquiay @stural290ks study materials to padasala@stroghonks.com

www.Padasalai.Net

ww.Padasalai.Network.com

# **https://t.me/suraguides https://bit.ly/3pspUm0** www.Padasalai.Net www.CBSEtips.in ww.<br>Networkshire.com ww.<br>| asalai.Net<br>| https://bit ww.<br>Padasalai. adasalai.Net<br>adasalai.Net

### Sura's Sth Std - Mathematics

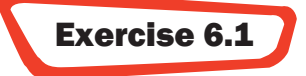

### **1. Fill in the blanks**

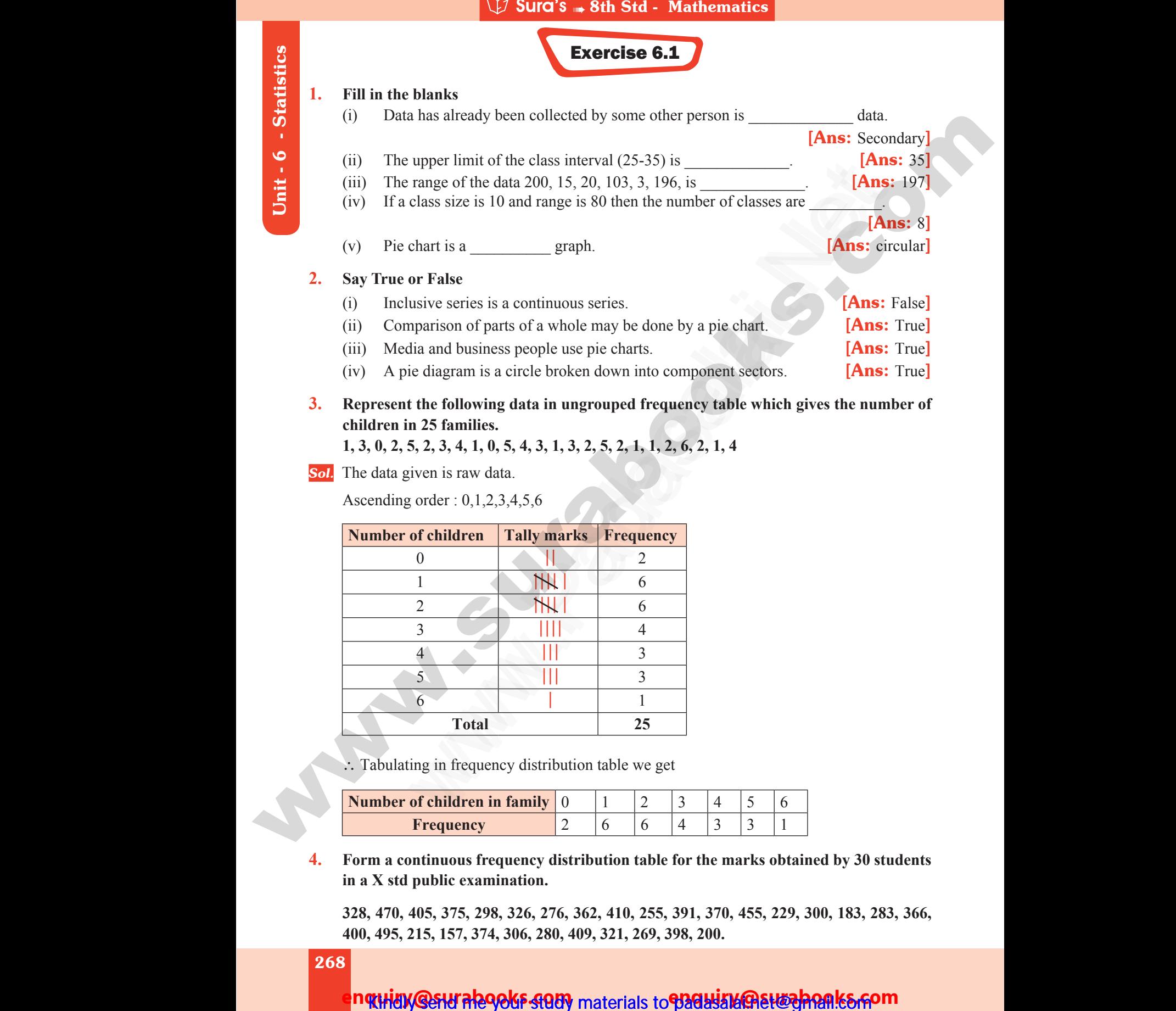

**3. Represent the following data in ungrouped frequency table which gives the number of children in 25 families.** chi<br>
1, 3<br>
Sol. The<br>
Asc www.Padasalai.Net

**1, 3, 0, 2, 5, 2, 3, 4, 1, 0, 5, 4, 3, 1, 3, 2, 5, 2, 1, 1, 2, 6, 2, 1, 4**

*Sol.* The data given is raw data.

Ascending order : 0,1,2,3,4,5,6

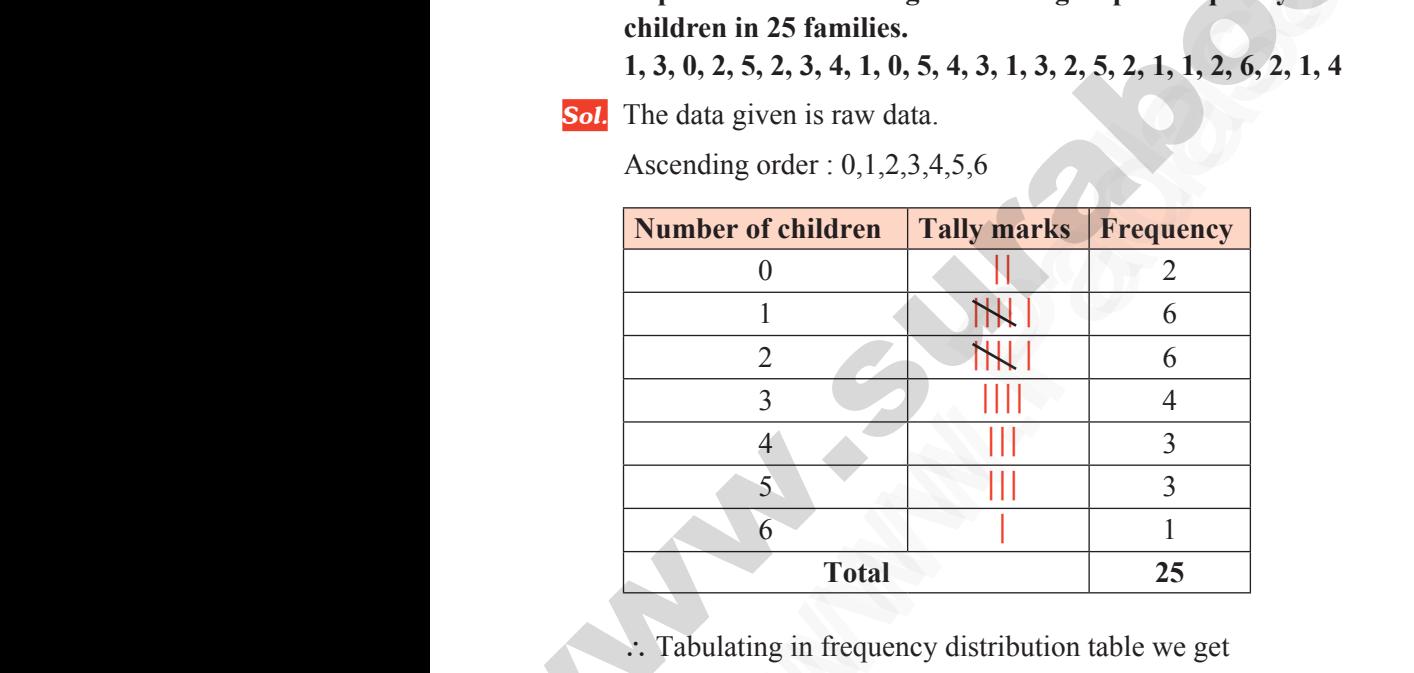

∴ Tabulating in frequency distribution table we get

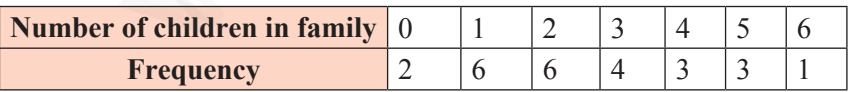

**4. Form a continuous frequency distribution table for the marks obtained by 30 students in a X std public examination.** 4. Form<br>
in a 2<br>
328,<br>
400,<br>
268 Frequency<br>
continuous frequency distribution table for the marks of<br>
d public examination.<br>
405, 375, 298, 326, 276, 362, 410, 255, 391, 370, 455, 2<br>
405, 375, 298, 326, 276, 362, 410, 255, 391, 370, 455, 2<br>
409, 321, 269 ed by 30 students<br>00, 183, 283, 366, 4. Form in a 328<br>400<br>268 ined by 30 students<br>300, 183, 283, 366,

 **328, 470, 405, 375, 298, 326, 276, 362, 410, 255, 391, 370, 455, 229, 300, 183, 283, 366, 400, 495, 215, 157, 374, 306, 280, 409, 321, 269, 398, 200.**

### 268

ww.Padasalai.Network.com

ww.Padasalai.Net

# n**quidy Getu ale986F study** materials to **padasala Ghatteghan k& som**

Sura's **Sth Std - Mathematics** 

*Sol.*Maximum mark obtained = 495 Minimum marks obtained  $= 157$  Range = Maximum value – Minimum value Range =  $495 - 157$ **EXECT:** Surce Set and State 195<br>
imum marks obtained = 495<br>
imum marks obtained = 157<br>
Range = Maximum value – Minimum v<br>
Range = 495 – 157<br>
= 338<br>
the class size as 50 then the number of class intervals pos W. **Sura's Ath Std - Mathemation**<br>aximum marks obtained = 495<br>inimum marks obtained = 157<br>Range = Maximum value - Minimum<br>Range = 495 - 157<br>= 338<br>e the class size as 50 then the number of class intervals p

$$
= 338
$$

If we take the class size as 50 then the number of class intervals possible Sol.<br>Sol.<br>If we www.Padasalai.Net  $Sol.$ www.<br>Networkship<br>Networkship

$$
= \frac{\text{Range}}{\text{Class size}}
$$
  
=  $\frac{338}{50} = 6.76$   
 $\approx 7$ 

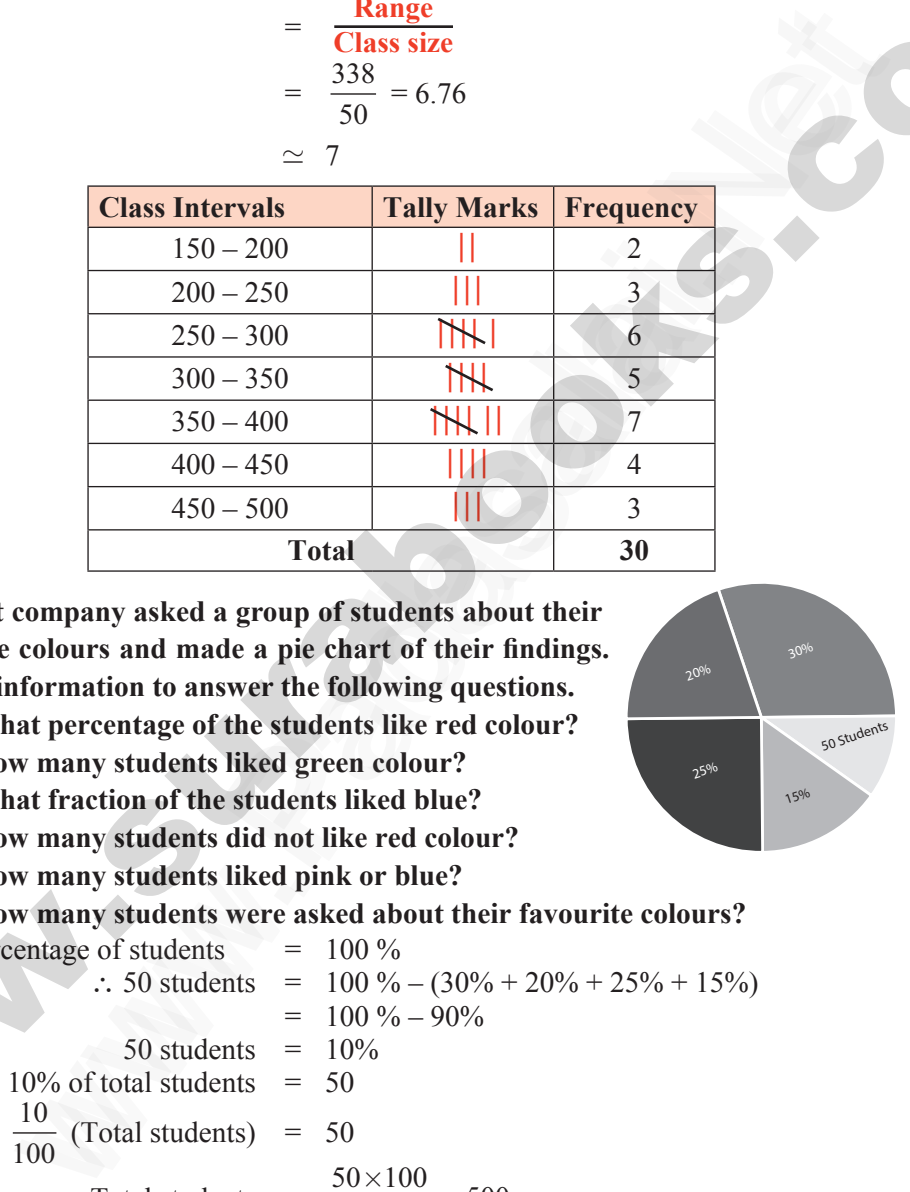

**5. A paint company asked a group of students about their favourite colours and made a pie chart of their findings. Use the information to answer the following questions.** 5. A padasalait<br>favou<br>Use t<br>(i) 5. A<br>fav<br>Use<br>(i)

- **(i) What percentage of the students like red colour?**
- **(ii) How many students liked green colour?**
- **(iii) What fraction of the students liked blue?**
- **(iv) How many students did not like red colour?**
- **(v) How many students liked pink or blue?**
- **(vi) How many students were asked about their favourite colours?**

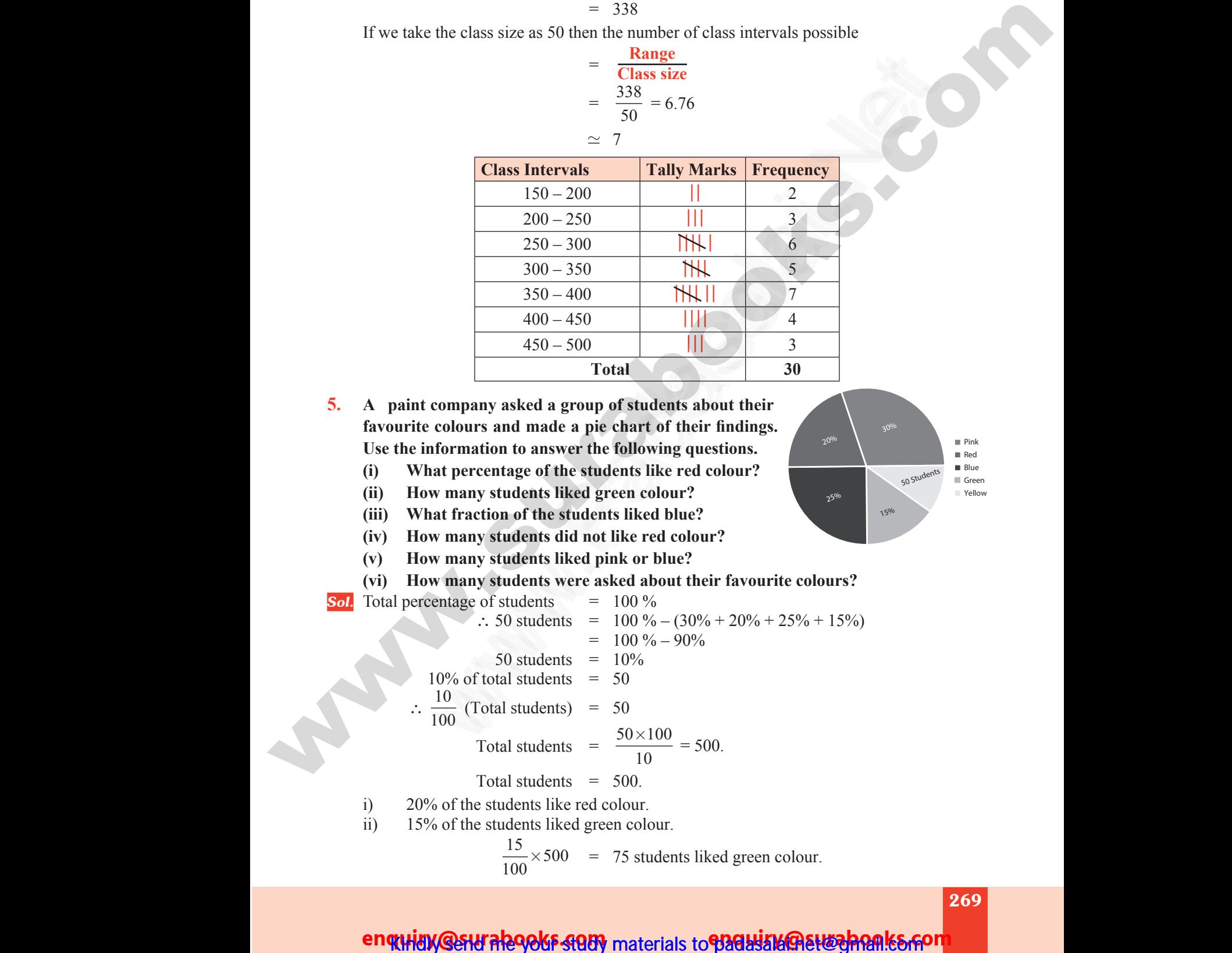

$$
\frac{15}{100} \times 500 = 75
$$
 students liked green colour.

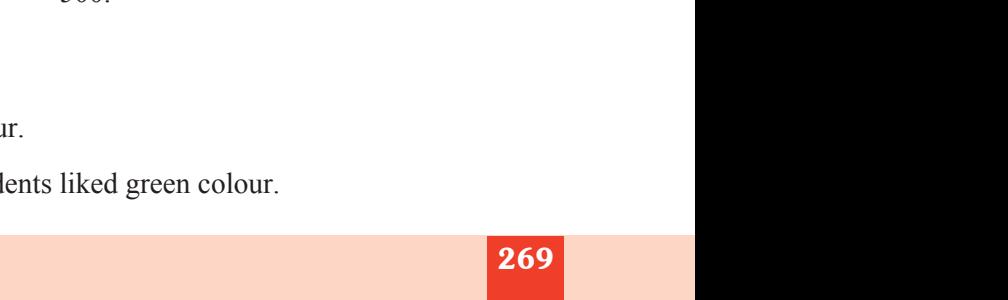

269

www.Padasalai.Net

ww.Padasalai.Network.com

### enguid we have the study materials to particulate the panish study of

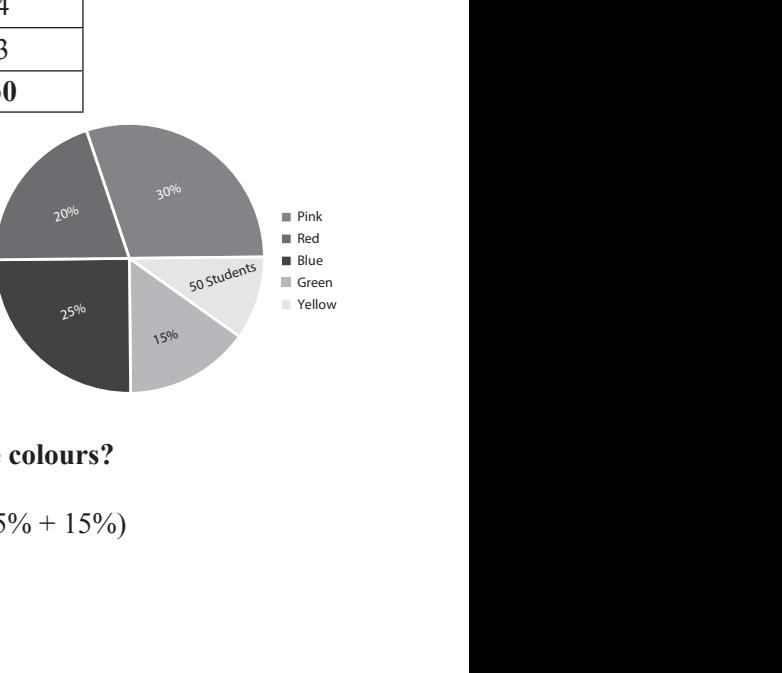

www.Padasalai.Net

www.

Sura's " 8th Std - Mathematics

# Additional Questions and Answers

**1. The following information shows the number of students opting different subjects in a college.** Example 1. The 1 college<br>and the colleged of the college of the state of the state of the state of the state of the state of the state of the state of the state of the state of the state of the state of the state of the st W Sura's • 8th Std - Mathematics<br> **ADDITIONAL QUESTIONS AND ANSW**<br>
wwing information shows the number of students opting<br> **English | Moths | Physics | Chamistry | Eq.** www.padasalai.<br>Net subjects in a Madasalai.<br>1. Theory<br>Networks S<br>fferent subjects in a

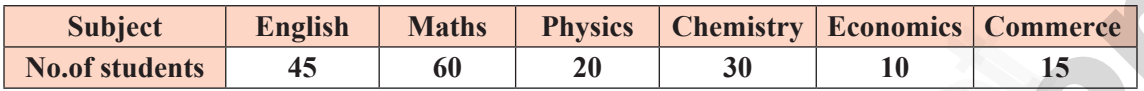

Draw a pie-chart to represent the information.

*Sol.* Dra<br>
Sol.<br>
Sol.

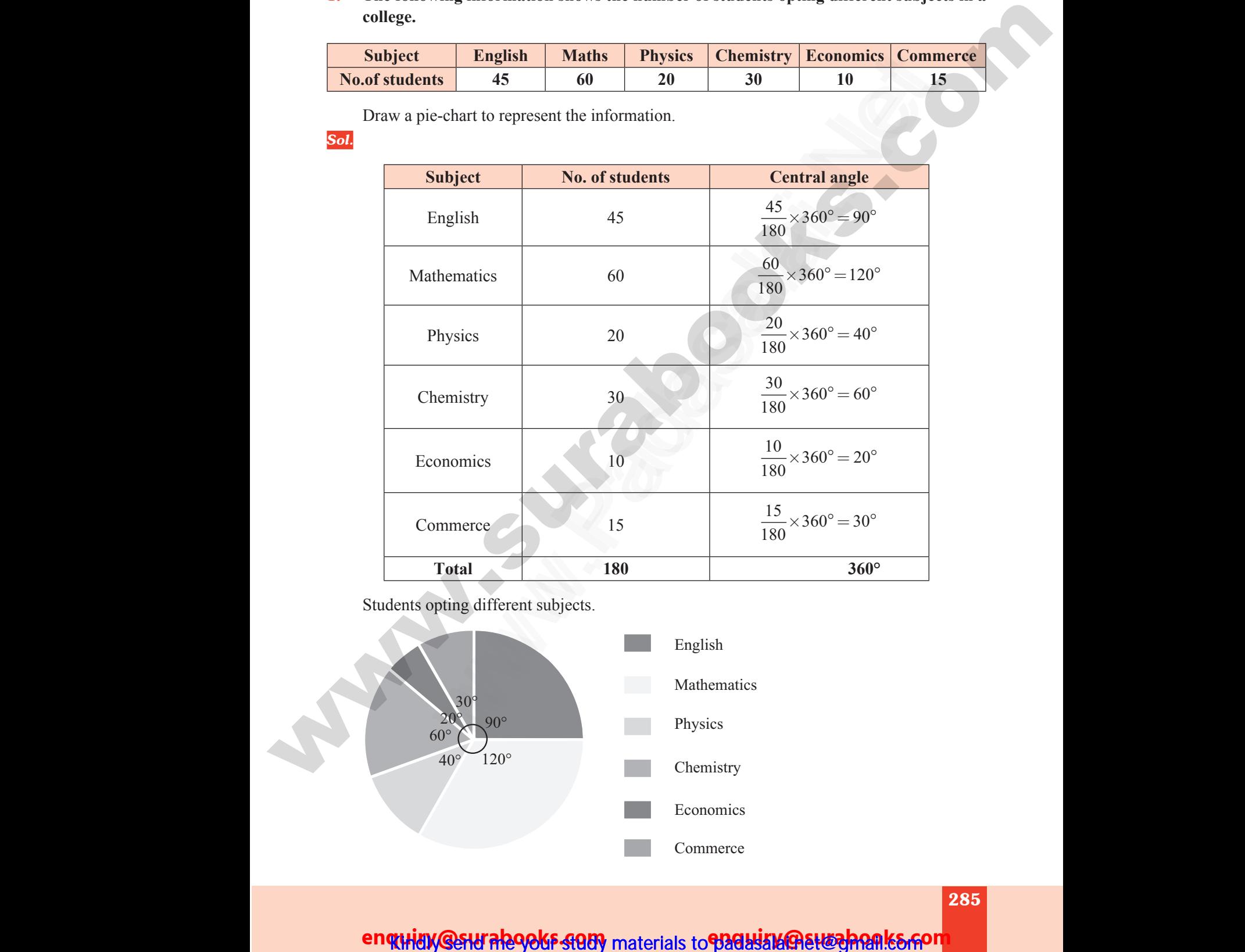

Students opting different subjects.

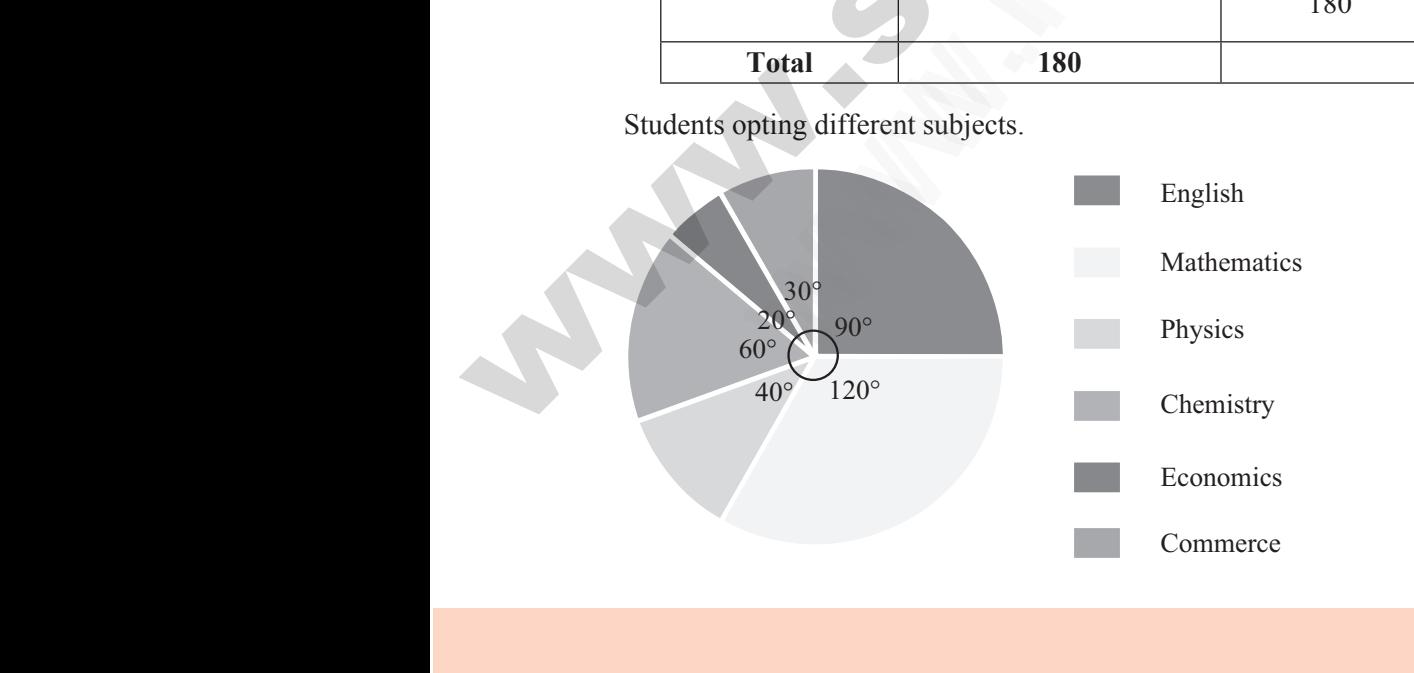

enquidy @sturalegoks study materials to padasiak@stt@ghank&spon

www.Padasalai.Net

ww.Padasalai.Network.com

# **https://t.me/suraguides https://bit.ly/3pspUm0** www.Padasalai.Net www.CBSEtips.in ww.<br>Networkshire.com ww.<br>| asalai.Net<br>| https://bit ww.<br>Padasalai. adasalai.Net<br>adasalai.Net

# www.padasalai.<br>Neta<mark>ng padasalai netang kabupatèn kalend</mark>ar kalendar di kacamatan di kacamatan di kacamatan di kacamatan di kacam<br>Netang pada atau kacamatan di kacamatan di kacamatan di kacamatan di kacamatan di kacamatan w.CBSEtips.in<br>Network

### Sura's **Sth Std - Mathematics**

**2. The pie chart represents the expenditures of a family on different items. Find the percentage expenditures on different items by reading the pie-chart.** t items. Find the where the same of the same of the same of the same of the same of the same of the same of the same of the same of the same of the same of the same of the same of the same of the same of the same of the same of the same of

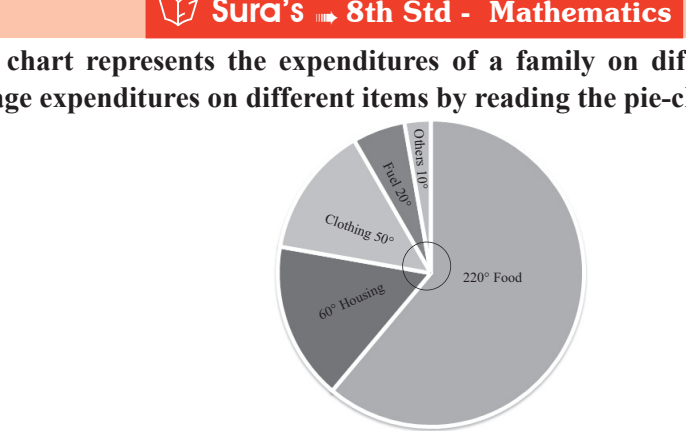

- **Sol.** Percentage value of the component =  $\frac{Cenural angle of the component = 360^\circ}{}$ Central angle of the component  $\times 100$ Web<br>Sol. Perce<br>C: Pe Web<br>Sol. Per<br>All Per
	- ∴ Percentage expenditures on various items are given as :

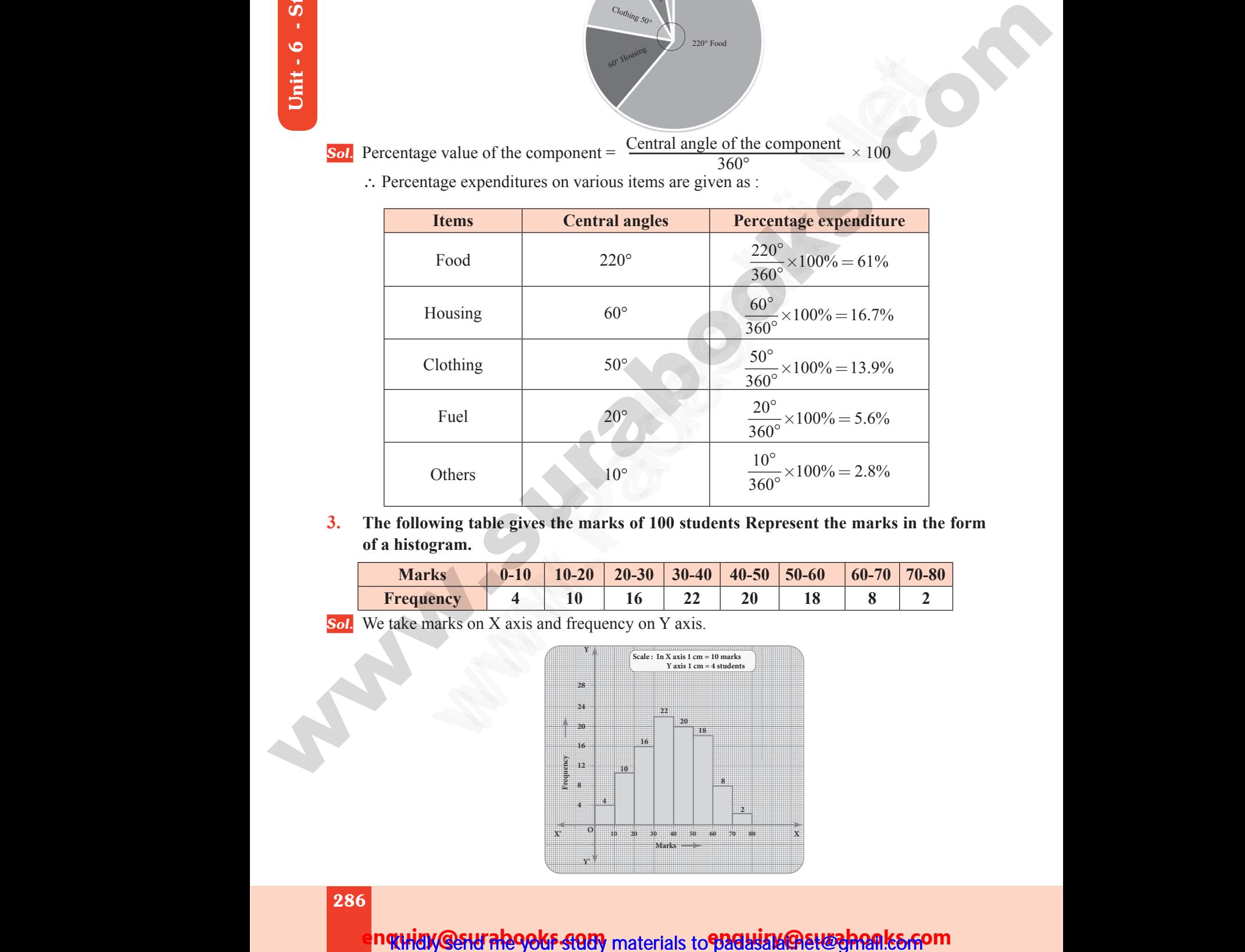

**3. The following table gives the marks of 100 students Represent the marks in the form of a histogram.** of a distribution of a distribution of a distribution of a distribution of a distribution of a distribution of  $S$  of  $S$  . We distribute  $S$ 

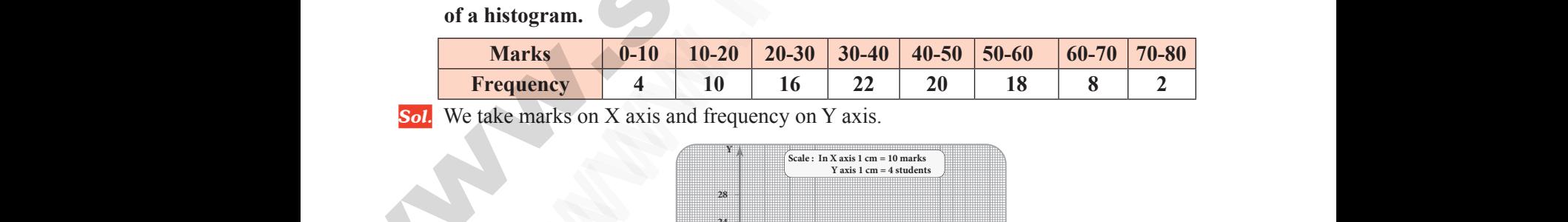

**Sol.** We take marks on X axis and frequency on Y axis.

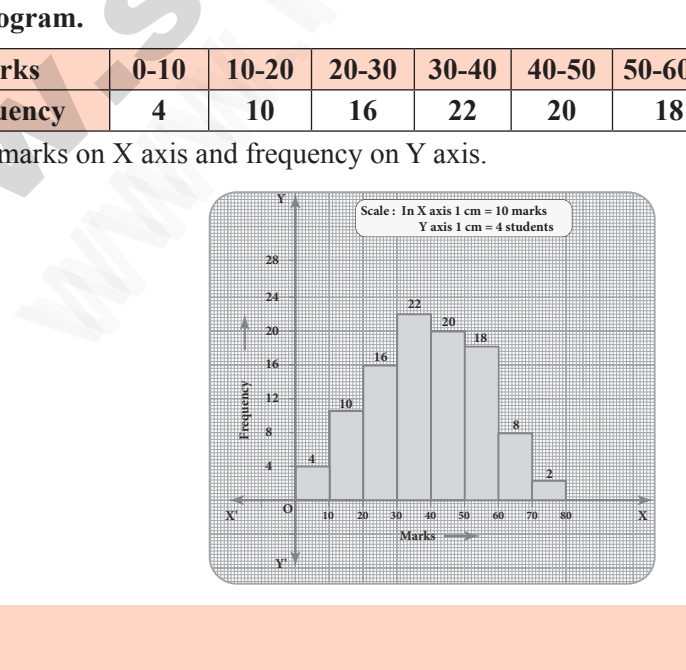

286 ww.padasalai.<br>Netika 1986<br>Netika 1986 www.padasalai.<br>Netika 1986<br>Netika 1986

ww.Padasalai.Network.com

ww.Padasalai.Net

n**ዊା**HUX **@SHI AR9&kF ସପ**By materials to **P3dH3MGREH&zhQARk&AOM** 

# www.Padasalai.Net www.CBSEtips.in www.<br>Networkship ww.<br>|-<br>| https://bitamides ww.<br>Networkship adasalai.Net<br>adasalai.Net

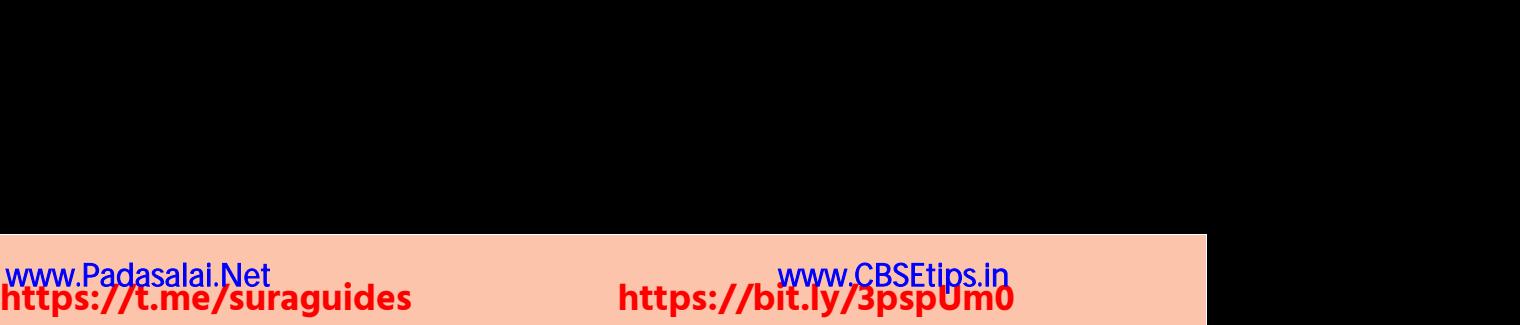

Sura's **Sth Std - Mathematics** 

**UNIT TEST** 

# **TIME: 1 1**<br> **I.** Fill is<br> **1.** Data<br> **2.** The a **TIME: 1**<br> **I.** Fill<br> **1.** Data<br> **2.** The

# TIME: 1 HOUR MAX MARKS : 25 IAX MARKS : 25<br> $5 \times 1 = 5$ MAX MARKS : 25<br> $5 \times 1 = 5$

- **I. Fill in the blanks. 5 × 1 = 5**
- **1.** Data has already been collected by some other person is data. Website Surges and States.<br>
Website: Network of the rectangles are proportional to the same of the rectangles are proportional to the same of the same of the same of the same of the same of the same of the same of the same www.Padasalai.Net
- **2.** The area of the rectangles are proportional to the given.
- **3.** The number of times an observation occurs in the given data is called
- **4.** Pie chart is a graph.
- **5.** If a class size is 10 and range is 80 then the numbers of classes are  $\Box$ .
- **II.** Answer all the questions.  $4 \times 5 = 20$
- **6.** Draw a pie chart for the following information.

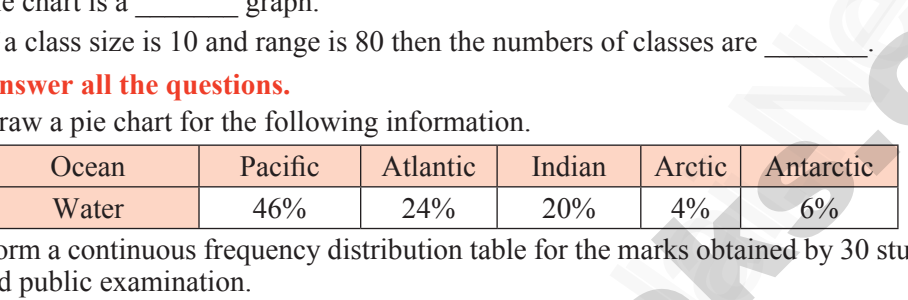

**7.** Form a continuous frequency distribution table for the marks obtained by 30 students in a X std public examination. 4. Field<br>5. If a c<br>II. Answ<br>6. Draw<br>7. Form<br>std pu  $4 \times 5 = 20$ <br>etic<br>30 students in a X 4. Pie<br>5. If a<br>II. An<br>6. Dra<br>7. For<br>3td  $4 \times 5 = 20$ <br>arctic<br>by 30 students in a X

 328, 470, 405, 375, 298, 326, 276, 362, 410, 255, 391, 370, 455, 229, 300, 183, 283, 366, 400, 495, 215, 157, 374, 306, 280, 409, 321, 269, 398, 200.

**8.** Draw a histogram for the following data.

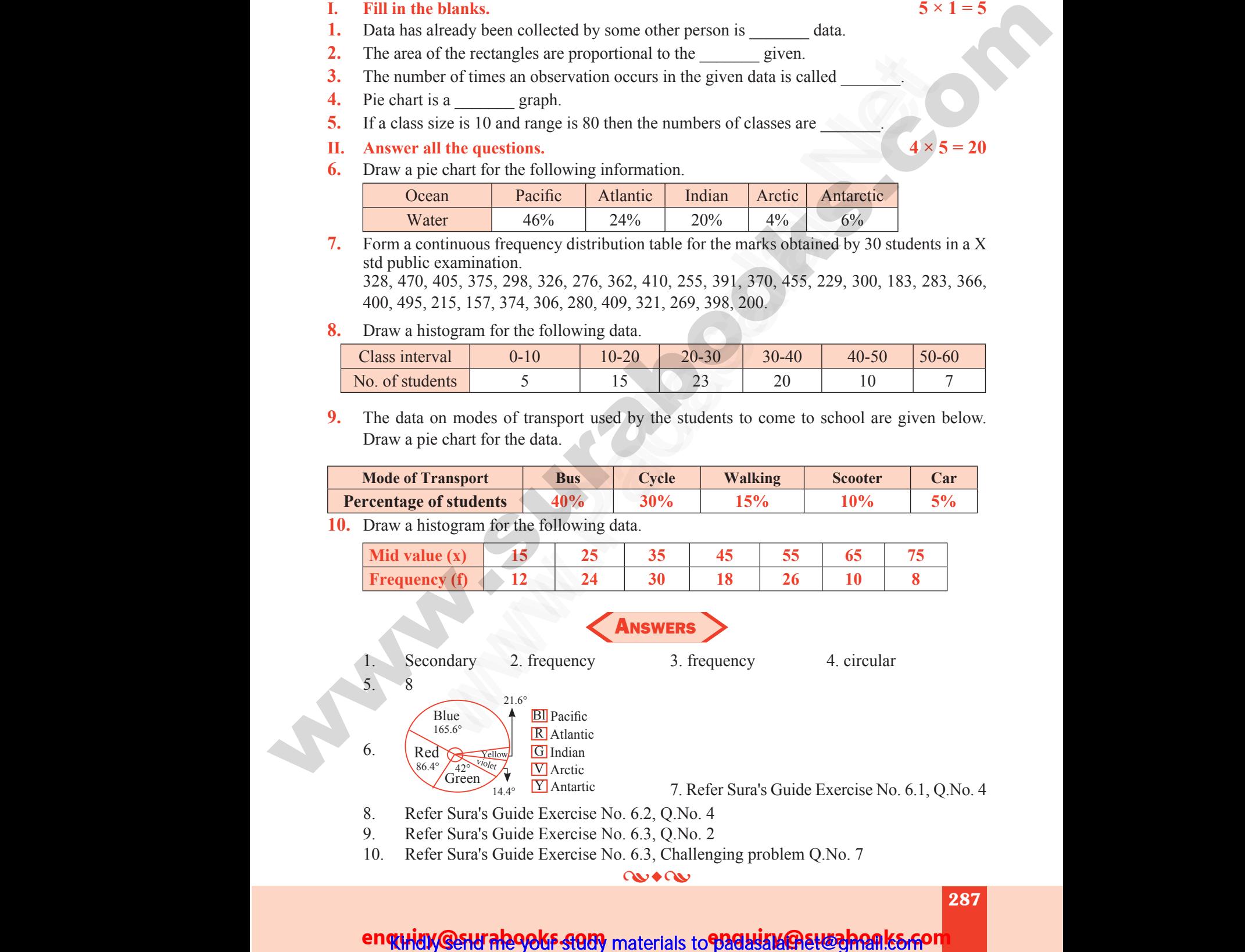

**9.** The data on modes of transport used by the students to come to school are given below. Draw a pie chart for the data.

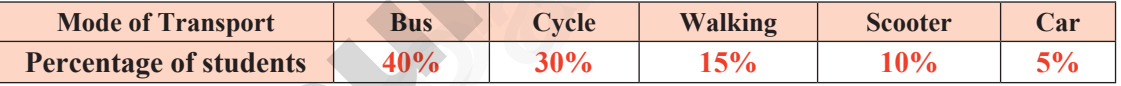

**10.** Draw a histogram for the following data.

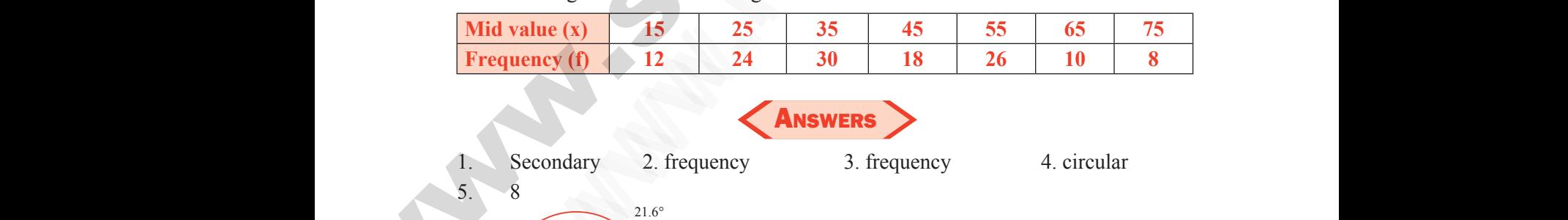

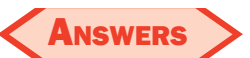

Blue 165.6° Red 86.4°

Green 42°

5. 8

6.

1. Secondary 2. frequency 3. frequency 4. circular

**BI** Pacific R Atlantic G Indian V Arctic **Y** Antartic

7. Refer Sura's Guide Exercise No. 6.1, Q.No. 4 se No. 6.1, Q.No. 4<br>7<br>**287** cise No. 6.1, Q.No. 4<br>.7<br>**287** 

8. Refer Sura's Guide Exercise No. 6.2, Q.No. 4 w.<br>
8.<br>
9.<br>
10. www.com<br>
8.<br>
9.<br>
10.

 $14.4^\circ$ 

Yellow violet

21.6°

- 9. Refer Sura's Guide Exercise No. 6.3, Q.No. 2
- 10. Refer Sura's Guide Exercise No. 6.3, Challenging problem Q.No. 7 Green  $\overline{X}$ <br>
Green  $\overline{Y}$  Antartic Tantartic 7. Refer Sura's Guide F<br>
r Sura's Guide Exercise No. 6.2, Q.No. 4<br>
r Sura's Guide Exercise No. 6.3, Q.No. 2<br>
r Sura's Guide Exercise No. 6.3, Challenging problem Q ed<br>
A<sup>42<sup>o</sup> A<sub>2<sup>2</sup><sup>Volter</sup><br>
Green Talain<br>
Tantartic T. Refer Sura's Guide<br>
fer Sura's Guide Exercise No. 6.2, Q.No. 4<br>
fer Sura's Guide Exercise No. 6.3, Q.No. 2<br>
fer Sura's Guide Exercise No. 6.3, Challenging problem<br> **C</sup></sub>**

 $Q \rightarrow Q$ 

287

ww.Padasalai.Network.com in the state of the state of the state of the state of the state of the state of the

ww.Padasalai.Network.com

### en THANGSHU REOGKE SHOW materials to Pad HUMARHE PRAIKS RO

# **https://t.me/suraguides https://bit.ly/3pspUm0** www.Padasalai.Net www.CBSEtips.in ww.<br>Networkshire.com<br>Networkshire.com ww.<br>|asalai.Net<br>|align="annides"| ww.Padasalai.<br>Networks adasalai.Net<br>adasalai.Net kunides kan kan kathari (k

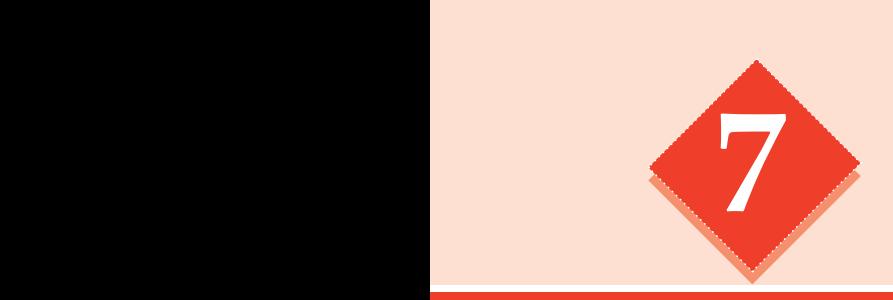

# Information **7** processing WEORMAT on<br>VG<br>Laterature ion<br>NG<br>NG

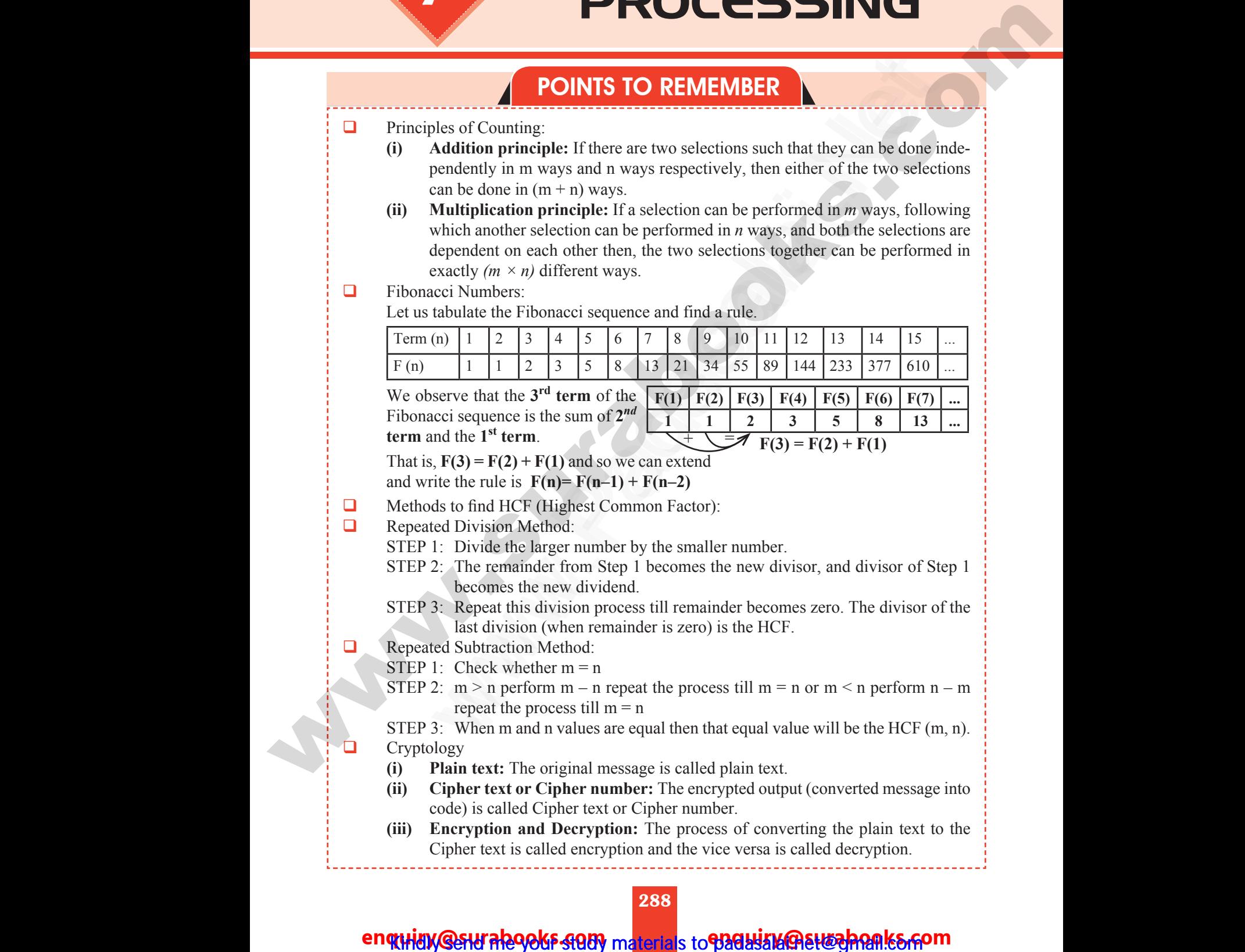

### 288

### enquidy @sturalegoks study materials to padasalai.net@sheal.com

ww.Padasalai.Networks. Networks. Networks. Networks. Networks. Networks. Networks. Networks. Networks. Networks

ww.Padasalai.Networks. Networks. Networks. Networks. Networks. Networks. Networks. Networks. Networks. Networks. Networks. Networks. Networks. Networks. Networks. Networks. Networks. Networks. Networks. Networks. Networks.

# www.padasalai.<br>Neta<mark>ng pada salah sebagai kecamatan sebagai kecamatan sebagai kecamatan sebagai kecamatan di sebagai kecamatan s<br>Netang pada salah salah salah salah salah salah salah salah salah salah salah salah salah sal</mark> w.CBSEtips.in

Sura's ➠ 8th Std - Mathematics

**RECAP** Page No. 232

**1. Find the number of all possible triangles that can be formed from the triangle given below. Water Street Section**<br>1. Find below **Example 18 SUIT CITE 18 SUIT CITE 18 SUIT CITE 18 SUIT CITE 18 Ans:** Single Triangles  $\Rightarrow$  5<br>Combination of 2  $\Rightarrow$  4 Page No. 232 Water Library 1. Find<br>also believe the believe that the believe the same of the same of the same of the same of the same of the same<br>and the same of the same of the same of the same of the same of the same of the same of t **Example 18 Surgins 3 and Start Start Start Start Start Start Start Start Start Start Start Start Start Start Start Start Start Start Start Start Start Start Start Start Start Start Start Start Start Start Start Start Sta** Page No. 232

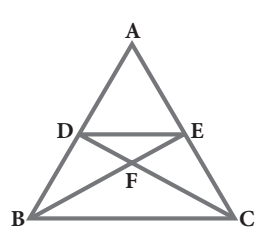

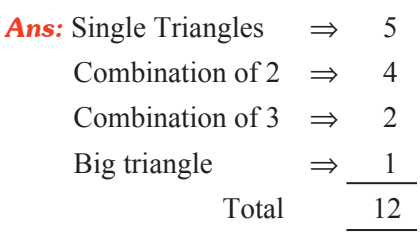

**2. Use the numbers given in the figure to form a 3 x 3 magic square.**

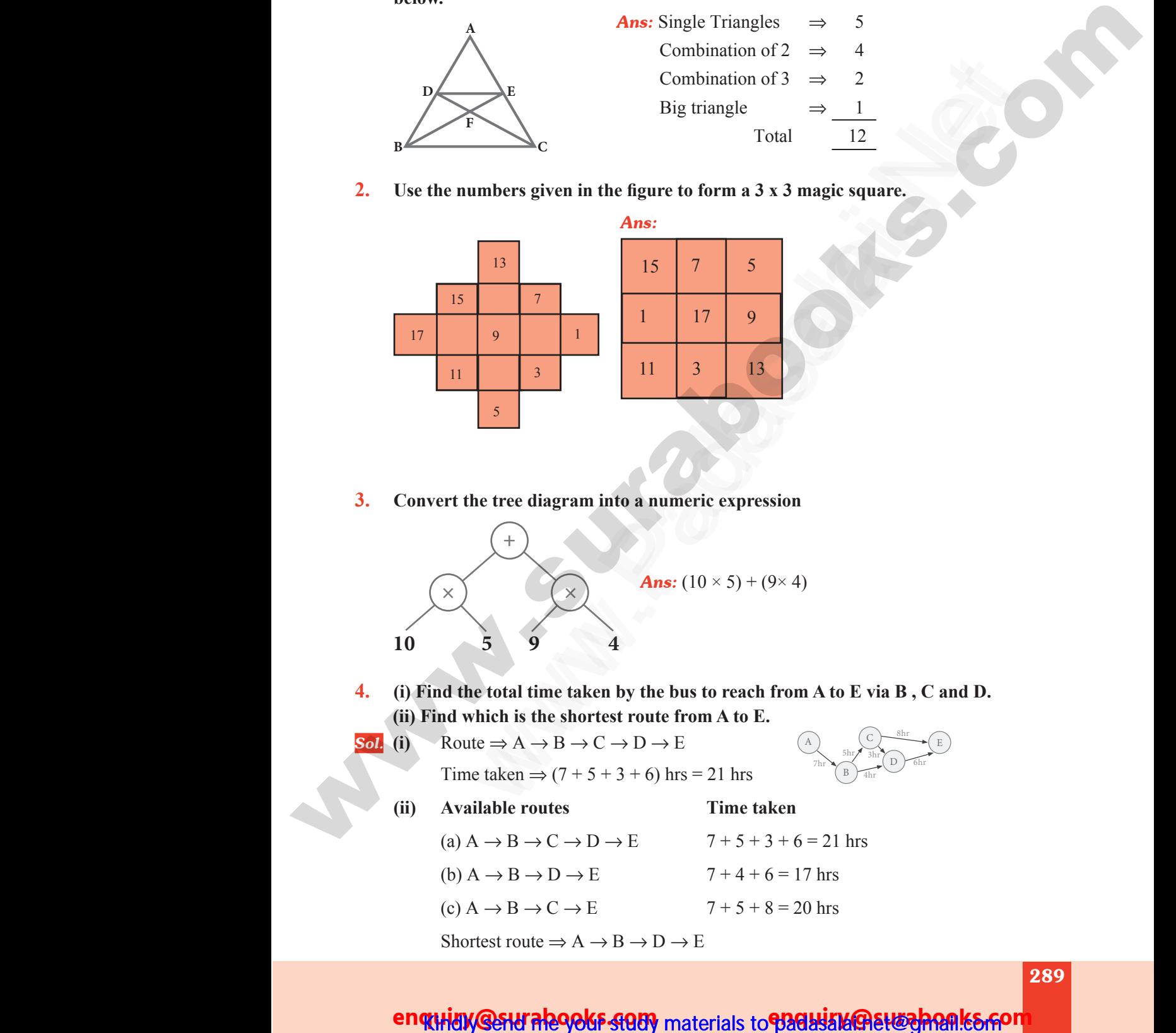

**3. Convert the tree diagram into a numeric expression**

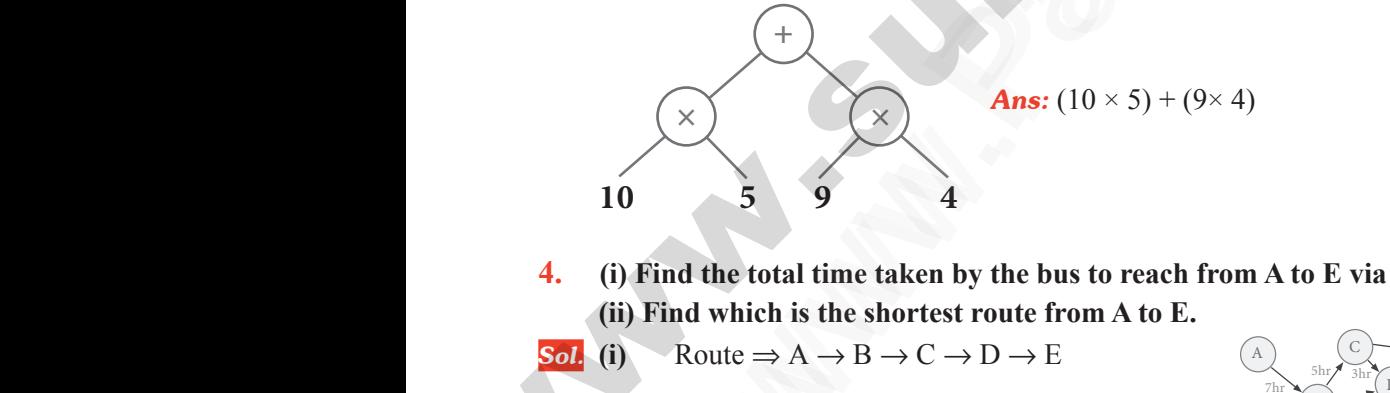

**4. (i) Find the total time taken by the bus to reach from A to E via B , C and D. (ii) Find which is the shortest route from A to E.** and D.  $\begin{align} 10 \\ 4. \\ \text{(i)} \\ \text{(ii)} \\ \text{(b)} \end{align}$  $C$  and  $D$ .

**Sol.** (i) Route 
$$
\Rightarrow
$$
 A  $\rightarrow$  B  $\rightarrow$  C  $\rightarrow$  D  $\rightarrow$  E

$$
\underbrace{A}_{\text{7hr}} \underbrace{A}_{\text{3hr}} \underbrace{B}_{\text{4hr}} \underbrace{B}_{\text{4hr}} \underbrace{E}_{\text{D} \text{5hr}}
$$

Time taken  $\Rightarrow$  (7 + 5 + 3 + 6) hrs = 21 hrs

- **(ii) Available routes Time taken** www.Padasalai.Net www.Padasalai.Net
	- (a)  $A \rightarrow B \rightarrow C \rightarrow D \rightarrow E$  7 + 5 + 3 + 6 = 21 hrs (b)  $A \rightarrow B \rightarrow D \rightarrow E$  7 + 4 + 6 = 17 hrs (c)  $A \rightarrow B \rightarrow C \rightarrow E$  7 + 5 + 8 = 20 hrs Shortest route  $\Rightarrow A \rightarrow B \rightarrow D \rightarrow E$  $A \rightarrow B \rightarrow C \rightarrow D \rightarrow E$ <br>  $A \rightarrow B \rightarrow D \rightarrow E$ <br>  $A \rightarrow B \rightarrow C \rightarrow E$ <br>  $A \rightarrow B \rightarrow C \rightarrow E$ <br>  $A \rightarrow B \rightarrow D \rightarrow E$ <br>  $A \rightarrow B \rightarrow D \rightarrow E$ <br>  $A \rightarrow B \rightarrow D \rightarrow E$  $(A \rightarrow B \rightarrow C \rightarrow D \rightarrow E$ <br>  $(A \rightarrow B \rightarrow D \rightarrow E$ <br>  $(A \rightarrow B \rightarrow C \rightarrow E$ <br>  $(A \rightarrow B \rightarrow C \rightarrow E)$ <br>  $(A \rightarrow B \rightarrow C \rightarrow E)$ <br>  $(A \rightarrow B \rightarrow D \rightarrow E)$ <br>  $(A \rightarrow B \rightarrow D \rightarrow E)$ <br>  $(A \rightarrow B \rightarrow D \rightarrow E)$ <br>  $(A \rightarrow B \rightarrow D \rightarrow E)$

ww.<br>Networkship<br>Networkship ww.<br>Networkship<br>Networkship

ww.Padasalai.Network.com in the state of the state of the state of the state of the state of the state of the

ww.Padasalai.Network.com

www.Padasalai.Net

www.

289

### enquidy @sturale90ks-st989 materials to padaulabed@ett@ppank&gon

# **https://t.me/suraguides https://bit.ly/3pspUm0** www.Padasalai.Net www.CBSEtips.in ww.<br>Networkshire.com www.Padasalai.Net ww.<br>Padasalai. adasalai.Net<br>adasalai.Net

### **Surg's Sth Std - Mathematics**

**5. Connect the Fibonacci squares through diagonals by curve from corner to corner across each square to draw a Golden Spiral.** orner to corner www.corner<br>and the corner of the corner of the corner of the corner of the corner of the corner of the corner of the corner<br>and the corner of the corner of the corner of the corner of the corner of the corner of the corner

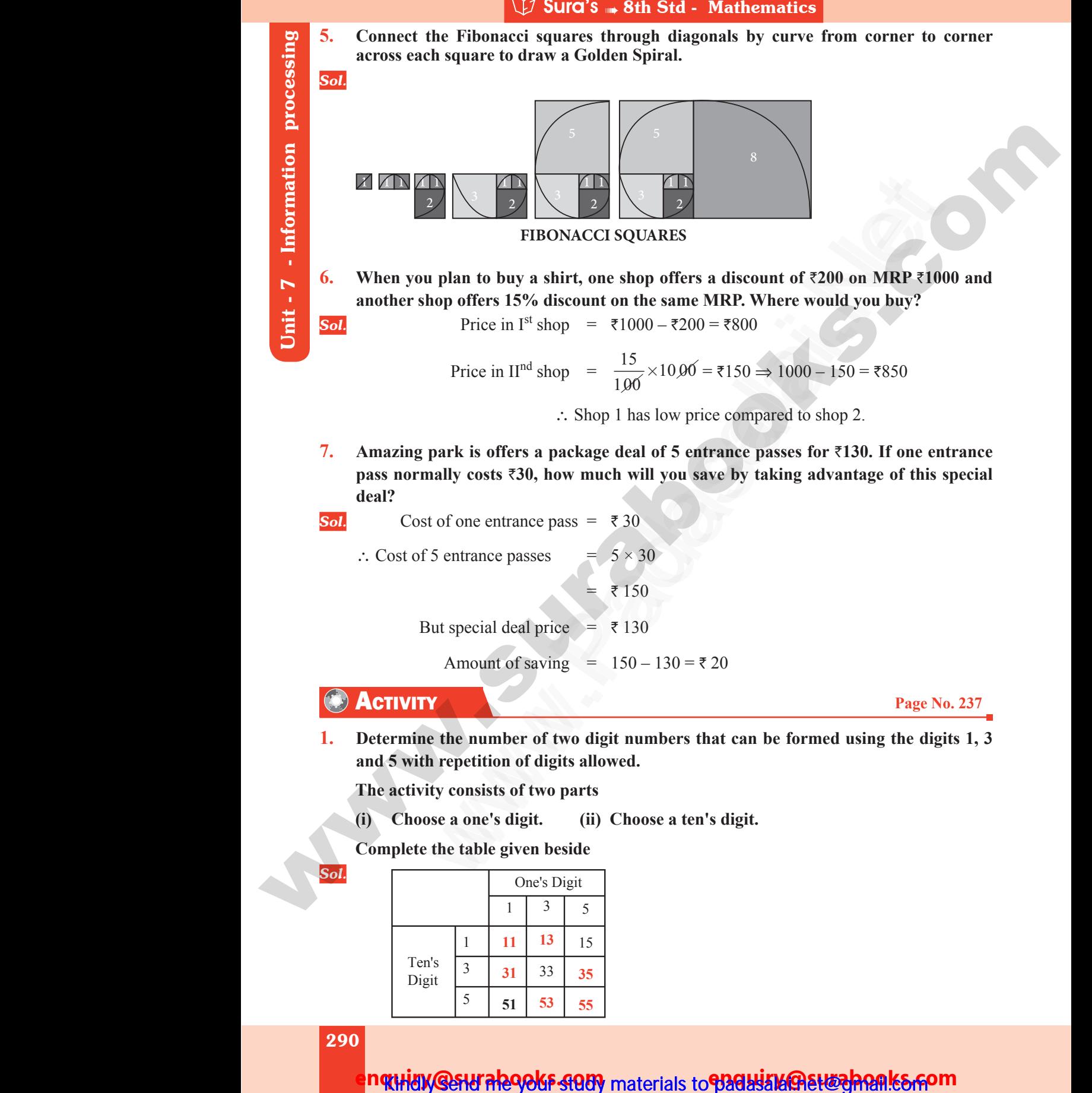

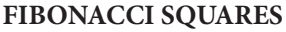

**6. When you plan to buy a shirt, one shop offers a discount of**  $\overline{\epsilon}200$  **on MRP**  $\overline{\epsilon}1000$  **and another shop offers 15% discount on the same MRP. Where would you buy?** Let 1 6. When a another the sole. FIBONACCI SQUARES<br>
bu plan to buy a shirt, one shop offers a discount of  $\overline{\tau}2$ <br>
shop offers 15% discount on the same MRP. Where wo<br>
Price in I<sup>st</sup> shop =  $\overline{\tau}1000 - \overline{\tau}200 = \overline{\tau}800$ <br>
Price in II<sup>nd</sup> shop =  $\frac{15$ MRP ₹1000 and<br>ou buy?<br>= ₹850 on MRP ₹1000 and<br>you buy?<br> $0 = ₹850$ 

**Sol.** Price in I<sup>st</sup> shop =  $\overline{$}1000 - \overline{$}200 = \overline{$}800$ 

Price in II<sup>nd</sup> shop =  $\frac{15}{100}$ 100  $\times 10\,00 =$ ₹150  $\Rightarrow 1000 - 150 =$ ₹850

∴ Shop 1 has low price compared to shop 2.

- **7. Amazing park is offers a package deal of 5 entrance passes for** `**130. If one entrance pass normally costs** `**30, how much will you save by taking advantage of this special deal? EXECUTE:**<br>
FIBONACCI SQUARES<br>
plan to buy a shirt, one shop offers a discount of ₹200 on MRP ₹1000<br>
op offers 15% discount on the same MRP. Where would you buy?<br>
Price in I<sup>n4</sup> shop = ₹1000 – ₹200 = ₹800<br>
Price in I<sup>n4</sup> 7. Ama:<br>
pass<br>
deal?<br>
Sol.<br>
∴ Cc park is offers a package deal of 5 entrance passes for<br>ally costs ₹30, how much will you save by taking ad<br>of one entrance pass = ₹30<br>5 entrance passes =  $5 \times 30$ <br>= ₹150 I. If one entrance<br>uge of this special. T. Am<br>
pas<br>
dea<br>
Sol.<br>
∴ ( g park is offers a package deal of 5 entrance passes 1<br>mally costs ₹30, how much will you save by taking :<br>st of one entrance pass = ₹30<br>of 5 entrance passes =  $5 \times 30$ <br>= ₹150 30. If one entrance<br>tage of this special<br>
	- **Sol.** Cost of one entrance pass  $=$   $\overline{30}$ 
		- ∴ Cost of 5 entrance passes  $= 5 \times 30$

$$
= 150
$$

But special deal price  $\overline{ } = \overline{ } 130$ 

Amount of saving =  $150 - 130 = ₹20$ 

### **ACTIVITY Page No. 237**

**1. Determine the number of two digit numbers that can be formed using the digits 1, 3 and 5 with repetition of digits allowed. CACT**<br>
1. Deter<br>
and 5<br>
The 3<br>
(i) which<br>the number of two digit numbers that can be formed<br>repetition of digits allowed.<br>ty consists of two parts<br>se a one's digit. (ii) Choose a ten's digit. Page No. 237<br>ing the digits 1, 3 **CAC**<br>
1. Det<br>
and<br>
The<br>
(i) **TY**<br>
THE THE MUMBER 150 - 150 - 150 - 250<br>
THE MUMBER OF THE MUMBER AND THE MUMBER OF THE PRESENTING WAS VIOLANT ON THE MUMBER OF THE MUMBER OF THE MUMBER OF THE MUMBER OF THE MUMBER OF THE MUMBER OF THE MUMBER OF THE MU Page No. 237<br>using the digits 1, 3

**The activity consists of two parts** 

**(i) Choose a one's digit. (ii) Choose a ten's digit.**

**Complete the table given beside**

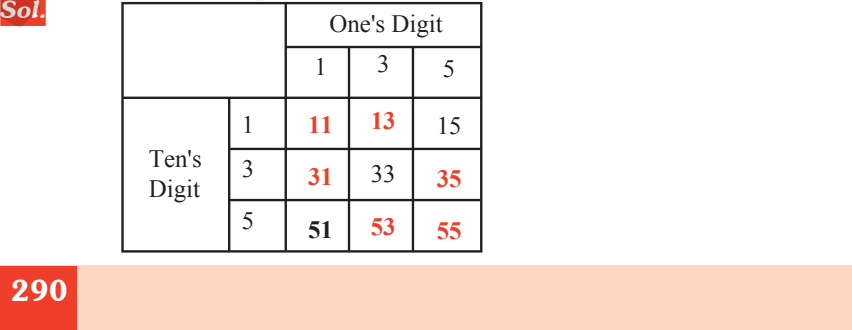

290 ww.<br>Networks.<br>Networks. ww.<br>Networks.<br>Networks.

ww.Padasalai.Network.com

ww.Padasalai.Net

*Sol.*

nqtHdy **@SHI RhoOkF SQUY** materials to **P3GH3MGBH&JRQR|K&GOM** 

# www.padasalai.<br>Neta<mark>ng pada salah sebagai kecamatan sebagai kecamatan sebagai kecamatan di perangan di kecamatan di sebagai di<br>Netang pada salah salah salah salah salah salah salah salah salah salah salah salah salah salah</mark> w.CBSEtips.in

### Sura's Sth Std - Mathematics

**2. Find the three digit numbers that can be formed using the digits 1, 3 and 5 without repetition of digits.** 2. Find<br>repet<br>Composed. 2. Fin<br>rep<br>Col<br>Sol.

**Complete the tree diagram given below to the numbers**

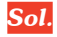

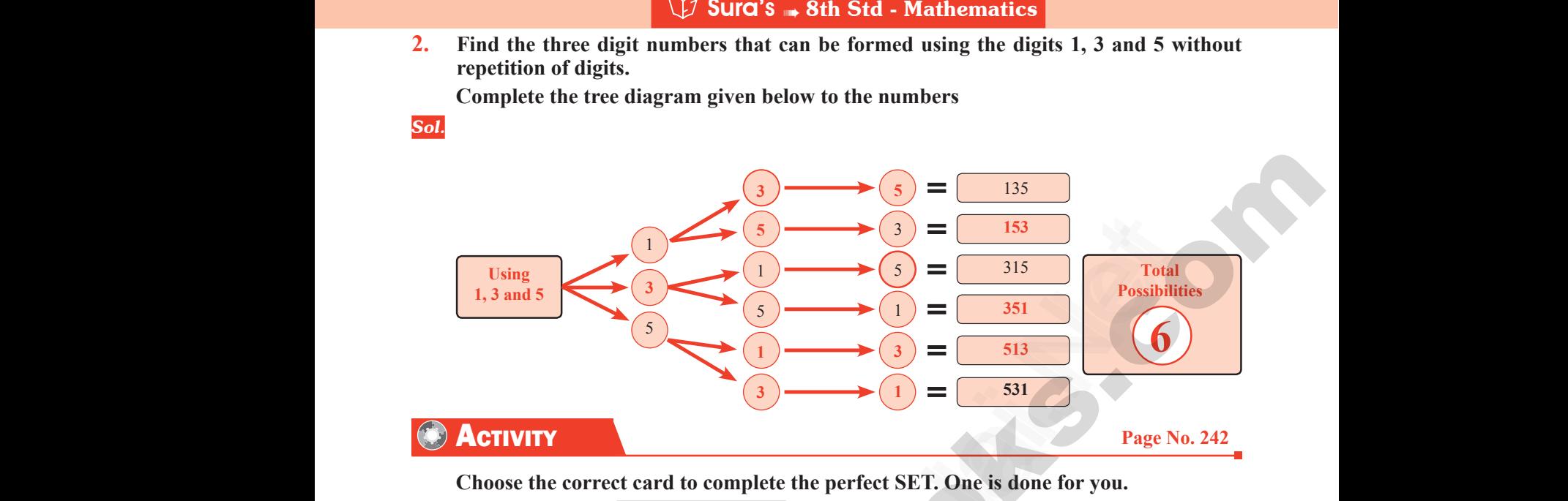

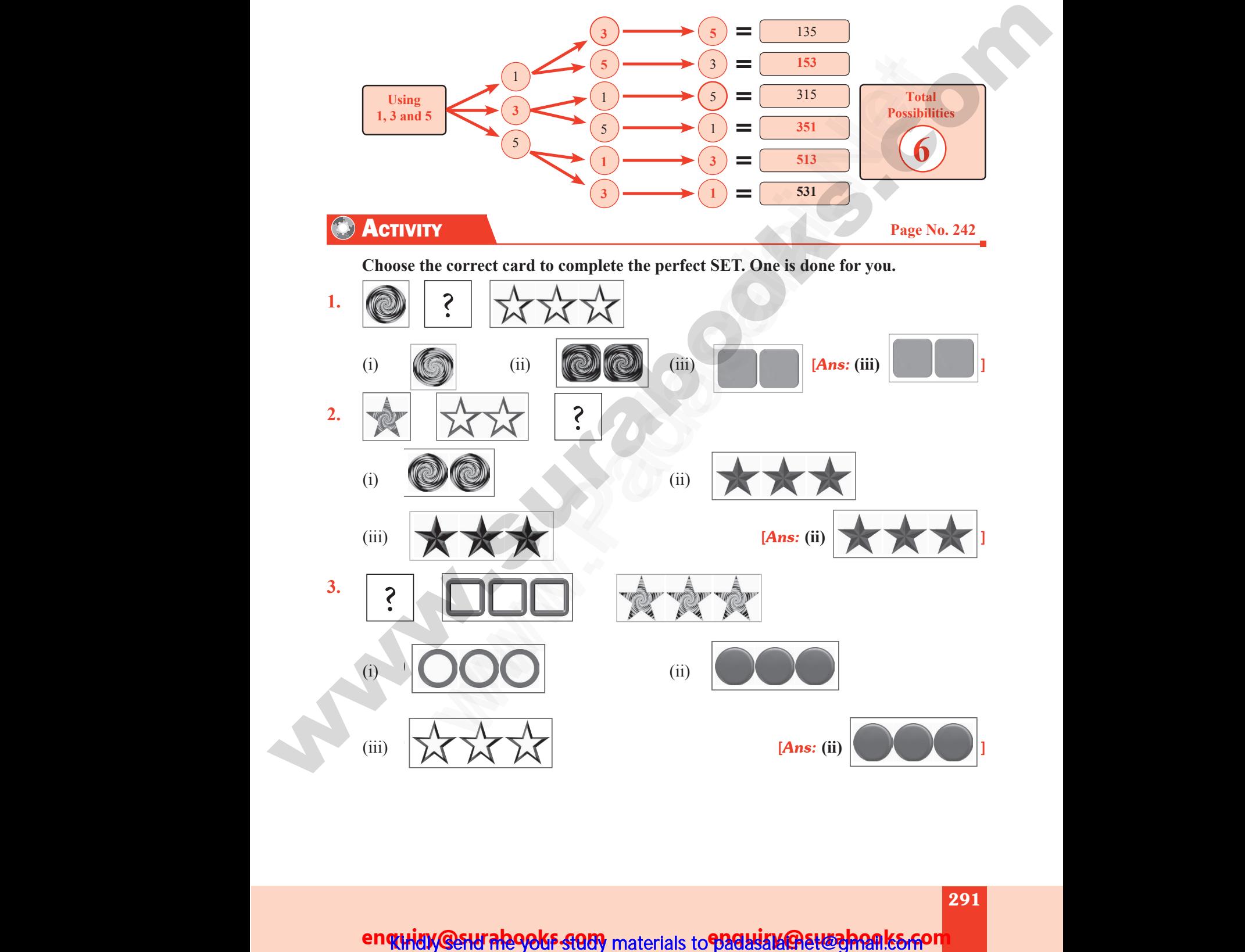

#### (i) (ii)  $\mathbf{u}$ ii $\mathbf{w}$ Qaurahooks comuluu kuuluu on maaniru on m **KHUV@SHI RR90KF SUDY** materials to **PBUHJAK@EH@JRRAK&GON**

www.Padasalai.Net

ww.Padasalai.Network.com

# **https://t.me/suraguides https://bit.ly/3pspUm0** www.Padasalai.Net www.CBSEtips.in ww.<br>Networkshire.com ww.<br>| asalai.Net<br>| https://bit ww.<br>Padasalai. adasalai.Net<br>adasalai.Net

# www.padasalai.<br>Neta<mark>ng padasalai netang kabupatèn kalend</mark>ar kalendar di kacamatan di kacamatan di kacamatan di kacamatan di kacam<br>Netang pada atau kacamatan di kacamatan di kacamatan di kacamatan di kacamatan di kacamatan w.CBSEtips.in<br>Network

Sura's **Sth Std** - Mathematics

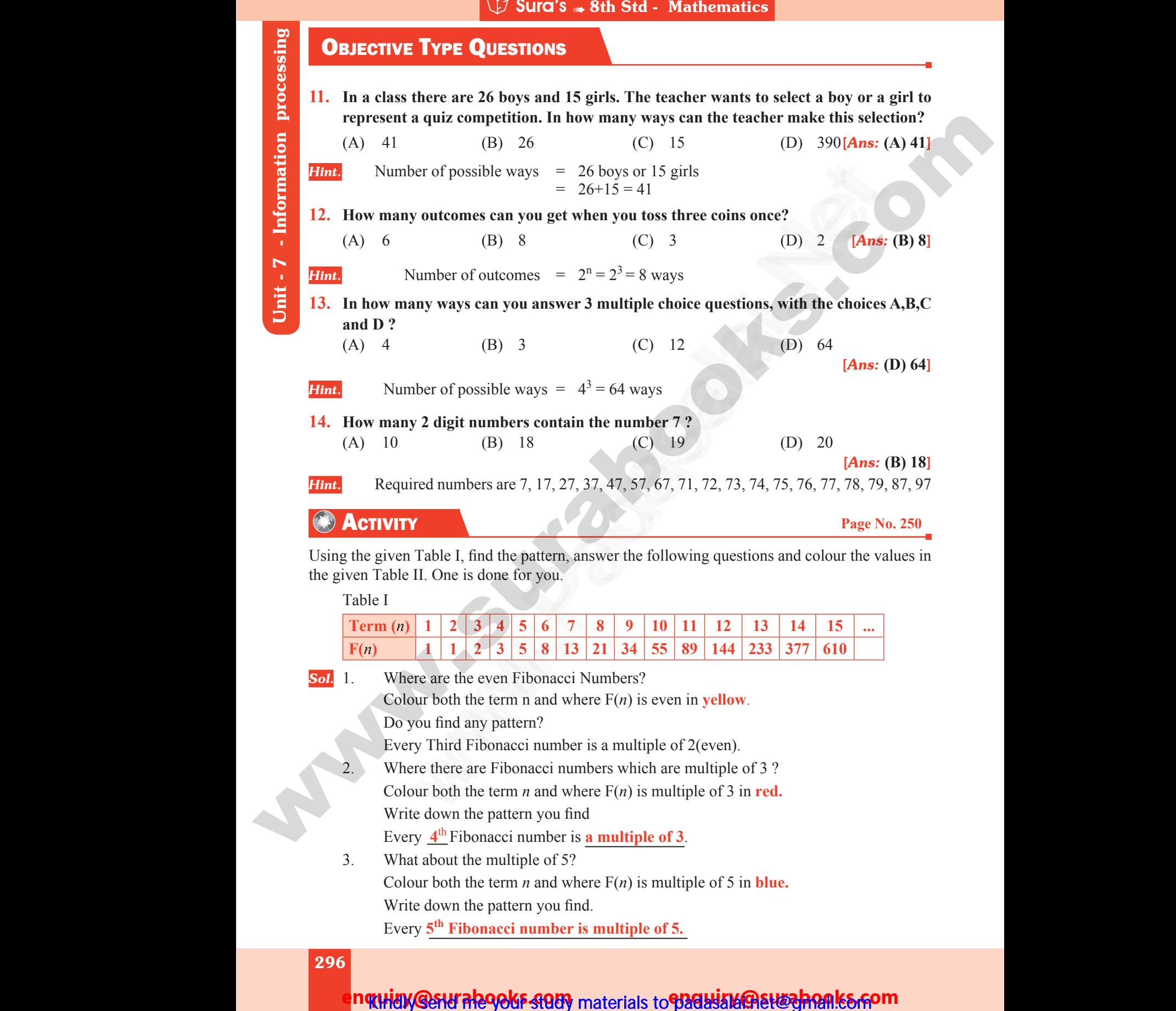

**Term** (*n*) | 1 | 2 | 3 | 4 | 5 | 6 | 7 | 8 | 9 | 10 | 11 | 12 | 13 | 14 | 15 | ...

**Sol.** 1. Where are the even Fibonacci Numbers?  $\begin{array}{c|c}\n\textbf{Ter} \\
\hline\n\textbf{F}(n) \\
\textbf{Sol.} & 1\n\end{array}$ 1 2 3 4 5 6 7 8 9 10 11 12 13<br>
1 1 2 3 5 8 13 21 34 55 89 144 233<br>
Fre are the even Fibonacci Numbers?<br>
Nur both the term n and where  $F(n)$  is even in **yellow**.<br>
Not meet the term n and where  $F(n)$  is even in **yellow**.<br>
N  $\frac{T_{\text{f}}}{F(\text{Sol. 1.})}$ **1** 1 2 3 4 5 6 7 8 9 10 11 12 13<br> **1** 1 2 3 5 8 13 21 34 55 89 144 23<br>
here are the even Fibonacci Numbers?<br>
blour both the term n and where  $F(n)$  is even in **yellow**.<br>
by you find any pattern?<br>
very Third Fibonacci numb

Colour both the term n and where F(*n*) is even in **yellow**.

**F**(*n*) **1 1 2 3 5 8 13 21 34 55 89 144 233 377 610** 

Do you find any pattern?

Every Third Fibonacci number is a multiple of 2(even).

- 2. Where there are Fibonacci numbers which are multiple of 3 ? Colour both the term *n* and where  $F(n)$  is multiple of 3 in **red.** Write down the pattern you find Every **4**th Fibonacci number is **a multiple of 3**.
- 3. What about the multiple of 5? Colour both the term *n* and where  $F(n)$  is multiple of 5 in **blue.** Write down the pattern you find. Every **5th Fibonacci number is multiple of 5.** www.com<br>296<br>296 y  $\frac{4^{\text{th}}}{}$  Fibonacci number is **a multiple of 3**.<br>
t about the multiple of 5?<br>
ur both the term *n* and where F(*n*) is multiple of 5 in **blu**<br>
e down the pattern you find.<br>
y 5<sup>th</sup> Fibonacci number is multiple of 5. www.com<br>296 ery  $\underline{4^{th}}$  Fibonacci number is **a multiple of 3**.<br>hat about the multiple of 5?<br>blour both the term *n* and where F(*n*) is multiple of 5 in **b**<br>rite down the pattern you find.<br>ery 5<sup>th</sup> Fibonacci number is multiple of

296

ww.Padasalai.Network.com

ww.Padasalai.Net

# n**quiny Gesur ลle9oks ସପ୍ତା**y materials to **Badki ଯାଉଁ ଜଣେ ଜଣେ ନିର୍**ମ୍ଭା କରେ ନିର୍ଦ୍ଦା

# www.Padasalai.Net<br>https://t.me/suraguides ww.<br>Networkshire.com ww.<br>| asalai.Net<br>| https://bit ww.<br>Padasalai. adasalai.Net<br>adasalai.Net

**https://t.me/suraguides https://bit.ly/3pspUm0** www.padasalai.<br>Neta<mark>ng padasalai netang kabupatèn kalend</mark>ar kalendar di kacamatan di kacamatan di kacamatan di kacamatan di kacam<br>Netang pada atau kacamatan di kacamatan di kacamatan di kacamatan di kacamatan di kacamatan w.CBSEtips.in<br>Network

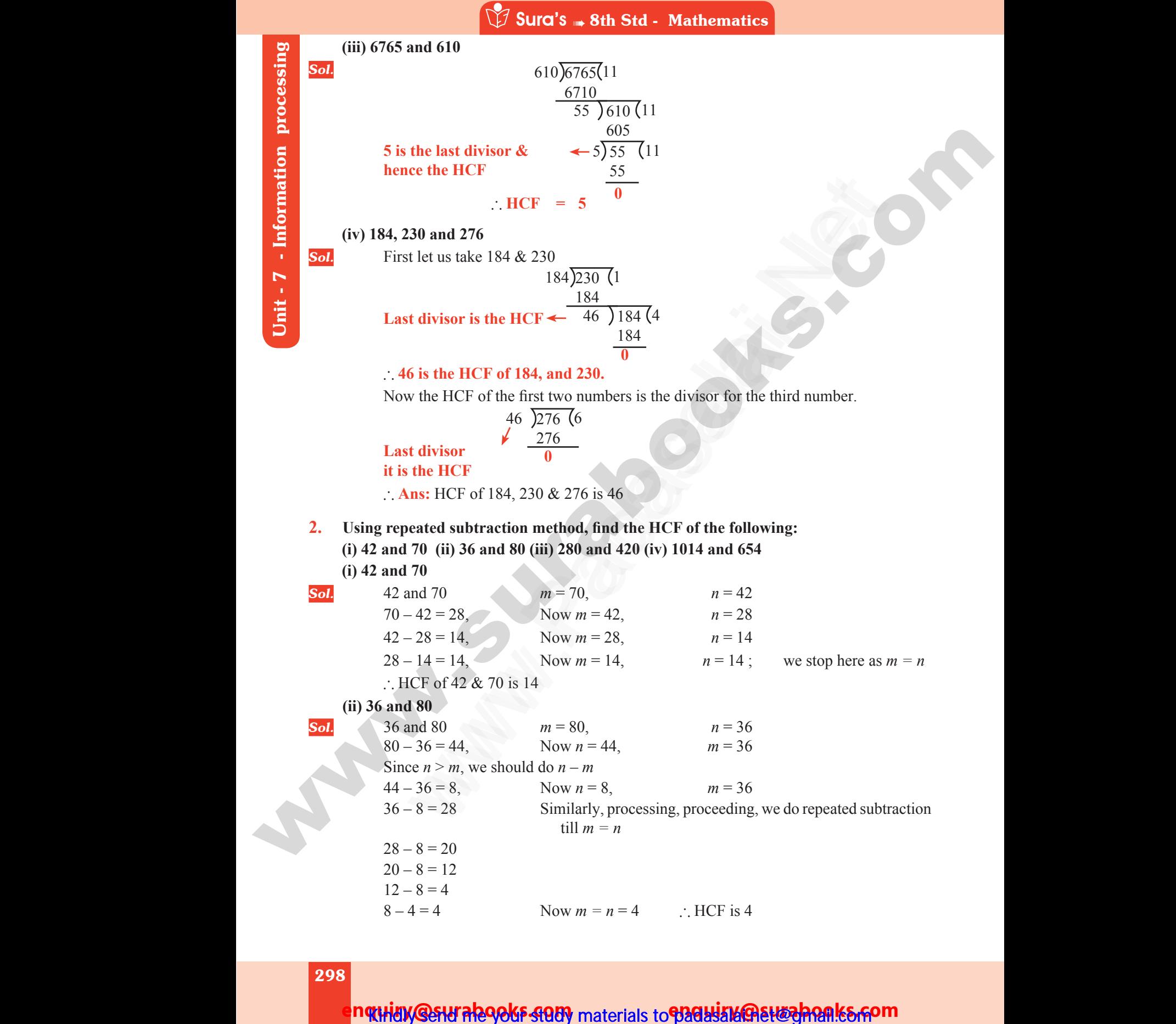

### 298

ww.Padasalai.Network.com

ww.Padasalai.Net

# m**quidy @sturale9okF 4989** materials to **939ki3k@BEt&ahonek&rFom**

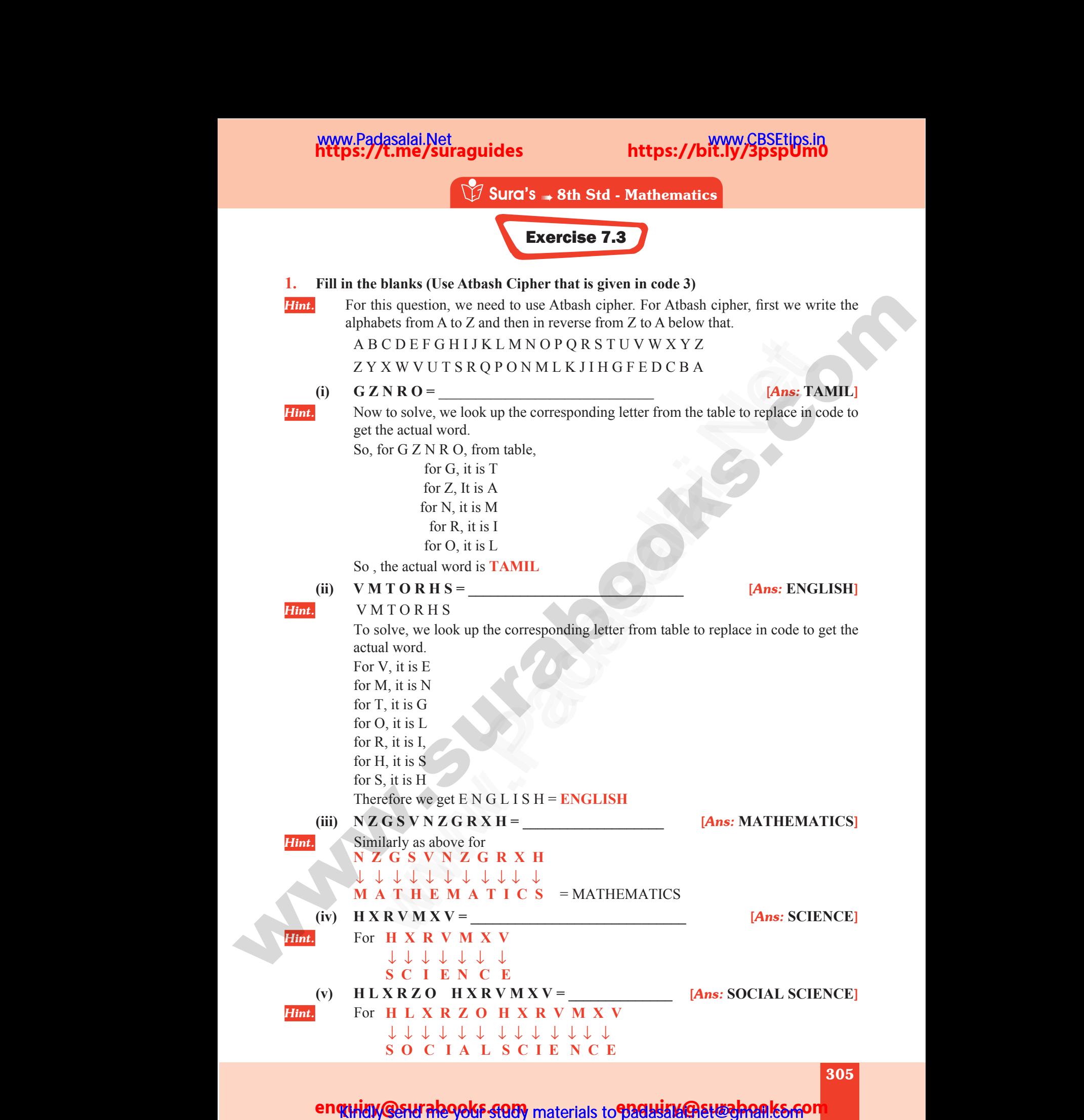

305

www.Padasalai.Net

ww.Padasalai.Network.com

enquity Genu alegels study materials to padalize General Kerpon

# www.Padasalai.Net<br>https://t.me/suraguides ww.<br>Networkshire.com www.Padasalai.Net ww.<br>Padasalai. adasalai.Net<br>adasalai.Net

# **https://t.me/suraguides https://bit.ly/3pspUm0** www.padasalai.<br>Neta<mark>ng padasalai netang kabupatèn kalend</mark>ar kalendar di kacamatan di kacamatan di kacamatan di kacamatan di kacam<br>Netang pada atau kacamatan di kacamatan di kacamatan di kacamatan di kacamatan di kacamatan w.CBSEtips.in<br>Network

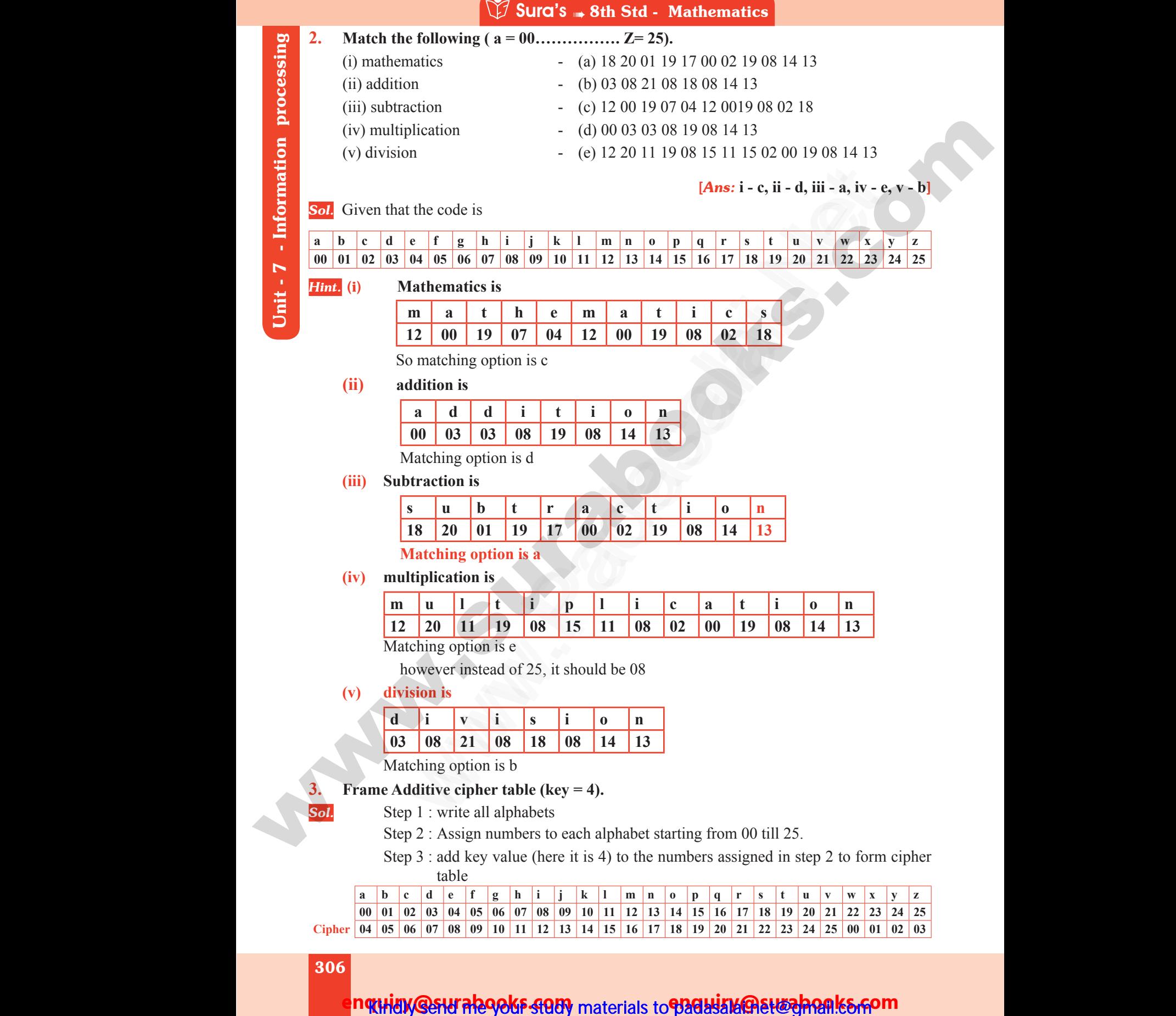

### 306

ww.Padasalai.Network.com

ww.Padasalai.Net

Unit - 7 - Information processing

## m**quidy @stural290kF 408)** materials to **930ki/k@stwahonk&com**

www.padasalai.<br>Neta<mark>ng pada salah sebagai kecamatan sebagai kecamatan sebagai kecamatan di perangan di kecamatan di sebagai di<br>Netang pada salah salah salah salah salah salah salah salah salah salah salah salah salah salah</mark> w.CBSEtips.in

#### **4. A message like "Good Morning" written in reverse would instead be "Doog Gninrom". In the same way decode the sentence given below: "Ot dnatsrednu taht scitamehtam nac eb decneirepxe erehwreve ni erutan dna laer efil." Sol.** Given that good morning written in reverse is doog gninrom. We have to decode the below by reversing, so, **Ot dnatsrednu taht scitamehtam nac eb decneirepxe erehwreve ni erutan dna laer efil.** Ans: To understand that mathematics can be experienced everywhere in nature and real life. **5. Decode the given Pigpen Cipher text and compare your answer to get the Activity 3 result. I. The room number in which the treasure took place : Q N• K • R O• ••• L • P 13M** 14**N** 15 **J**  $\mathbf{B}$   $\mathbf{C}$   $\mathbf{D}$ **E 4 5 6 H 7 8 9 C F**  $\overline{\mathbf{I}}$  $\mathbf{A}$  |  $\mathbf{2}$  **B** |  $\mathbf{3}$ **D G Y • 24 25 W• X • Z • 26** 20 **T**  $\times$  **U**<sup>21</sup> **S 19** 20T **V 22 10** 11**K** 12 **16 P 17O 18 23 II. Place of the treasure : III. The name of the treasure : Sol.** (i) The room in which the treasure took place = 28 **Example 12** (ii) the matrix of the matrix in the conduction and the state of the state of the state of the state of the state of the state of the state of the state of the state of the state of the state of the state of matter and that matter are becomever in the term of the reason of the Active of the Active of the Active of the Active of the Active of the Active of the Headerstand that mathematics can be experienced everywhere in natur 4. A me<br>
In th<br>
"Ot effl."<br>
Sol. **W. Surg's**  $\bullet$  **8th Std - Mathematics**<br>ge like "Good Morning" written in reverse would instea<br>me way decode the sentence given below:<br>tsrednu taht scitamehtam nac eb decneirepxe erehwre<br>ven that good morning written in re "Yoog Gninrom".<br>
i erutan dna laer<br>
ive ni erutan dna Mas.<br>
5. Deco<br>
resul<br>
I.<br>
II.<br>
III. which the given Pigpen Cipher text and compare your answer<br>  $\therefore$  room number in which the treasure took place  $\therefore$ <br>  $\frac{4A}{4D}$ <br>
ce of the treasure :<br>  $\therefore$ <br>  $\therefore$  name of the treasure : get the Activity 3<br>  $\frac{10}{\pi}$ <br>  $\frac{10}{\pi}$ <br>  $\frac{10$ 4. An<br>
In t<br>
"O<br>
efil<br>
Sol. e "Doog Gninrom".<br>ni erutan dna laer<br>reve ni erutan dna All<br>
5. Dec<br>
res<br>
I.<br>
II.<br>
III.<br>
III. o get the Activity 3<br>  $\frac{1}{\sqrt{5}}$  or  $\frac{1}{\sqrt{5}}$  or  $\frac{1}{\sqrt{5}}$  or  $\frac{1}{\sqrt{5}}$  or  $\frac{1}{\sqrt{5}}$  or  $\frac{1}{\sqrt{5}}$  or  $\frac{1}{\sqrt{5}}$  or  $\frac{1}{\sqrt{5}}$  or  $\frac{1}{\sqrt{5}}$  or  $\frac{1}{\sqrt{5}}$  or  $\frac{1}{\sqrt{5}}$  or  $\frac{1}{\sqrt{5}}$  or  $\frac{1}{\$

**Sura's + 8th Std - Mathematics** 

- $(ii)$  The place of treasure = CHAIR
- $(iii)$  Identity of treasure = GIFT VOUCHER.
- **6. Praveen recently got the registration number for his new two-wheeler. Here, the number is given in the form of mirror-image. Encode the image and find the correct registration number of praveen's two-wheeler.**  $\begin{align} \n\frac{\text{SOL}}{(ii)} \\
6. \quad \text{Prav} \\
\text{num} \\
\text{regis}\n\end{align}$ Example 18 and the treasure took place = 28<br>
e place of treasure = CHAIR<br>
entity of treasure = GIFT VOUCHER.<br>
recently got the registration number for his new t<br>
is given in the form of mirror-image. Encode the image<br>
ion heeler. Here, the<br>d find the correct (i)<br>(ii)<br>(iii)<br>6. Pranul<br>reg wheeler. Here, the<br>and find the correct

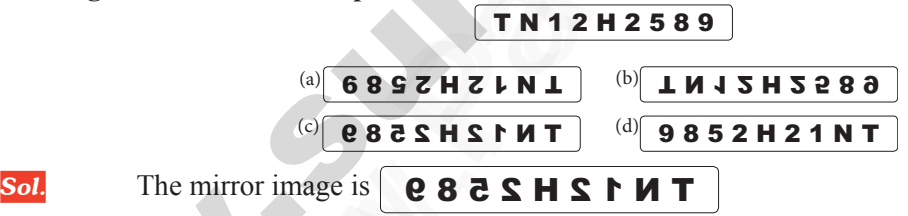

get the below. When we place an imaginary mirror  $\&$  visualize the image seen in the mirror, we will the mirror, we will If the mirror, we will not be written to the mirror of  $\mathbf{v}$ .

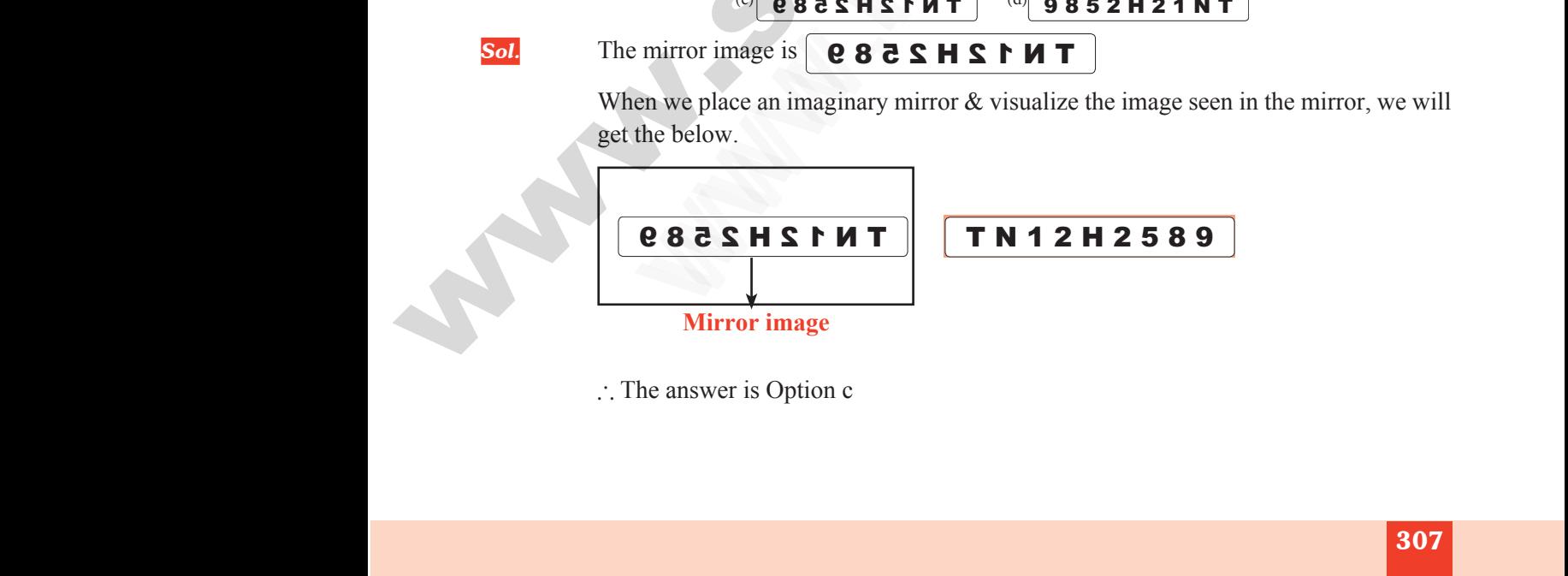

 $\therefore$  The answer is Option c

307 ww.<br>Networkship<br>Networkship ww.<br>Networkship<br>Networkship

ww.Padasalai.Network.com in the state of the state of the state of the state of the state of the state of the

ww.Padasalai.Network.com

enquidy @stu alegols study materials to **9739 H316 @ Study Registed** 

# **https://t.me/suraguides https://bit.ly/3pspUm0** www.Padasalai.Net www.CBSEtips.in ww.<br>Networkshire.com www.Padasalai.Net ww.<br>Padasalai. adasalai.Net<br>adasalai.Net

# www.padasalai.<br>Neta<mark>ng padasalai netang kabupatèn kalend</mark>ar kalendar di kacamatan di kacamatan di kacamatan di kacamatan di kacam<br>Netang pada atau kacamatan di kacamatan di kacamatan di kacamatan di kacamatan di kacamatan w.CBSEtips.in<br>Network

Sura's **Sth Std - Mathematics** 

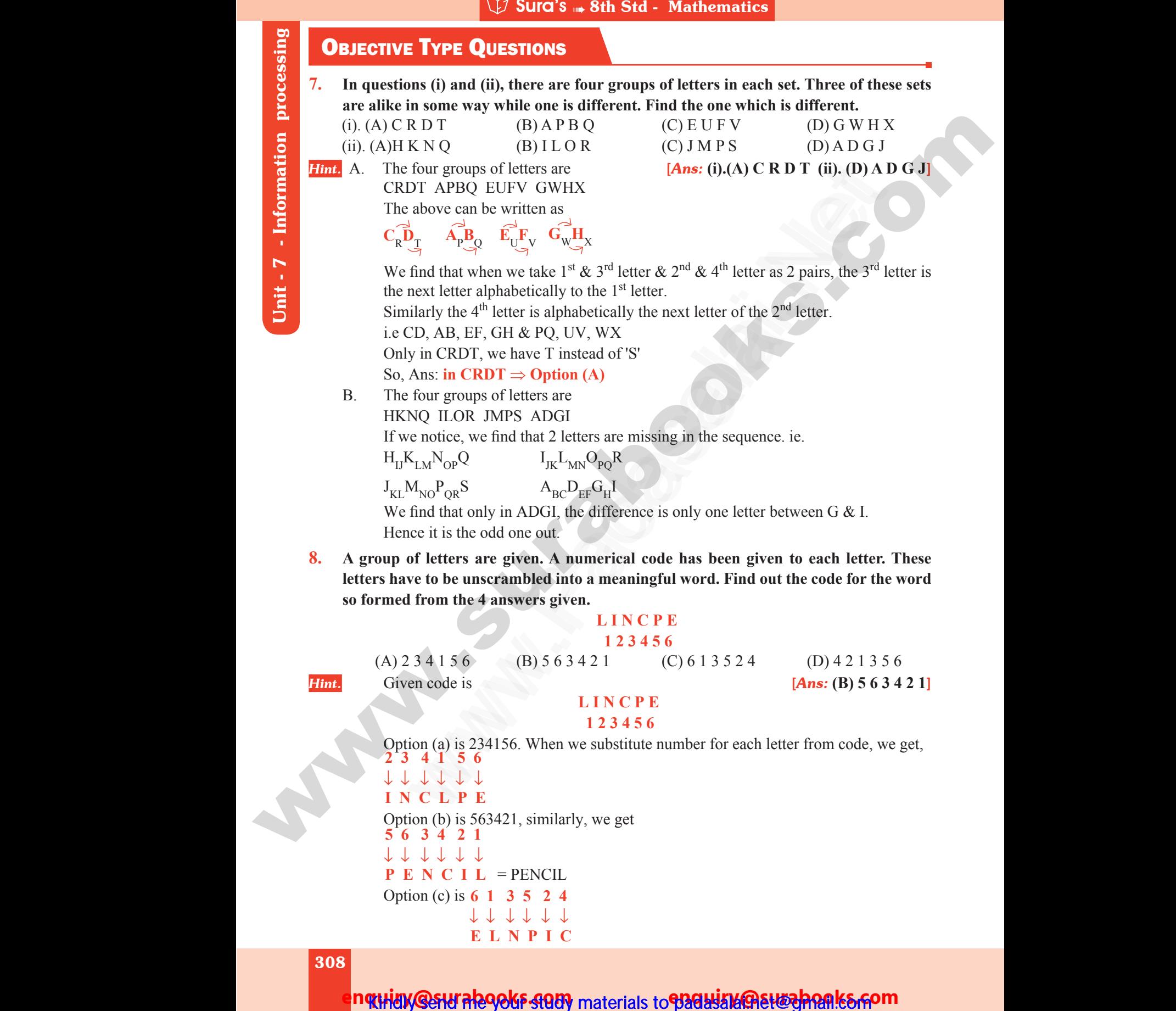

Unit - 7 - Information processing

308

ww.Padasalai.Network.com

ww.Padasalai.Net

nqtHdy **@SHI RhoOkF SQUY** materials to **P3GH3MGBH&JRQR|K&GOM** 

**E L N P I C**

# www.<br>Padasalai ww.<br>Networkship

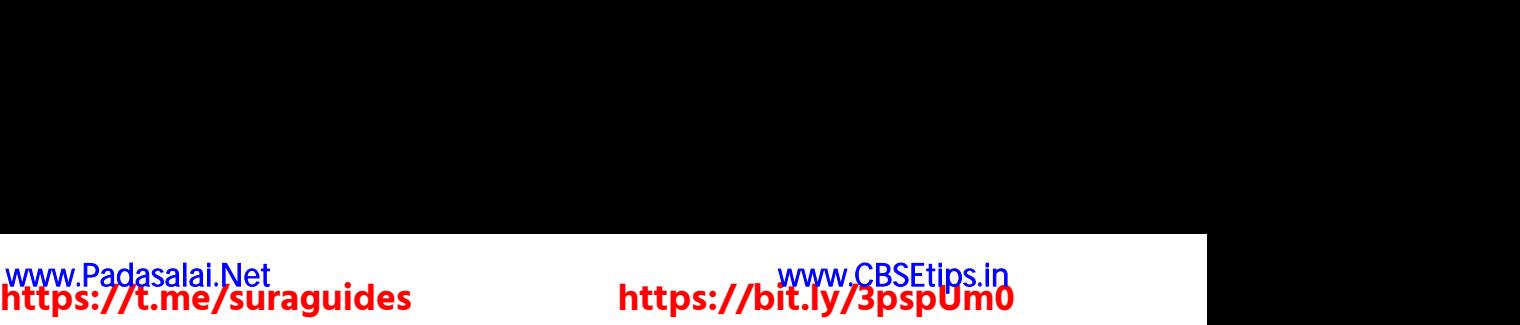

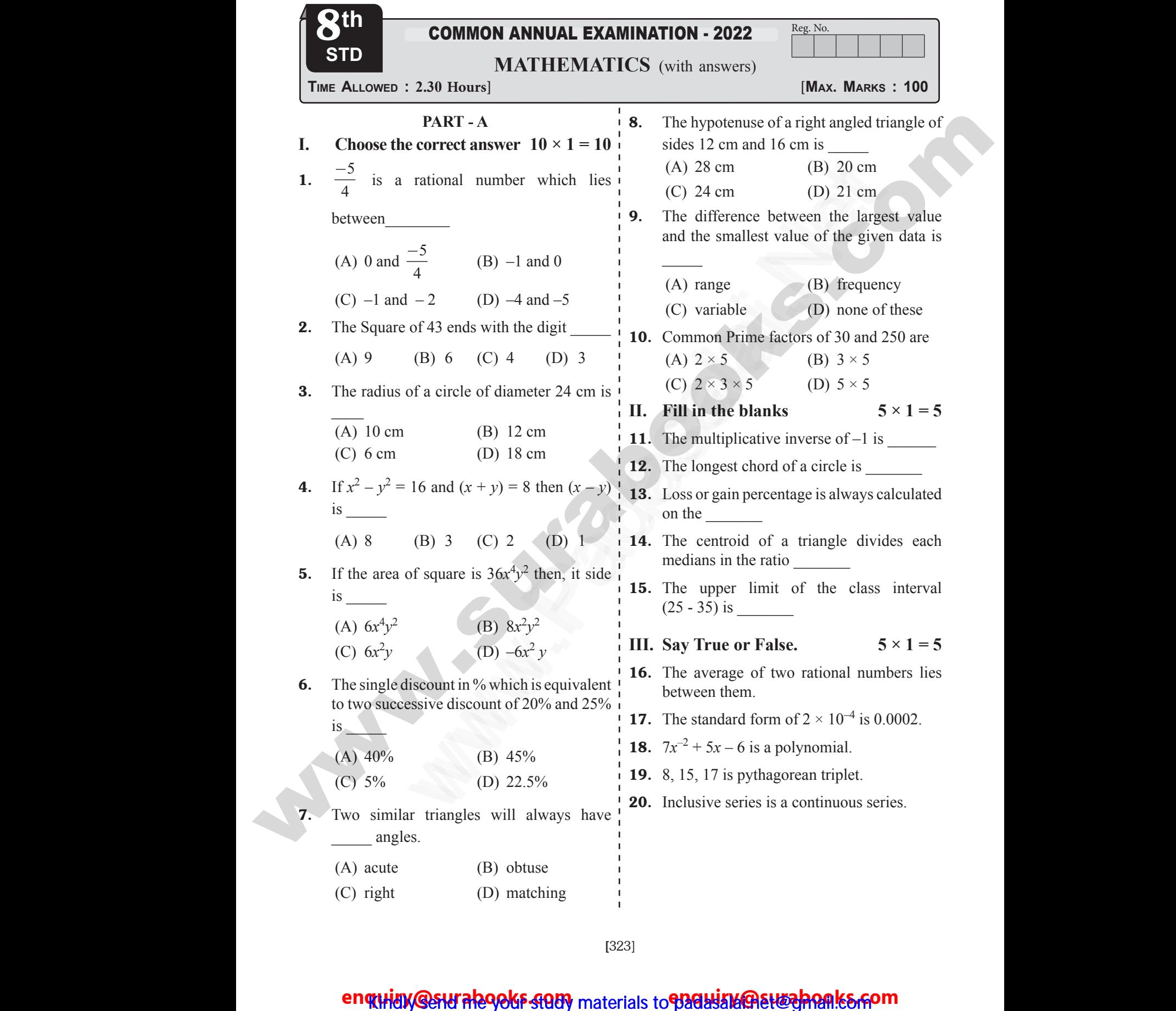

[323]

## enquidy @sturalegoks study materials to padasalaik@etwehoneks.com

# ww.Padasalai.Net<br>ittp<mark>s://t.me/suraguides</mark> www.<br>Padasalai asalai.<br>Padasalai.<br>Padasarahasan idee ww.<br>Networkship adasalai.Net<br>adasalai.Net

![](_page_50_Picture_1.jpeg)

324 **Sura's - MathematicsCommon Annual Examination May - 2022**  Question Paper with Answers

![](_page_50_Picture_834.jpeg)

**25.** Speed - Time  $(\pi + 2)r$ 

#### **PART - B**

### **V. Answer any 10 of the following (Q. No. 40 is compulsory**)  $10 \times 2 = 20$

- 26. Write the decimal form of the rational number 1  $\frac{2}{7}$ 5 . V. Answer a<br>compulse<br>26. Write<br>number<br>27. Evalua 0 of the following (Q. No. 40 is  $\frac{1}{10}$  VI. Answer any 7 que<br>  $10 \times 2 = 20$ <br>
lecimal form of the rational<br>  $\frac{1}{1}$  41. Write the follow<br>
ascending and des<br>  $\frac{9}{20} \times \frac{-11}{3}$ <br>  $\frac{1}{1}$   $\frac{-3}{5}$ ,  $\frac{7}{-10}$ ,  $\frac{-$ V. Answe<br>compu<br>26. Write<br>numl<br>27. Evalu 10 of the following (Q. No. 40 is  $\frac{1}{2}$  VI. Answer any 7 q<br>
decimal form of the rational **41**. Write the following and c<br>  $\frac{2}{132} \times \frac{-11}{3}$  ascending and  $\frac{9}{132} \times \frac{-11}{3}$  is  $\frac{1}{132}$  is  $\frac{-3}{5}, \frac{7}{-10}, \frac$ 
	- **27.** Evaluate :  $\frac{9}{12}$ 132 11  $\times \frac{-1}{3}$
	- **28.** Find the sum :  $\frac{6}{5}$ 5 14 15  $+\left(\frac{-14}{15}\right)$
	- 29. Find the square root of 17956.
	- **30.** Evaluate :  $(2^{-5} \times 2^7) \div 2^{-2}$
- 31. A is thrice as fast as B. If B can do a piece of work in 24 days, then find the number of days they will take to complete the work together. 29. Find th<br>30. Evalua<br>31. A is the<br>of wor<br>of days<br>togethe<br>32. A circl<br>equal s are root of 17956.<br>  $\begin{array}{r} -5 \times 2^7 \div 2^{-2} \\ 24 \text{ days, then find the number } \frac{1}{1} \\ 24 \text{ days, then find the number } \frac{1}{1} \\ 25 \text{ days, then find the number } \frac{1}{1} \\ 26 \text{ will take to complete the work } \frac{1}{1} \text{ 44. Find the area of the following figure.} \end{array}$ **29.** Find<br> **30.** Evalue<br> **31.** A is<br>
of word da<br>
toget<br> **32.** A cirecual quare root of 17956.<br>  $(2^{-5} \times 2^7) \div 2^{-2}$ <br>
as fast as B. If B can do a piece<br>
a 24 days, then find the number  $\frac{1}{1}$ <br>
a 24 days, then find the number  $\frac{1}{1}$ <br>
the arc. (ii) area<br>
by will take to complete the work
	- 32. A circle of radius 70 cm is divided into 5 equal sectors. Find the area of each of the sectors.
	- **33.** Length of the arc =  $48 \text{ m}, r = 10 \text{ m}$  find the area of the sector.
	- **34.** Expand :  $5x(2y-3)$ .
	- **35.** Factorise :  $x^2 + 8x + 15$ .
	- **36.** Solve :  $2x + 5 = 9$

www.Padasalai.Net

www.Padasalai.Net

- 37. Find the area of the trapezium whose measures are  $h = 6$  cm,  $a = 7$ cm,  $b = 5$  cm. area of<br> **34.** Expand<br> **35.** Factori<br> **36.** Solve:<br> **37.** Find the measur **33.** Expansion area sector.<br>  $(x (2y-3))$ .<br>  $x^2+8x+15$ .<br>  $+5=9$ <br>  $\begin{array}{c|c|c|c|c|c|c|c} & & & 45. & Using the identi  
1 & & 45. & Using the identi  
1 & 46. & The Price of a  
area of the trapezium whose i & 71060 to ₹901 b  
season to boost  
2001 b  
season to boost\n\end{array}$ 
	- 38. Find the unknown side of the given triangle.

![](_page_50_Figure_20.jpeg)

- 39. Using repeated subtraction method, find the HCF of 280 and 420.
- 40. Find the cube root of 27000

### (OR)

Represent the following data in ungrouped frequency table which gives the number of children in 25 families. 1, 3, 0, 2, 5, 2, 3, 4, 1, 0, 5, 4, 3, 1, 3, 2, 5, 2, 1, 1, 2, 6, 2, 1, 4. **PART - C** Figure Man Finswers<br>action method, find<br>20.<br>27000<br>b)<br>gives the number of<br> $1, 3, 0, 2, 5, 2, 3, 4$ Fraction method, find<br>
420.<br>
f 27000<br>
IR)<br>
ing data in ungrouped<br>
h gives the number of<br>
ss 1 3 0 2 5 2 3 4

### **VI. Answer any 7 questions: (Question No. 50**  is compulsory)  $7 \times 5 = 35$

41. Write the following rational numbers in ascending and descending order : s: (Question No. 50<br>  $7 \times 5 = 35$ <br>
ational numbers in<br>
ing order :<br>  $\frac{3}{2}$ **Point:** (Question No. 50<br>  $7 \times 5 = 35$ <br>
rational numbers in<br>
ading order :<br>  $\frac{-8}{15}$ 

$$
\frac{-3}{5}, \frac{7}{-10}, \frac{-15}{20}, \frac{14}{-30}, \frac{-8}{15}
$$
  
**42.** Evaluate :  $\sqrt[3]{\frac{1728}{729}}$ 

43. The radius of a sector is 21 cm and its central angle is 120°. Find (i) the length of r is 21 cm and its<br>
ind (i) the length of<br>
sector.  $\left(\pi = \frac{22}{7}\right)$ <br>
shaded part in the<br>
3.14) tor is 21 cm and its<br>Find (i) the length of<br>e sector.  $(\pi = \frac{22}{7})$ <br>e shaded part in the<br>= 3.14)

the arc. (ii) area of the sector.  $\int \pi =$  $\left(\pi=\frac{22}{7}\right)$ 

44. Find the area of the shaded part in the following figure. ( $\pi$  = 3.14)

![](_page_50_Figure_31.jpeg)

![](_page_50_Figure_32.jpeg)

- 45. Using the identity find the value of  $(103)^3$
- 46. The Price of a rain coat was slashed from  $\overline{\xi}$ 1060 to  $\overline{\xi}$ 901 by a shopkeeper in the rainy season to boost the sales. Find the rate of discount given by him. children m 25 banniles. 1, 3, 0, 2, 5,<br>  $\frac{1}{3}$ , 2, 5, 2, 1, 1, 2, 6, 2, 3,<br>
PART - B<br>
of the following (Q. No. 40 is<br>  $\frac{1}{10}$ , 5, 4, 3, 1, 3, 1, 5, 2, 2, 1, 1, 2, 6, 2,<br>
is compulsory)<br>
ceimal form of the rational<br> ector.<br>  $(2y-3)$ .<br>  $x^2+8x+15$ .<br>  $5=9$ <br>  $x=6$  cm,  $a=7$ cm,  $b=5$  cm.<br>  $x = 1$ <br>  $x = 6$  cm,  $a = 7$ cm,  $b = 5$  cm.  $\omega$ <br>
a<br>
the value of  $(103)^3$ <br>
at was slashed from<br>
pkeeper in the rainy<br>
es. Find the rate of em<br>
d the value of  $(103)^3$ <br>
coat was slashed from<br>
hopkeeper in the rainy<br>
sales. Find the rate of
- 47. A cement factory makes 7000 cement bags in 12 days with the help of 36 machines. How many bags can be made in 18 days using 24 machines? **23.**  $(a+b)(a-b)$  - 1 investe Proposition in the Colorado interaction is the matrix of  $(a, b)$  or  $(b, b)$  -  $(b, b)$  -  $(c, b)$  -  $(d, b)$  -  $(e, d, b)$  -  $(e, d, b)$  -  $(e, d, b)$  -  $(e, d, b)$  -  $(e, d, b)$  -  $(e, d, b)$  -  $(e, d, b)$  -  $(e, d, b)$  -  $(e,$ elp of 36 machines.<br>be made in 18 days<br>s against a wall at<br>the ground. How far<br>from the wall? www.Padasalai.Net help of 36 machines.<br>
I be made in 18 days<br>
ans against a wall at<br>
in the ground. How far<br>
ler from the wall?
	- 48. A 20 feet ladder leans against a wall at height of 16 feet from the ground. How far is the base of the ladder from the wall?  $\begin{array}{r}\n\begin{array}{r}\n\text{C} \\
	\text{M} \\
	\hline\n\end{array}\n\end{array}$   $\begin{array}{r}\n\text{in 12 days with t} \\
	\text{How many bags} \\
	\text{using 24 machine} \\
	\text{in 24 machine} \\
	\hline\n\end{array}$ <br>  $\begin{array}{r}\n\text{How many bags} \\
	\text{using 24 machine} \\
	\text{in 24 machine} \\
	\hline\n\end{array}$ <br>  $\begin{array}{r}\n\text{How many bags} \\
	\text{using 24 machine} \\
	\text{in 24 machine} \\
	\text{in 24 machine} \\
	\text{in 24 machine} \\
	\text{in 2$

### enquidy @sturalegoks study materials to padasala et responses som

# **https://t.me/suraguides https://bit.ly/3pspUm0** www.Padasalai.Net www.CBSEtips.in www.<br>Padasalai asalai.<br>Padasalai.<br>Padasarahasan idee ww.<br>Networkship adasalai.Net<br>adasalai.Net

# CBSEtips.in<br>Padasalain w.CBSEtips.in

### **Sura's - MathematicsCommon Annual Examination May - 2022**  Question Paper with Answers 325

49. Monthly expenditure of Kumaran's family is given below. Draw a suitable Pie chart.

![](_page_51_Picture_659.jpeg)

**49.** Monthly expenditure of  
**ParticularS**  
**Express (in %)**  
**51.** Solve for 
$$
x : \frac{2^{2x-1}}{2^{x+2}} = 4
$$

The sum of three consecutive odd numbers is 75. Which is the largest among them?

### **VII.** Answer the following questions  $1 \times 10 = 10$

**52.** Construct a quadrilateral DEAR with  $DE = 6$  cm,  $EA = 5$  cm,  $AR = 5.5$  cm,  $RD = 5.2$  cm and  $DA = 10$  cm. Also find its area. **52.** Constr<br>RD =  $\frac{1}{2}$ <br>Constr<br>**VIII. Answ**<br>**53.** Draw t a quadrilateral DEAR with DE = 6 cm, EA =<br>
cm and DA = 10 cm. Also find its area.<br>
(OR)<br>
a rectangle HAND with HA = 7 cm and AN = 4 cm. Also f<br> **the following questions**<br>
graph of Y = 5x (OR) and  $AR = 5.5$  cm,<br>s area.<br> $1 \times 10 = 10$ 52. Cons<br>RD =<br>Cons<br>VIII. Ans<br>53. Drav em, AR = 5.5 cm,<br>its area.<br> $1 \times 10 = 10$ 

(OR)

$$
(\mathrm{OR})
$$

Construct a rectangle HAND with  $HA = 7$  cm and  $AN = 4$  cm. Also find its area.

### **VIII.** Answer the following questions  $1 \times 10 = 10$

53. Draw the graph of  $Y = 5x$ 

(OR)

Draw a frequency polygon for the following data using histogram.

![](_page_51_Picture_660.jpeg)

### enquidy @sturalegoks study materials to padasalanet want sheep